*République Algérienne Démocratique et Populaire Ministère de l'Enseignement Supérieur Et de la Recherche Scientifique Université Abderrahmane MIRA- Bejaia Faculté de la technologie Département de Génie Civil*

# moire de fin d'études

*En Vue d'Obtention du Diplôme Master Génie Civil Option : Structures* 

### *Thème :*

**Etude d'un bâtiment (R+9) à usage d'habitation contreventé par des voiles avec un système coffrage tunnel** 

**Présenté par : Encadré par :**

**M<sup>elle</sup> ASSAM IMANE Mme Mme . MEZIANI M Melle BOUDRIES SARA**

**Examiné par :**

**Mme SEKKOUR Mme CHIKH AMER** 

**Promotion 2020-2021**

### Remerciements

*En préambule à ce mémoire, nous adressons nos remerciements les plus sincères tout d'abord au « Bon Dieu » le plus puissant de nous avoir guidé vers le chemin du savoir et de nous avoir donné le courage, la patience et la santé qui nous ont été utiles tout au long de nos parcours, et aux êtres les plus chers aux monde «nos Parents » pour tous les efforts et sacrifices qu'ils ont entrepris afin de nous voir réussir. Nous les remercions pour l'éducation qu'ils nous ont prodigué.*

*Toute notre estime et notre respectueuse gratitude vont à Madame Meziani Meriem*

*Pour son orientation et ses*

*Précieux conseils et surtout pour sa patience.*

*Nous remercions les membres de jury qui nous font*

*l'honneur de présider et d'examiner ce modeste travail.*

*Enfin, nous remercions également tous ceux et celles qui ont contribué d'une façon ou*

*d'une autre à la réalisation de ce mémoire.*

*Que Dieu vous bénisse*

*A tous ceux qui ont par leurs égards contribués à parfaire mon objectif et qui me font* 

*l'éminent honneur avec différence, je tiens à leur dédier ce travail :*

*A mes Chers parents : Vous avez manifesté beaucoup de sacrifices afin de me voir grandir devant vos yeux. Aujourd'hui vient mon tour pour vous remercier en vous offrons ce travail qui est le fruit de vos sacrifices. Je vous dois toute ma vie, je vous souhaite une longue vie et parfaite santé.*

*A mes frères et mes sœurs : J'apprécie beaucoup la grande affection que vous avez pour moi. A cette reconnaissance, je vous manifeste mon meilleur sentiment en vous offrant le fruit de mon travail, vous : Amel, Nassima, Amira, Amir et Anis.*

*Ma chère tante Hafida et mon oncle Sofiane : qui ont oeuvré pour ma réussite, par leur amour, leur soutien, leurs précieux conseils, recevai à travers ce travail aussi modeste soit-il,*

*l'expression de mes sentiments et de mon éternelle gratitude.*

*Je remercie ma binôme Bouderies Sara qui a contribué à la réalisation de ce travail.*

*A tous mes amis : qui m'ont toujours soutenue et encourager tout au long de ce projet .*

*A Tous ceux qui ont contribué de prés ou de loin pour que ce projet soit possible*

*Je leur dis tout simplement merci Que dieu vous bénisse.* 

*<i>Imane.* 

### Dédicaces

*Avec l'expression de ma reconnaissance, je dédie ce modeste travail à ceux* 

*qui, quel que soient les termes embrassés, je n'arriverais jamais à leurs exprimer mon amour sincère.* 

*A l'homme, mon précieux offre du dieu, qui doit ma vie, ma réussite et tout mon respect*

*qui m'a toujours encadré avec beaucoup d'amour et d'attention que dieu lui réserve bonne santé et* 

#### *longue vie. Mon cher père.*

*A la femme qui a souffert sans me laisser souffrir, qui n'a jamais dit non âmes exigences et qui n'a épargné aucun effort pour me rendre heureuse, qu'elle trouve ici le témoignage de ma profonde reconnaissances Mon adorable mère.* 

*A mes chères sœurs Yousra et Feriel que dieu illumine pour elles la voie du succès et de la réussite dans leurs études.* 

*A mon fiancé Adam qui n'a pas cessé de me conseiller, encourager et soutenir tout au long de mes études, Que dieu le protège et lui offre la réussite et le bonheur.*

*A mon cher oncle Abdenour qui a été un deuxième père pour moi, qui m'a guidé et soutenu durant le moment les plus pénible à qui j'exprime mon profond amour que dieu le guérisse.*

*A ma binôme Imene pour son soutien moral, sa patience et sa compréhension tout au long de ce projet et à toute sa famille.*

*Enfin je le dédie à ceux que j'aime et à toutes les personnes qui m'ont aidé et soutenu de près ou de loin. Je leurs dis merci et grand merci.*

*Sara. Sara.* 

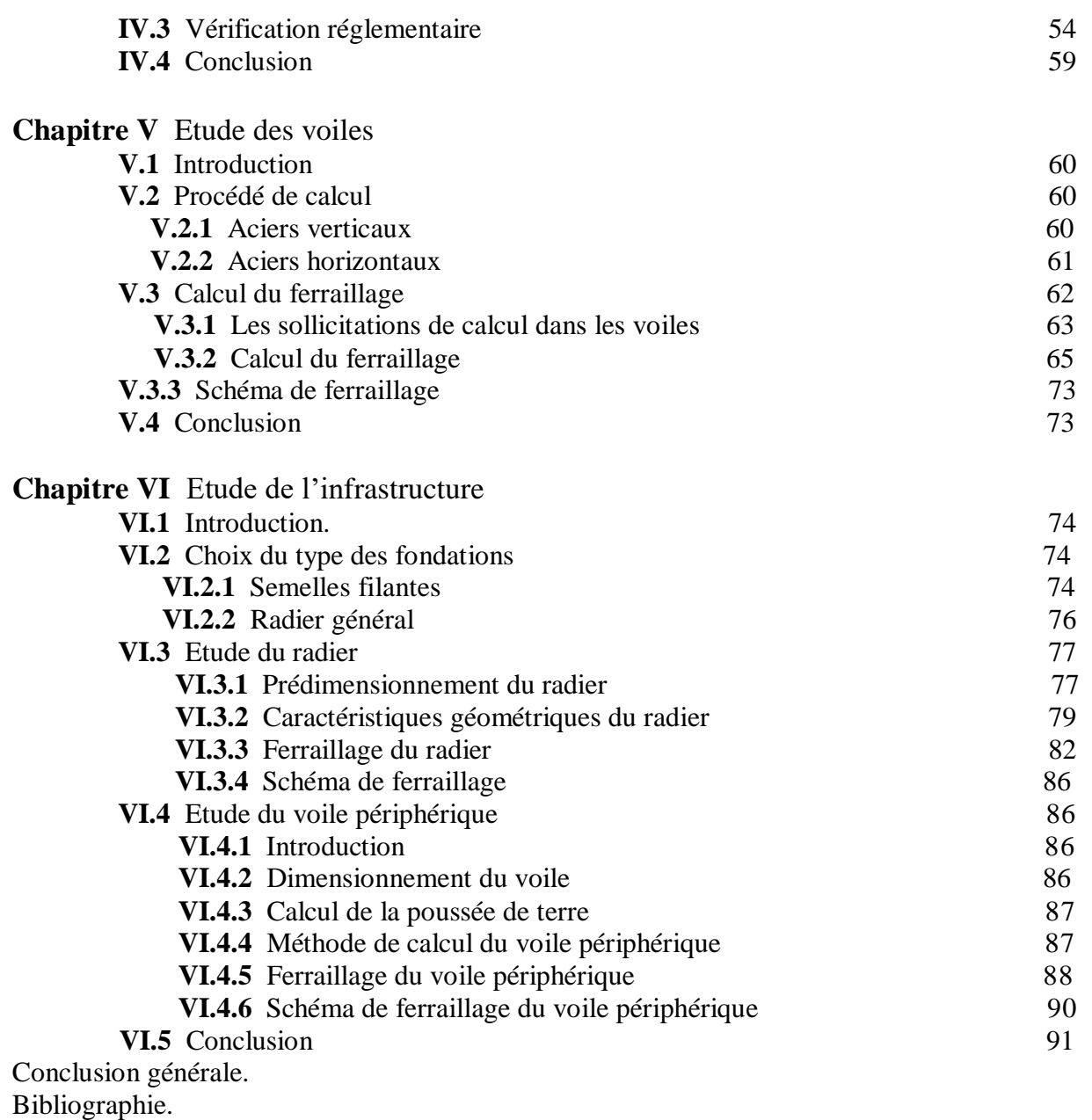

Annexes.

### *LISTE DES FIGURES*

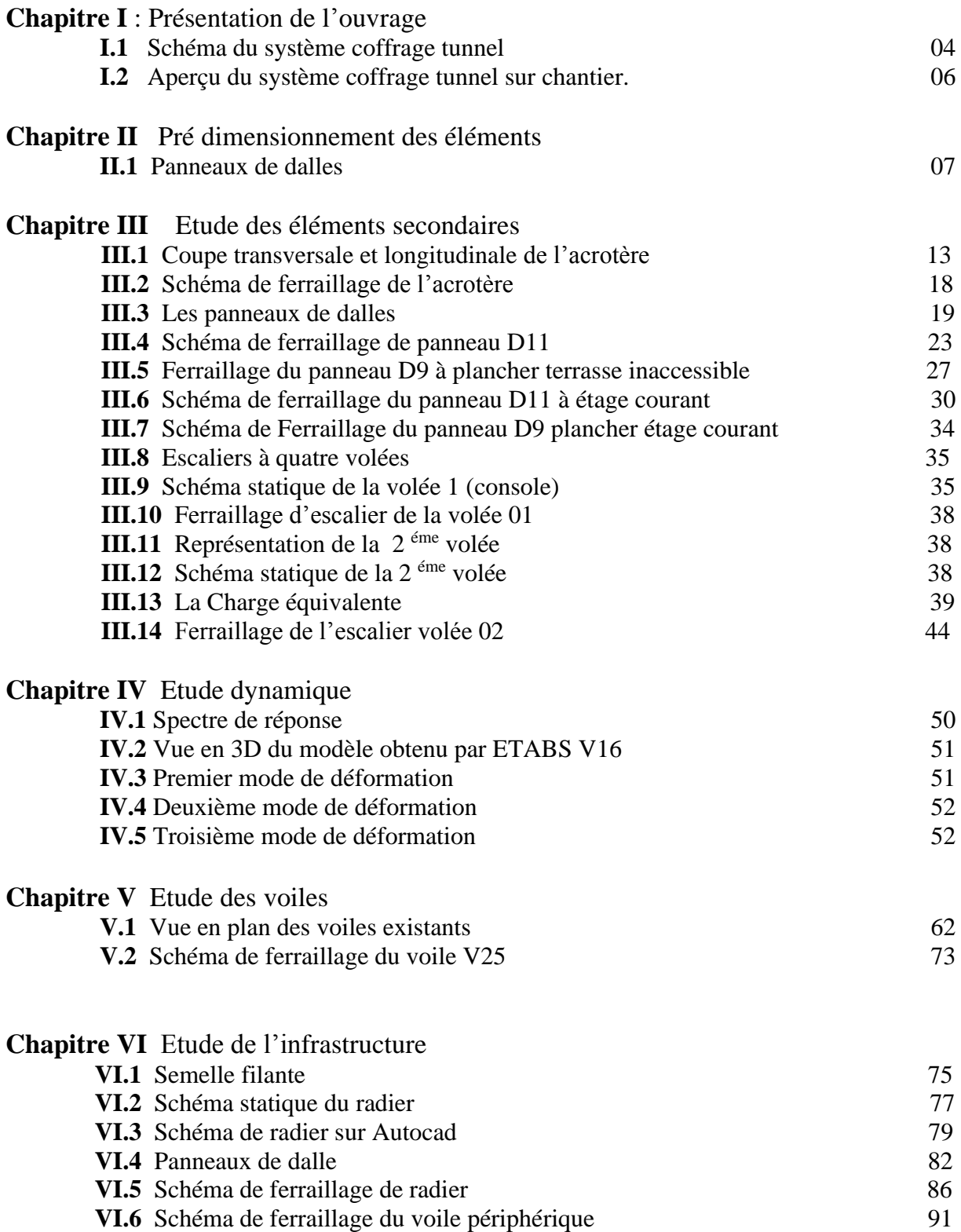

### *LISTE DES TABLEAUX*

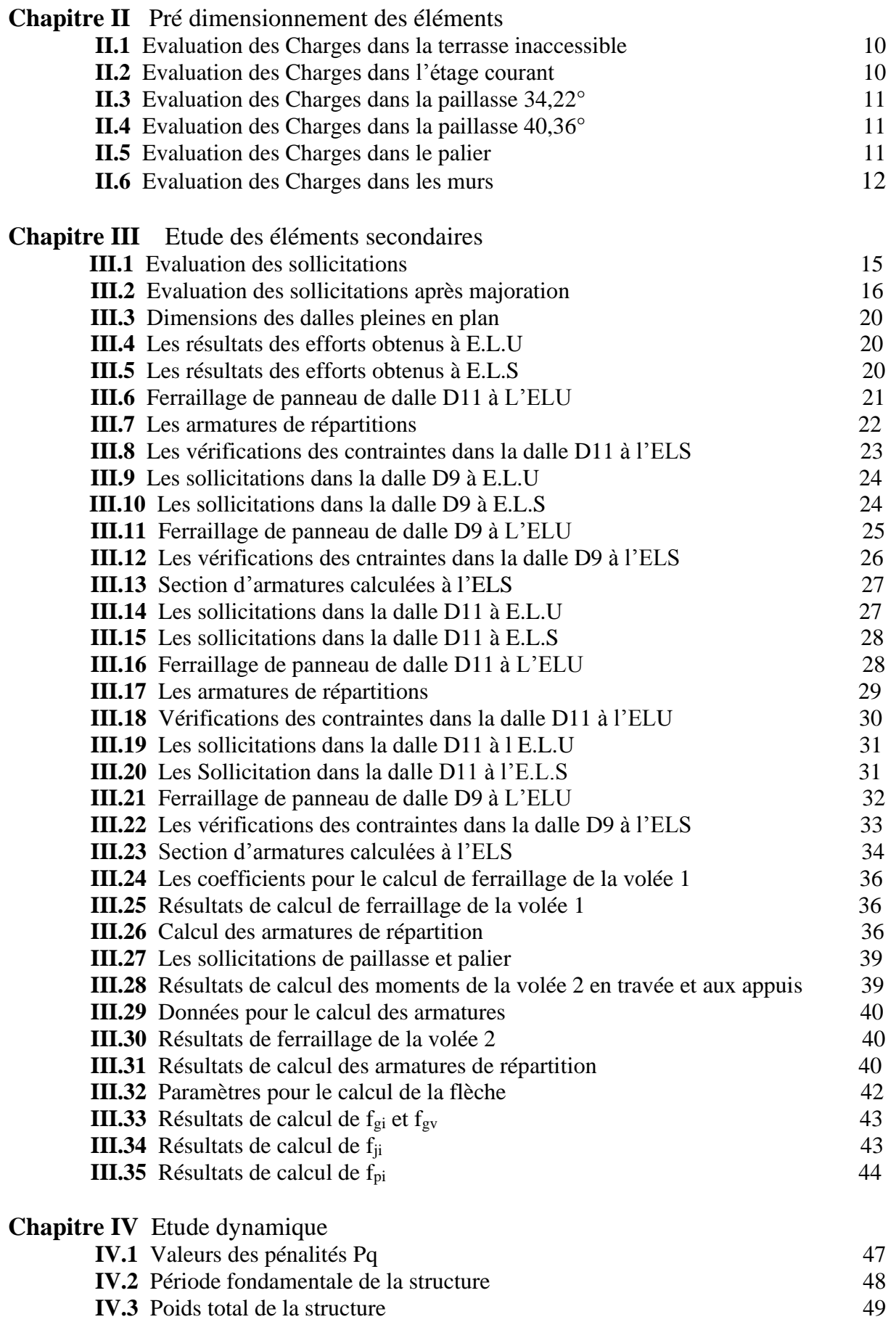

### *LISTE DES TABLEAUX*

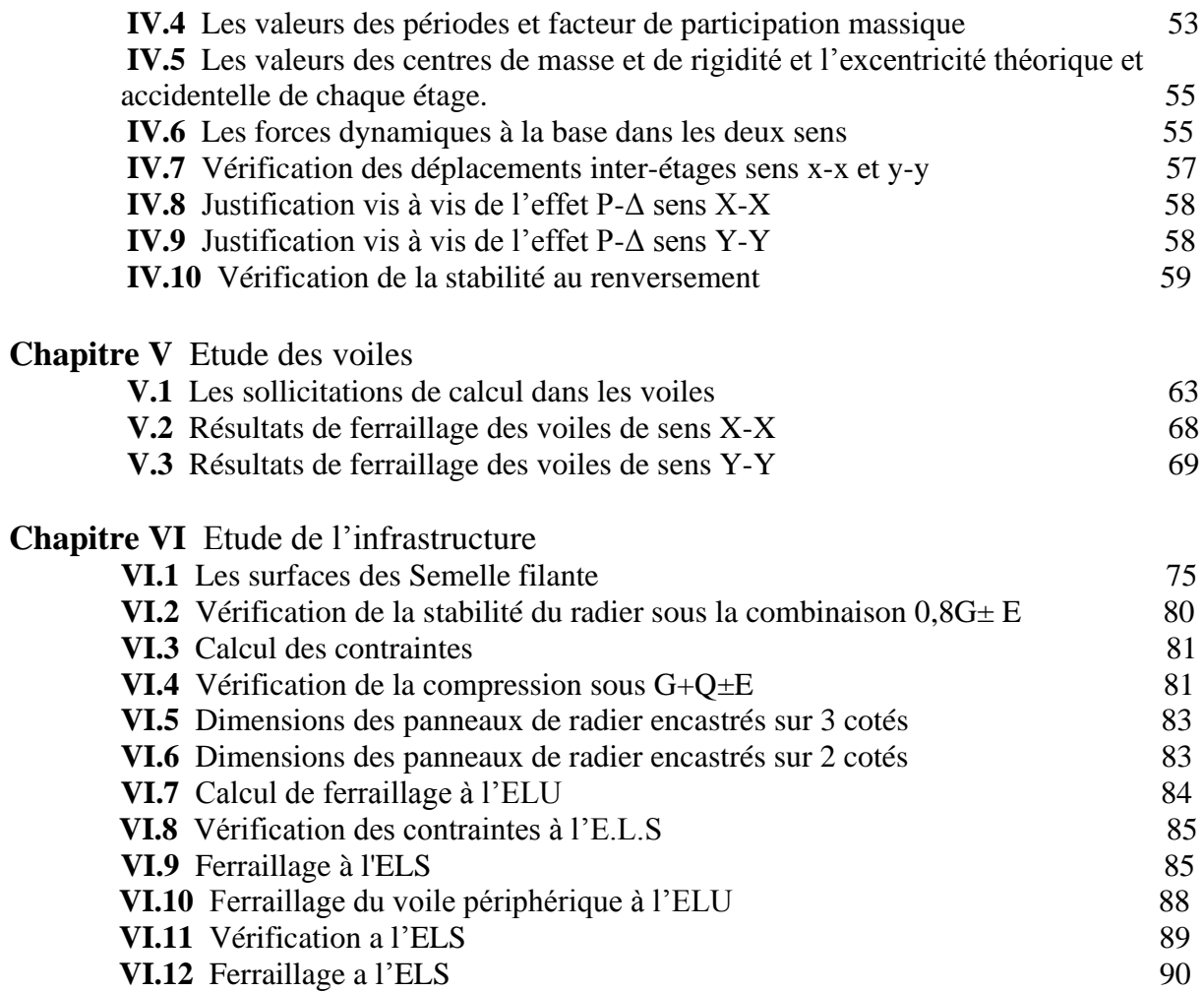

### **Résumé**

Ce projet présente une étude détaillée d'un bâtiment à usage d'habitation constitué d'un RDC + 9 étages, implanté à la commune de Jijel. Cette région est classée en zone sismique IIa selon le **RPA99 version 2003.**

En utilisant les nouveaux règlements de calcul et vérifications du béton armé (**RPA99V2003 et B.A.E.L91 modifié99),** cette étude se compose de six chapitres :

- Le premier chapitre est composé de deux parties, la 1ere partie entame une présentation du projet et des caractéristiques des matériaux, et la 2eme une description générale sur le coffrage tunnel.

- Ensuite le deuxième chapitre pré dimensionnement de la structure et l'évaluation des charges.

- Le troisième chapitre a pour objectif d'étude des éléments secondaires (escaliers, acrotère, dalles pleines).

- L'étude dynamique de la structure a été entamée dans le quatrième chapitre par le logiciel **ETABS2016** afin de déterminer les différentes sollicitations dues aux chargements (charges permanentes, d'exploitation et charge sismique).

 - L'étude des éléments résistants de la structure (voiles,) sera calculé dans l'avant dernier chapitre.

 - Et en fin pour les éléments de l'infrastructure (radier général) seront calculé dans le dernier chapitre.

## INTRODUCTION GENERALE

### Introduction Générale

Tant que l'Algérie se situe dans une zone de convergence de plaques tectoniques, donc elle se représente comme étant une région à forte activité sismique, c'est pourquoi elle a de tout temps été soumise à une activité sismique intense.

L'ingénieur Civil a pour but de définir des qualités de matériaux, des dispositions constructives et des dimensions pour chaque élément de la construction qui permettent de limiter les déformations de celle-ci. Et, qui permettent, si les secousses sont vraiment trop fortes, de contrôler leur endommagement en empêchant la rupture brutale et l'effondrement.

Toute étude de projet d'un bâtiment doit respecter au moins ces trois buts :

- a- Un maximum de sécurité (le plus important) ou autrement dit assurer la stabilité de l'ouvrage.
- b- L'economie : une mise en place planifié des diminutions des couts du projet (les dépenses).
- c- L'esthétique.

L'utilisation du béton armé (B.A) dans la réalisation c'est déjà un avantage d'économie, car il est moins cher par rapport aux autres matériaux (charpente en bois ou métallique) avec beaucoup d'autres avantages comme par exemples :

- Souplesse d'utilisation.
- Durabilité (duré de vie).
- Résistance au feu.

Afin de conclure notre formation en génie Civil, spécialité structure, à l'université A.MIRA de Bejaïa,on a réalisé durant ces quelques mois, un projet dans le but d'obtention d'un diplôme en master 2, dont l'intitulé est d'une étude d'une structure en béton armé (R+9) avec une terrasse inaccessible et contreventé par un système coffrage tunnel.

## CHAPITRE I : Présentation de l'ouvrage

### **Présentation de l'ouvrage et caractéristiques des matériaux**

### **1-Introduction :**

L'étude d'un bâtiment en béton armé nécessite des connaissances sur lesquelles l'ingénieur prends appuis, et cela pour obtenir une structure à la fois sécuritaire et économique. A cet effet, on consacre ce chapitre pour la description du projet et quelques rappels.

Le calcul de ce projet se fera conformément aux Règles Parasismiques Algériennes (**RPA99/2003**) et aux règles de béton armé (**BAEL91/99**).

### **2-Présentation de l'ouvrage :**

Nous avons procédé au calcul d'un bâtiment (**RDC+9 étages + deux sous-sols**) à usage d'habitation. La structure est conçue en béton armé pour tous les éléments résistants : voiles, dalles. Le contreventement de la structure est assuré par les voiles.

### **2-1- Localisation géographique :**

Notre bâtiment faisant partie du projet de **400logements AADL** à **MEZGHITANE** dans la Wilaya de **JIJEL** qui selon le **RPA99/2003**, est classé comme une zone de sismicité moyenne (ZONE **IIa**).

### **2-2-Description architecturale :**

➢ **Programme par niveaux :**

Tous les niveaux contiennent 4 appartements (Deux du type F3 et deux du type F4).

➢ **Grandeurs de l'ouvrage :**

• **En plan :**

-La longueur totale**=28,56m**

-La largeur totale **=19,90m**

#### • **En élévation :**

**-**La hauteur totale du bâtiment **h=30.60m**

-La hauteur du sous-sol **h=3,06m**

-La hauteur de tous les étages et le RDC **h=3,06m**

-La hauteur de l'acrotère **h=0,6m**

#### **2-3-Les données du site :**

Selon le rapport de sol **(Annexe I)** le bâtiment est implanté dans une zone classée par le **RPA 99/version 2003** comme :

-Une zone de sismicité moyenne (**zone IIa**).

Université de Bejaia 2021 **Page 1** Page 1

-L'ouvrage appartient au groupe d'usage **2B**.

-Le site est considéré comme meuble (**S3**).

-Contrainte admissible du sol  $\bar{\sigma}$  = 1.40 bars.

D'après la géologie de site et le coupe lithologique des sondages carottés prélevé sur place montrent que le site est constitué essentiellement par les successions de couche suivant :

- **0,00-0,4m :** T.N
- **0,4-2,0m :** Argile Marneuse.
- **2,0-14,0m :** Argile Marneuse avec intercalation des grés.
- **14,0-18,5m :** Marne Schisteuse**.**
- **18,5-19,5m :** Grés.
- **19,5-20,0m :** Marne.

### **2-4-Description structurelle :**

La structure du bâtiment étudié est un peu différente, comparé à celles qu'on retrouve habituellement dans les marchés d'habitations collectifs, car elle adopte un système composé exclusivement de voiles porteurs dans les deux sens au plan et assurent par la même occasion son contreventement. Réalisée avec un système de coffrage tunnel.

L'ouvrage comporte :

#### **a) Ossature :**

Le système de contreventement choisis est un système coffrage tunnel assuré par des voiles.

#### **b) Les planchers** :

Les planchers sont constitués par des dalles pleines en béton armé coulé sur place assurant une grande rigidité (indéformable dans leur plan) et une sécurité contre l'incendie.

#### **c) Les escaliers :**

Ce sont des éléments permettent le passage d'un niveau à l'autre, dans notre structure on a un seul type (4 volées) qui sera réalisé en béton armé coulé sur place.

#### **d) Ascenseur :**

L'ascenseur est un appareil élévateur permettant le déplacement vertical et accès aux différents niveaux du bâtiment, il est composé essentiellement de la cabine et de sa machinerie.

#### **e) Acrotère :**

Au niveau de terrasse inaccessible, le bâtiment est entouré d'un acrotère en béton armé de 60 cm de hauteur.

### **f) Maçonnerie :**

Elles sont réalisées en double cloison par des éléments de briques comportant des ouvertures pour fenêtres à certains endroits, et pour mur intérieur une cloison.

### **g) Infrastructure :**

Elle assure la transmission des charges verticales et horizontales au sol et imitation des tassements différentiels.

**3-Caractéristiques des matériaux :**

### • **Le Béton :**

Le béton est un matériau constitué par mélange de ciment, de granulats (sable et gravier) et de l'eau, il est caractérisé du point de vue mécanique par sa résistance à la compression. Ce dernier sera conforme aux règles **BAEL 91** et le **RPA 99** version **2003** applicable en **ALGERIE.**

- ❖ Résistance caractéristique **fc28=25MPa**
- ❖ Contrainte limite à L'ELU :
	- ✓ Situation durable **14,2MPa**
	- ✓ Situation accidentelle **18,45MPa**
- ❖ Contrainte limite à L'ELS : **σbc=0.6 \* fc28=15MPa**
- **Acier :**

Les armatures d'un béton armé sont des aciers qui se distinguent par leur nuance et leurs états de surfaces (RL, HA).

-Les ronds lisses **FeE215** et **FeE235** correspondent à des limites d'élasticité garanties de **215MPa** et **235MPa** respectivement.

**-**Les aciers à haute adhérence **FeE400** et **FeE500** correspondent à des limites d'élasticité garanties respectivement de **400MPa** et **500MPa**.

-Treillis soudé de type **TS520.**

- -Limite d'élasticité **Fe= 400MPa**
- -Module d'élasticité **2\*10<sup>5</sup>MPa**

Contrainte limite a L'ELU :

- ✓ Situation durable : **400MPa**
- ✓ Situation accidentelle : **348MPa**

### **4-La réglementation utilisée :**

L'étude du présent ouvrage sera menée suivant les règles :

- · Du **BAEL 91** (Béton Armé aux états limites).
- · Du **RPA 99** modifié 2003 (Règles Parasismiques Algériennes).
- · Du **DTR-BC2.2** (Document technique Réglementaires des charges et surcharges d'exploitations).
- . Du **DTR-BC2.331** (Règles de calculs des fondations superficielles).

. Du **CBA93** (Code de Béton Armé).

### **5-Présentation du système coffrage tunnel**

#### **5-1-Définition :**

Le système de coffrage tunnel est un système de coffrage en acier assurant le coulage quotidien des voiles et les dalles ensemble. Grâce à ceci, les mains d'œuvre se réduisent et la durée de construction est beaucoup plus courte et économique par rapport aux méthodes conventionnelles. Le système de coffrage tunnel assure une grande économie dans les travaux fins et les travaux d'installation des bâtiments grâce à la qualité, la facilité et la sensibilité dimensionnelle nécessités en construction béton armé. Il assure l'obtention de surfaces de béton de très bonne qualité grâce à sa technologie de surface en acier. Les bâtiments réalisés avec le système de coffrage tunnel sont les structures en béton armé les plus résistantes face aux tremblements de terre.

La plus grande caractéristique du système de coffrage tunnel est qu'elle assure le déversement quotidien de béton et un rendement élevé dans le terrain suite à la répétition comme un ordre d'usine des mêmes travaux chaque jour en transformant la construction de bâtiment en une structure semblable.

[Site : mesa imalat ]

#### **5-2-Description :**

 Les coffrages tunnels sont des moules métalliques susceptibles de nombreux réemplois et permettant par juxtaposions les uns à côté des autres de couler en une seul fois une dalle de béton de grande surface, ainsi que ses murs porteurs. Ils sont constitués essentiellement de deux panneaux verticaux (Panneau de pignon) reliés à leur partie supérieure par un panneau horizontal.

 Ils peuvent être monoblocs ou composés de deux demi-coquilles que l'on assemble rigidement entre elles par verrouillage au moment du réglage et du bétonnage ; La stabilité de chaque demi-coquille prise séparément est assurée par une béquille articulée.

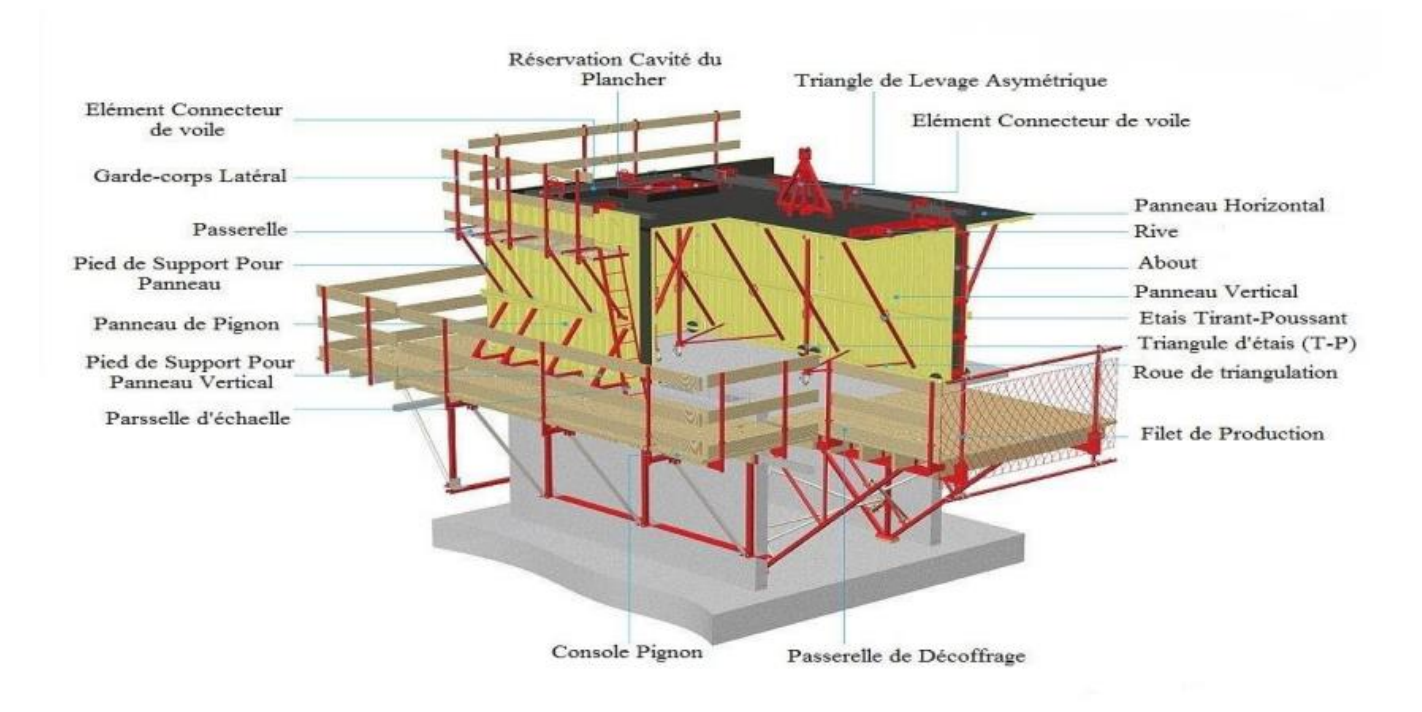

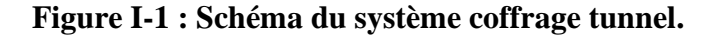

### **5-3-Les étapes d'exécution :**

La mise en œuvre du coffrage tunnel suit les étapes suivantes :

-La mise en place des fondations ;

-L'installation des talonnettes (coffrage spécial pour calculer les amorces de voile) qui servent de repère pour couler les demi coquilles sur le même niveau ;

-La disposition des treillis soudés et les armatures de ferraillage des voiles ;

-La mise en place de la première demi-coquille à l'aide d'une grue ;

-Mise en place des divers réserves (porte, fenêtre, équipement électriques) sur les parois verticales qui seront soit découper dans les murs, soit noyer sur son épaisseur ;

-Disposition des connes d'entretoise sur les parois verticales (qui sont en plastique et permettent de protéger les tiges des solidarisations de deux demi coquilles opposes (dos-à-dos) lors du coulage du béton) ;

-Positionnement de la deuxième demi-coquille face à la première pour former « une chambre de coffrage » ;

-Réglage de l'horizontalité et la verticalité des demis coquilles pour pouvoir les biens solidarisés ; -Après la construction de toutes les chambres de coffrage, on passe à monter le ferraillage des dalles audessus des chambres de coffrage et prévoir d'éventuelles réservations (tuyaux d'évacuation, cage d'ascenseur, équipement électriques) ;

-Coulage du béton de plancher et des voiles en même temps ;

-Apres la prise et le durcissement du béton, le décoffrage peut commencer en utilisant le triangle de levage lié par des câbles à une grue ;

-On poursuivra les mêmes étapes pour tous les niveaux du bâtiment.

### **5-4-Les Avantages :**

-Rapidité de mise en œuvre (décoffrage rapide) ;

- -Réutilisation des coffrages ;
- -Moins de mains d'œuvres ;
- -Structure plus adaptée aux séismes ;

-Facilité de reproduction et d'exécution des structures répétitives d'un même projet ;

-Sécurité d'emploi ;

-Parfait rythme de construction quotidien, pas de décrochement.

### **5-5-Les Inconvénients :**

-Grosse quantité de béton ;

-Nécessite une main d'œuvre qualifié et spécialisé ;

-Impossible d'effectuer des modifications ou transformations par le propriétaire du logement après la fin des travaux.

### **5-6-Le choix de ce système :**

Le choix de ce type de contreventement est justifié par deux critères qui sont :

**Critère socio-économique :** l'utilisation de la technologie des systèmes de coffrage tunnel permet la rapidité de l'exécution et par suite la diminution de la durée de réalisation du projet.

**Critère de résistance :** les voiles dans les bâtiments augmentent la rigidité de l'ouvrage, diminue l'influence des phénomènes du second ordre (flambement), diminue les dégâts des éléments non porteurs et apaise la conséquence psychologique sur les habitants de hauts bâtiments dont les déplacements horizontaux sont importants lors d'un séisme. De plus les voiles en béton armé ont une triple fonction de supporter, de contreventer et de cloisonner l'espace.

Un aperçu du système coffrage tunnel sur chantier :

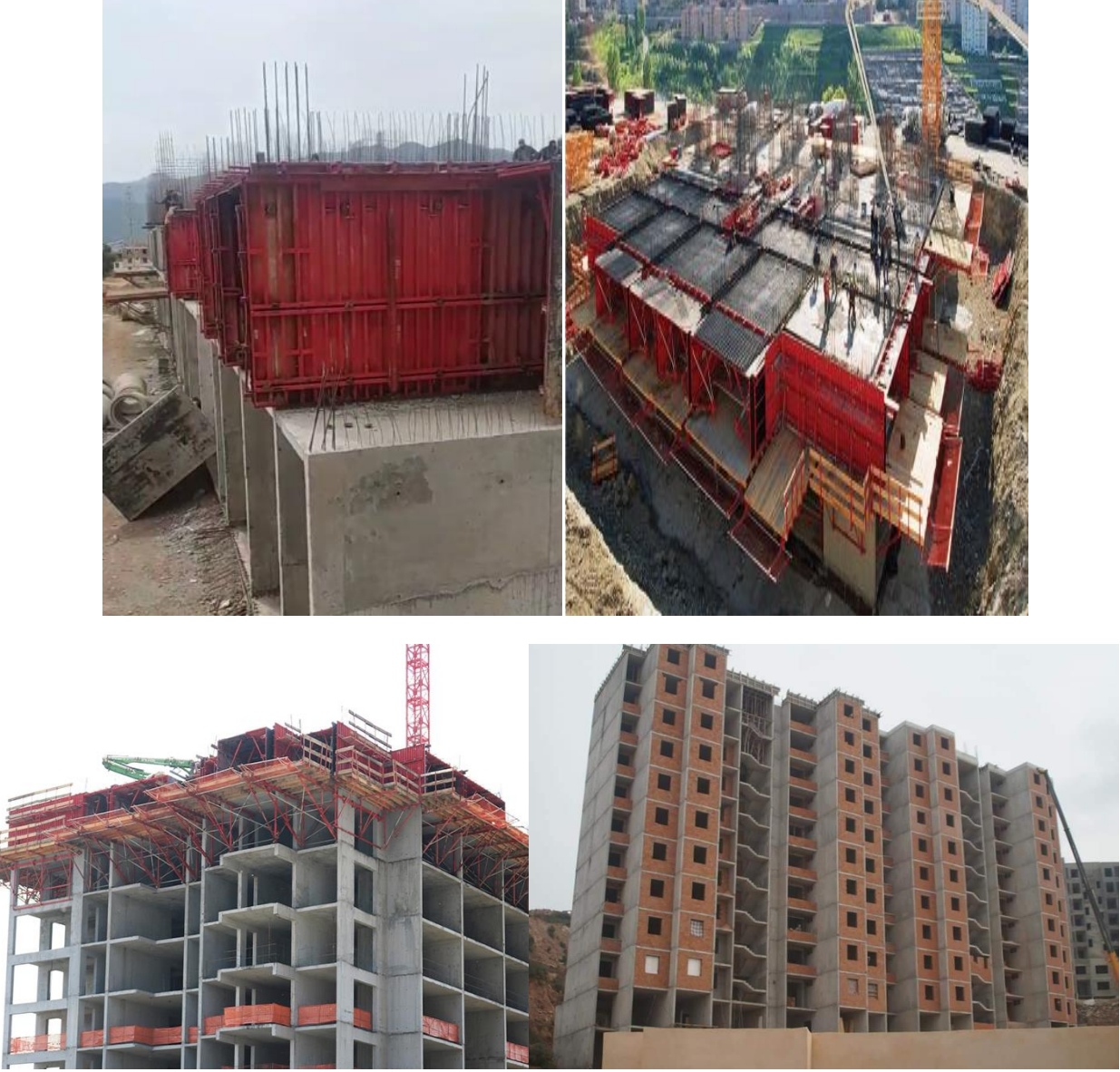

**Figure I-2 : Aperçu du système coffrage tunnel sur chantier.**

### **1-Introduction :**

Le Pré dimensionnement a pour but le pré-calcul des sections des différents éléments résistants utilisant les règlements du **BAEL91 et le RPA99/ version2003**, pour arriver à déterminer une épaisseur économique afin d'éviter un sur plus d'acier et du béton. Les résultats obtenus ne sont pas définitifs, ils peuvent être augmentés après vérification dans la phase du dimensionnement.

La structure du bâtiment que nous sommes en train d'étudier est différente comme nous l'avons pu le souligner précédemment, elle est composée uniquement de voiles en béton armé porteurs ainsi que des planchers a dalle pleine.

### **2-Pré dimensionnement du plancher :**

Le plancher est un élément qui sépare deux niveaux, et qui transmet les charges et les surcharges qui lui sont directement appliquées aux éléments porteurs tout en assurant des fonctions de confort comme l'isolation phonique, thermique et l'étanchéité des niveaux extrêmes.

### **Résistance au feu** :

- **e = 7 cm** pour une heure de coupe de feu.
- **e = 11 cm** pour deux heures de coupe de feu.
- **e = 14 cm** pour quatre heures de coupe de feu.

### **Résistance à la flexion :**

- Dalle reposant sur deux appuis………………………… $l_x/35 \le e \le l_x/30$
- Dalle reposant sur trois ou quatre appuis : …………..  $l_x/50 \le e \le l_x/40$
- : est la plus petite portée du panneau le plus sollicité.

La Figure suivante représente les panneaux de dalles

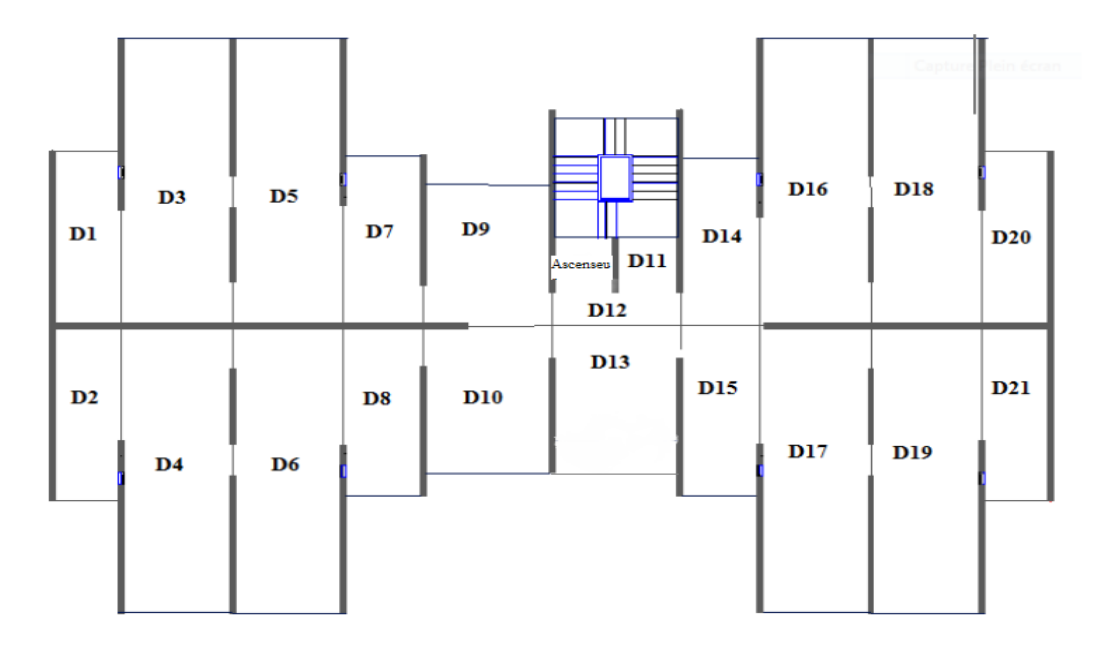

**Figure II-1 : Panneaux de dalles**

On a choisi la dalle la plus sollicitée qui repose sur trois appuis et qui a une portée égale à :  $L_x = 3.5$ m= 350cm  $350/50 \le e \le 350/40 \rightarrow 7 \le e \le 8,75$ 

Donc on adopte **e=14cm**

### **3-Pré dimensionnement des voiles :**

Les voiles sont des éléments rigides en béton armé destinés d'une part à assurer la stabilité de l'ouvrage sous l'effet des charges horizontales à reprendre une partie des charges verticales.

Seuls les efforts de translation seront pris en compte, ceux de la rotation ne sont pas connus dans le cadre du pré dimensionnement.

D'après le **RPA99 article7.7.1**« les éléments satisfaisants la condition (L ≥4 e) » sont considérés comme des voiles, contrairement aux éléments linéaires.

Avec :

**L** : portée du voile.

**e**: épaisseur du voile.

L'épaisseur minimale est de **15 cm**. De plus, l'épaisseur doit être déterminée en fonction de la hauteur libre d'étage **he** et des conditions de rigidité aux extrémités.

```
Soit : Hauteur d'étage = 3,06m
```
Hauteur libre = 3,06-0,14(épaisseur de la dalle pleine)

 $e > (306-14)/20$ 

 $e > 14,6$ cm

✓**Sens x:**

On adopte l'épaisseur du voile **: e<sup>x</sup> =0,2m**

✓**Sens y:**

On adopte l'épaisseur du voile **: e<sup>y</sup> =0,2m**

### **Vérification de la condition L > 4e :**

- **a**) Sens longitudinale  $L_{min} = 120 \text{cm} \ge 4$  (20) =80cm............Condition vérifiée
- **b**) Sens transversale  $L_{min} = 90 \text{cm} \ge 4$  (20) =80cm.............Condition vérifiée Les voiles périphériques relient deux niveaux (sous-sols) **e=15cm**

### **4-Pré dimensionnement des escaliers :**

L'escalier est un élément en béton armé conçus sur place. Il est constitué d'une succession de marches permettant le passage d'un niveau à un autre. Constitués d'une dalle inclinée (paillasse), avec des dalles horizontales (paliers), ces derniers sont coulés sur place.

La cage d'escalier est située à l'intérieur du bâtiment et l'escalier adopté est du type : coulée sur place dont la paillasse viendra s'appuyer sur les paliers.

Pour qu'un escalier garantisse sa fonction dans les meilleures conditions de confort, on doit vérifier les conditions suivantes :

### **Condition d'accès facile :**

-A usage d'habitation : l'emmarchement de 1m à 1,5m

Pour passer d'un étage à l'autre facilement on prend les dimensions des marches "g" et des contre marches "h", en utilisant généralement la formule de "BLONDEL"

#### **Formule de BLONDEL :**

 $60cm \le m \le 65cm$  avec m=g+2h 14cm≤ h ≤ 20cm  $22cm \le g \le 33cm$ On prend: **h=17cm g=30cm** Vérification de BLONDEL:  $60cm \le m \le 65cm$ m=g+2h = 30+2\*17=64cm…………………………… Condition vérifiée.  $h_{\text{etage}} = 3,06$ m La hauteur de la volée  $1 : H_v=1,02m$ La hauteur de la volée  $2: H_v=0.51$ m La hauteur de la volée  $3: H_v=1,02m$ La hauteur de la volée  $4: H_v=0.51m$ 

### **La volée 1 :**

-Nombre de contre marches :  $Nc = \frac{hv}{h} = \frac{102}{17}$  $\frac{102}{17}$  = 6contre marches -Nombre de marches : Nm=Nc-1=6-1=5marches -La ligne de foulée :  $l_f = g^* Nm = 0,3^* 5 = 1,5m$ -Inclinaison de la paillasse : tga= $\frac{hv}{l_f}$ = $\frac{1,02}{1,5}$  $\frac{1,02}{1,5} = 0,68 \rightarrow \alpha = 34,22^{\circ}$ -Epaisseur de la paillasse : Selon la condition suivante : $\frac{1}{2}$  $\frac{1}{30} \leq e \leq \frac{l}{20}$ Avec : **l** : longueur de la paillasse  $1 = \sqrt{Hv^2 + l_f^2} = \sqrt{1,02^2 + 1,5^2} = 1,81$ m 181  $\frac{181}{30} \le e \le \frac{181}{20} \to 6,03$ cm  $\le e \le 9,05$ cm Pour assurer la non déformabilité des escaliers on fixe : **e=15cm**

### **La volée 2 :**

-Nombre de contre marches  $Nc = \frac{Hv}{h} = \frac{51}{17}$  $\frac{31}{17}$  = 3 contre marches -Nombre de marches Nm=Nc-1 = 3-1=2 marche -La ligne de foulée :  $l_f = g^*Nm = 0,3^*2=0,6m$ -Inclinaison de la paillasse : tga= $\frac{hv}{l_f}$ = $\frac{0.51}{0.6}$  $\frac{0.51}{0.6} = 0.85 \rightarrow \alpha = 40.36^{\circ}$ 

-Epaisseur de la paillasse :

Selon la condition suivante : $\frac{1}{2}$  $\frac{1}{30} \le e \le \frac{l}{20}$ avec l : longueur de la paillasse

$$
1 = \sqrt{Hv^2 + l_f^2} = \sqrt{0.51^2 + 0.6^2} = 0.79 \text{m}
$$
  

$$
\frac{79}{30} \le e \le \frac{79}{20} \implies 2.63 \text{cm} \le e \le 3.95 \text{cm}
$$

Pour assurer la non déformabilité des escaliers on fixe **e=15cm**

**La volée 1 = la volée 3 →e=15cm**

**La volée 2 = la volée 4 →e=15cm**

### **5-Evaluation des charges et surcharges :**

- **1. -Les planchers :**
- **Plancher terrasse inaccessible :**

#### **Tableau II-1 : Evaluation des Charges dans la terrasse inaccessible**

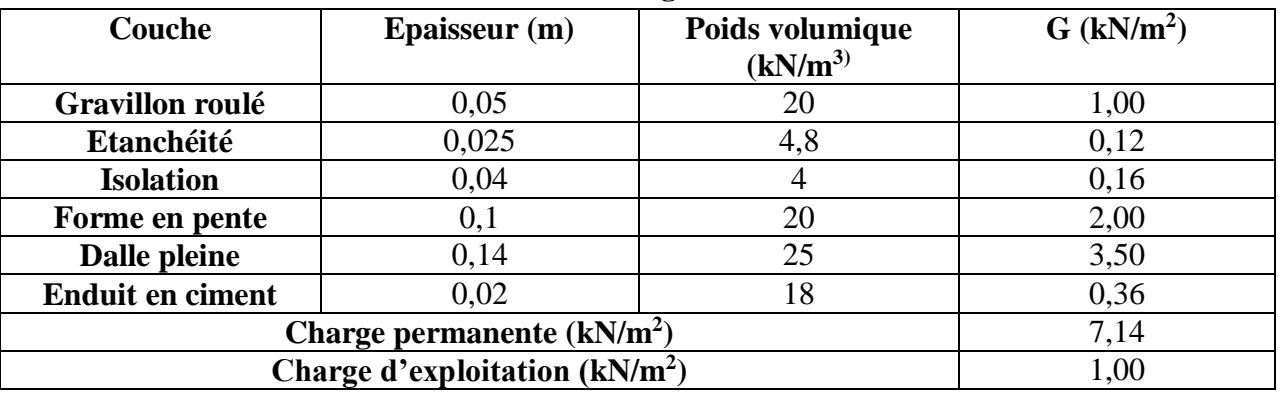

**Plancher étage courant :** 

**Tableau II-2 : Evaluation des Charges dans l'étage courant**

| -                                |               |                                         |                          |  |  |  |  |  |  |
|----------------------------------|---------------|-----------------------------------------|--------------------------|--|--|--|--|--|--|
| Couche                           | Epaisseur (m) | Poids volumique<br>(kN/m <sup>3</sup> ) | $G$ (kN/m <sup>2</sup> ) |  |  |  |  |  |  |
| <b>Cloison</b>                   | $\rm 0.1$     | 10                                      | 1,00                     |  |  |  |  |  |  |
| Lit de sable                     | 0,02          | 20                                      | 0,4                      |  |  |  |  |  |  |
| Carrelage                        | 0,02          | 20                                      | 0,4                      |  |  |  |  |  |  |
| Mortier de pose                  | 0,02          | 20                                      | 0,4                      |  |  |  |  |  |  |
| Dalle pleine                     | 0,14          | 25                                      | 3,5                      |  |  |  |  |  |  |
| Enduit en plâtre                 | 0,02          | 10                                      | 0,2                      |  |  |  |  |  |  |
| Charge permanente $(kN/m2)$      | 5,9           |                                         |                          |  |  |  |  |  |  |
| Charge d'exploitation $(kN/m^2)$ | 1,5           |                                         |                          |  |  |  |  |  |  |

**2. Les escaliers :** 

### **La paillasse :**

o **La paillasse avec inclinaison de 34,22°** 

**Tableau II-3 : Evaluation des Charges dans la paillasse 34,22°**

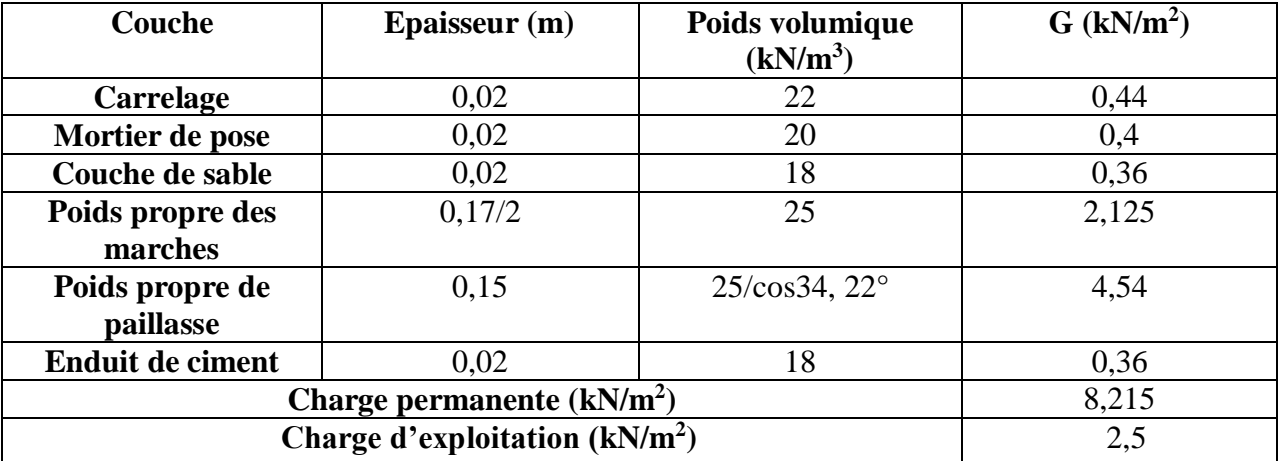

### o **La paillasse avec inclinaison de 40,36°**

**Tableau II-4 : Evaluation des Charges dans la paillasse 40,36°**

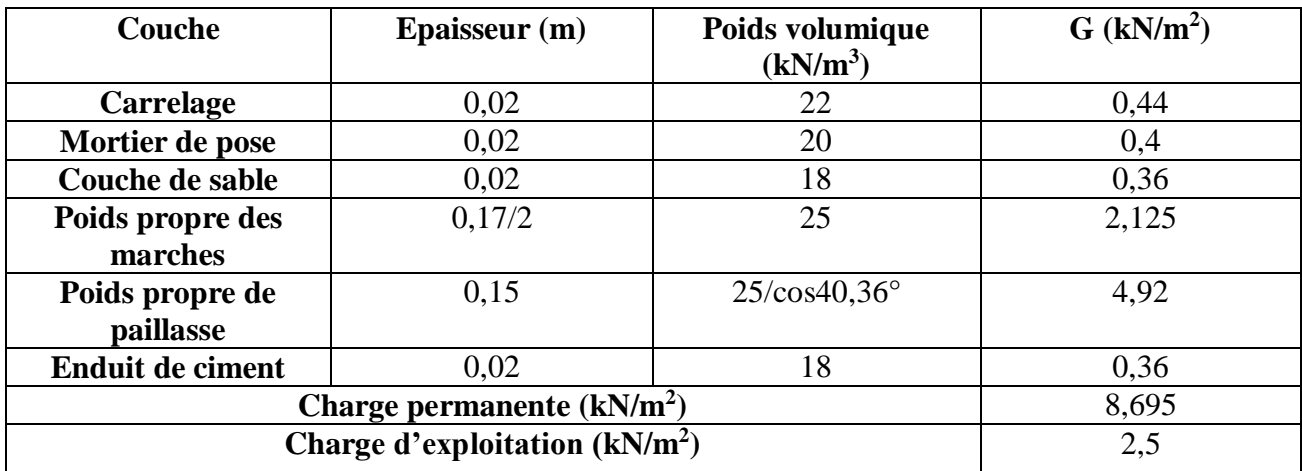

### **Le palier :**

#### **Tableau II-5 : Evaluation des Charges dans le palier**

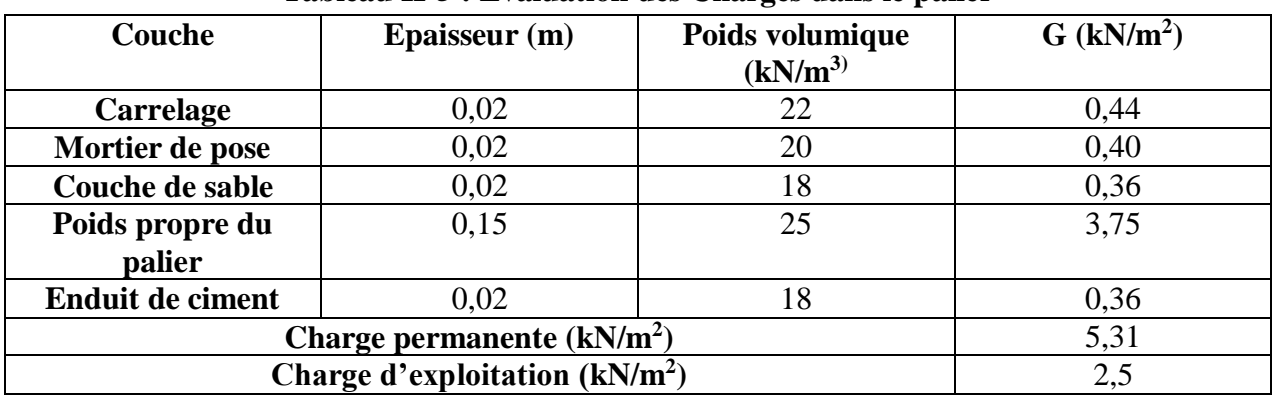

**3. Les murs :**

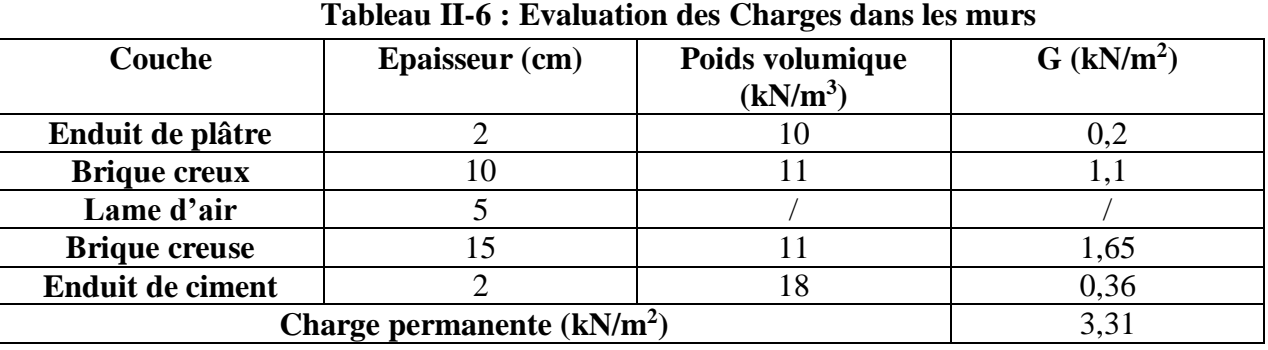

**6-Conclusion :** 

Le pré dimensionnement que nous avons effectué sur les éléments structuraux a pour but d'assurer la résistance, la stabilité et l'économie de la structure tout en satisfaisant les règles de **RPA99/version2003** et les différents critères. Le chapitre suivant fera l'objet d'étude des dalles pleines.

## CHAPITRE III : Etudes des éléments secondaires

### **1- Introduction :**

Dans toute structure on distingue deux types d'éléments :

- Les éléments porteurs principaux qui contribuent au contreventement directement.
- Les éléments secondaires qui ne contribuent pas au contreventement directement.

Dans ce présent chapitre on va s'intéresser uniquement à l'étude des éléments secondaires (Dalle pleine, escalier, acrotère).

### **2- Acrotère :**

### **2-1 Introduction :**

L'acrotère est un élément non structural contournant le bâtiment au niveau du dernier plancher (plancher terrasse).il est conçu pour la protection de la ligne de jonction entre luimême et la forme de pente.

Il a pour but d'empêcher l'eau de pluie de s'infiltrer derrière la relève d'étanchéité et ceci est possible grâce à sa partie saillante (becquet ou bandeau saillant),il peut également assurer la sécurité des usagers dans le cas d'une toiture terrasse accessible en jouent un rôle de gardecorps. Comme il sert de support d'accrochage du matériel lors de l'entretient extérieur du bâtiment.

### **2-2 Dimensions et ferraillage de l'acrotère :**

Les dimensions de l'acrotère sont données dans la figure suivante :

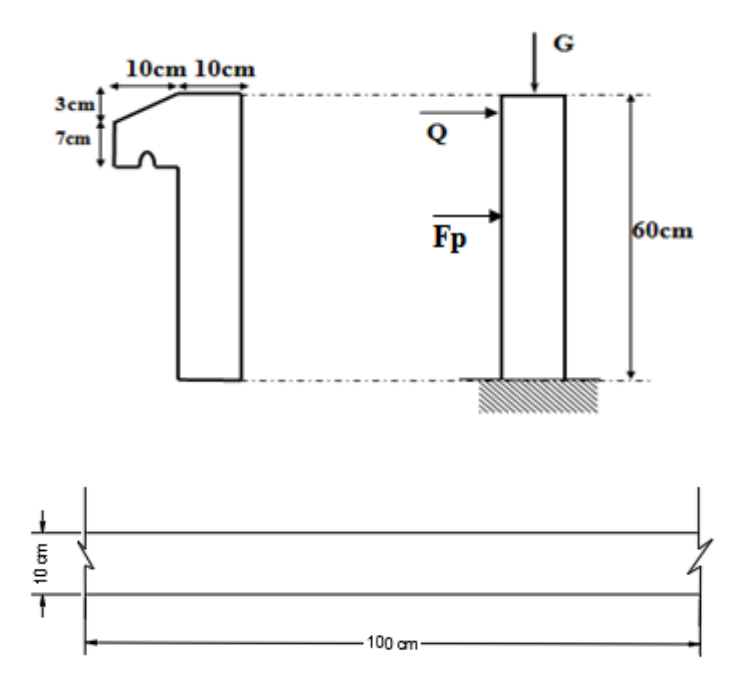

**Figure III-1 : Coupe transversale et longitudinale de l'acrotère**

**Principe de calcul** : Le calcul se fera pour une bande de **1m** linéaire.

### **- Evaluation des charges :**

**a)** Les charges permanentes :

(Terrasse inaccessible) :

- $S = [0.6 \times 0.1 + 0.07 \times 0.1 + 0.1 \times \frac{0.03}{2}]$   $\Rightarrow S = 0.0685$  m<sup>2</sup>.
- $G = \rho_b \times S = 25 \times 0,0685 = 1,7125$  kN/ml.
- **b)** Les charges d'exploitation :
- $\bullet$  Q= 1 kN/ml

### **-Détermination de l'effort due au séisme :**

D'après le **RPA99/2003 (Article 6.3)** les éléments non structuraux doivent être calculés

sous l'action des forces horizontales suivant la formule suivante :

$$
F_P = 4 \times A \times C_P \times W_P
$$

Avec :

- **A :** Coefficient d'accélération obtenu dans le tableau **(4.1) :** pour la **zone IIa** et le groupe **d'usage 2**. Donc : **A= 0,15.**
- **Cp** : facteur de force horizontale pour les éléments secondaires. Dans notre cas :

 $C_p = 0.8$ .

- W<sub>P</sub>: le poids propre de l'acrotère :  $W_P = 1,712$  kN/ml
- $\bullet$  **FP** =  $4 \times 0.15 \times 0.8 \times 1.712 = 0.821$  kN/ml

**- Pour G** :  $N_G = 1.712$  kN/ml,  $M_G = 0$ ,  $V_G = 0$ 

- **Pour Q**:  $N_Q = 0$ ;  $M_Q = Q \times H = 0.6$  kN/ml;  $V_Q = Q = 1$ kN/ml

- **Pour Fp**:  $N_{FP} = 0$ ;  $M_{FP} = M_{FP} \times H = 0.821 \times 0.6 = 0.493$  kN/ml

 $V_{FP} = F_P = 0.821$  kN/ml

 $Q_1 = \max$  (Fp, Q) =  $\max$  (0.821 ; 1)  $\Rightarrow$   $Q_1 = 1$  kN/ml.

On  $Fp < Q$ ; alors le ferraillage sera donc donné par les sollicitions suivantes :

- Poids propre  $: N<sub>G</sub> = 1.712$  kN/ml
- Surcharge :  $Q = 1$  kN/ml
- Moment :  $M_Q = Q \times H = 1 \times 0.60 = 0.6$  kN/m
- **•** Effort tranchant :  $T_Q = 1$  kN

- **Moment et les efforts normaux :** 

### **Calcul à ELU :**

- Nu =  $1,35 \times W_P = 1,35 \times 1,712 = 2,31$  kN
- Mu =  $1.5 \times M_0 = 1.5 \times 0.6 = 0.9$  kN.m
- Tu =  $1.5 \times T_0 = 1.5 \times 1 = 1.5$  kN

### **Calcul à ELS :**

- $N_S = W_P = 1,712$  kN
- $M_s = M_{01} = 0.6$  kN.m
- $\bullet$  T<sub>S</sub> = T<sub>Q</sub> = 1kN

### **Tableau III-1 : Evaluation des sollicitations**

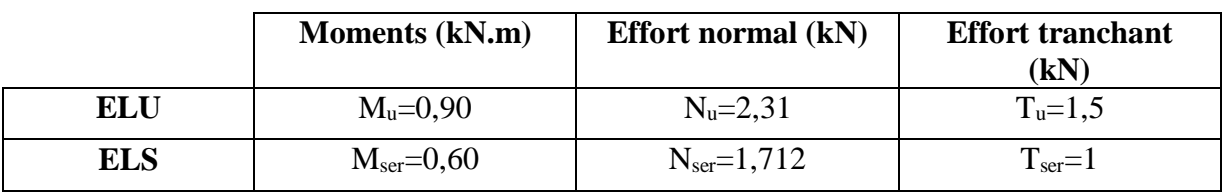

**- Ferraillage** :

- **Calcul de l'excentricité :**

• 
$$
e_u = \frac{Mu}{Nu} = \frac{0.9}{2.31} = 0.38
$$
 m.

• 
$$
e_0 = \frac{h}{6} = \frac{10}{6} = 0,0167
$$
 m.

6 6 **e<sup>u</sup> > e0,** le centre de pression se trouve dans la zone d'excentricité de la section, et l'effort normale étant un effort de compression ⇒ La section est partiellement comprimée (**S.P.C**)

### **- Calcul de l'élancement :**

### D'après **CBA93, l'article B.8.3.2 :**

• L<sub>f</sub> =  $2 \times L_0$  =  $2 \times 0,60$  = 1,2 m ...... (cas d'une console).

• 
$$
i = \sqrt{\frac{I}{B}} \text{avec: } I = \frac{b \times h^3}{12}, B = b \times h
$$

- $i = 0.03$ .
- $\lambda x = \frac{Lf}{i} = \frac{1,2}{0,0}$  $\frac{1}{0.03}$  = 40

**L<sup>f</sup> :** la longueur de flambement. **h :** l'épaisseur de l'acrotère.

**λ** : L'élancement.

 $\lambda = \text{Max } [50, \text{Min } (67 \times \frac{e \text{ u}}{h}, 100)] = 10$ 

 $λ$ **x**  $\lt$   $λ$  = 100  $\Rightarrow$  Donc il n'est pas nécessaire de faire un calcul au flambement.

### **- L'excentricité additionnelle :**

 $e_a \geq Max (2cm; \frac{L}{250}) = Max (2cm; \frac{60}{250}) \Rightarrow e = 0.02 \text{ m}$ **- Calcul du coefficient de Majoration** :

•  $\gamma_f = \min[1+0.15((\frac{\lambda}{352})^2 \times \frac{h}{eu}); 1.4]$ 

• 
$$
\gamma_f = \min(1.019; 1.4) = 1.019
$$

On trouve que  $γ_f = 1.02$ 

- **Sollicitations majorées :**

**ELU :**

• 
$$
N_u = (\gamma_f \times N_u) \times 1 = 2.35 \text{ kN}
$$

$$
\bullet \quad M'_u = (\gamma_f \!\!\times\! M_u) \times\! 1\!\!= 0.92\;kN.m
$$

**ELS :**

•  $N'_{s} = (N_{s}) \times 1 = 1.712$  kN

•  $M'_{s} = (M_{s}) \times 1 = 0.60$  kN.m

On résume les résultats précédents dans le tableau suivant :

### **Tableau III-2 : Evaluation des sollicitations après majoration**

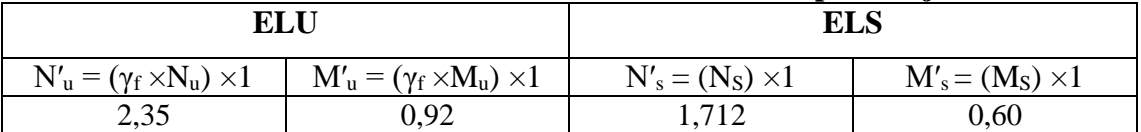

### **- Ferraillage :**

En flexion composée, le calcul des sections partiellement comprimées, sera assimilé au calcul à la flexion simple avec un moment fictif :

$$
M_{ua}\equiv M'_u+N'_u\times (d\frac{h}{2}\,)
$$

$$
M_{ua} = 0.92 + 2.35 \times (0.08 - \frac{0.1}{2}) = 1 \text{kN.m}
$$

### **E.L.U:**

• 
$$
\mu_{bu} = \frac{Mua}{b_0 \times d^2 \times fbu} = \frac{1 \times 10^6}{1000 \times 80^2 \times 14.2} = 0.0110 < 0,186
$$
 (pivot A)

 $\mu_1 = 0.392$  (FeE400) > 0.0110  $\Rightarrow$  A<sub>sc</sub> = 0 (Pas d'acier comprimé).  $\mu_{bu} = 0.0110 \Rightarrow \alpha = 0.014$ 

 $\epsilon_s = 1\%$ 

• 
$$
F_{su} = \frac{fe}{1,15} = 348 MPa
$$

•  $Z = dx (1-0.4\times\alpha) = 7.955$  cm

• 
$$
A_{sf} = \frac{Mua}{Z \times fsu} = \frac{1 \times 10^6}{79,55 \times 348} = 0.36 \text{ cm}^2
$$

• 
$$
A_{su} = A_{sf} - \frac{Nu'}{fsu} = 0.35 \text{ cm}^2
$$

**E.L.S:** 

•  $N'_{s} = 1.712$  kN

•  $M'_{s} = 0.60$  kN.m **a. La contrainte du béton :**   $σ<sub>bc</sub> = 0.6 × f<sub>c28</sub> = 15 MPa$ 

**b. La contrainte de l'acier :** La Fissuration est considérée préjudiciable.  $\sigma_{\rm st} = \min\left(\frac{2}{3}\times\text{fe} \; ; \; 110\sqrt{\eta \times ftj}\right) : \eta = 1.$  $σ<sub>st</sub>= min (266.67 ; 201.63) = 201.63 MPa$ 

**Calcul de l'excentricité** :

• 
$$
e_s = \frac{Ms}{Ns} = \frac{0.6}{1.712} = 0.35 \text{ m}
$$

• 
$$
e_0 = \frac{10}{6} = 0.0167
$$
 cm

 $\mathbf{e}_s \geq e_0$ , Le centre de pression se trouve dans la zone l'extrémité de la section, et l'effort normale étant un effort de compression, Donc la section est partiellement comprimée **(SPC).**

### **Évaluation des moments aux niveaux des armatures tendus :**

• 
$$
M_{sa} = M's + N's \times (d - \frac{h}{2})
$$

• 
$$
M_{sa} = 0.60 + 1.712 \times (0.08 - \frac{0.1}{2}) = 0.65
$$
 kN.m

#### 2 **Calcul du moment limite du service M :**

- $x = 15 \times \sigma_{bc} \times \frac{d}{15 \times \sigma_{bc}}$  $\frac{u}{15 \times \text{obc + \sigma st}}$  **0.042 m**
- $z = d \frac{x}{2}$  $\frac{x}{3}$  = 0.066 m
- $M_1 = 0.5 \times b \times x \times z \times \sigma_{bc} = 20.79 \text{ kN.m}$
- $M_{sa} < M_1$ , donc  $A' = 0$  cm<sup>2</sup>

• 
$$
A_s = (\frac{1}{\sigma_{SC}}) \times [(\frac{Msa}{Z}) - Ns']
$$
.  
\n•  $A_s = (\frac{1}{201.63}) \times [(\frac{0.65 \times 10^6}{0.066}) - 1.712 \times 10^3] = 0.40$  cm<sup>2</sup>/ ml

### **Vérification de condition de non fragilité :**

On a A<sub>smin</sub>  $\geq \frac{0.23 \times b \times d \times ft28}{6}$  $\frac{324\times128}{fe} = 0.966 \text{ cm}^2$ Donc :  $A_s$  > max[ $A_s$ , $A_u$ , $A_{smin}$ ] ⇒ $As$ >max[0,4;0,35;0,966] **As = 0.966 cm²**  Nous adoptons un ferraillage symétrique : **As adop : 4HA8 = 2.01 cm²/ml**

 **L'armature de répartition**:  $A_r = A_{s4} = 0.5025$  cm<sup>2</sup> On adopte **Ar: 3HA8 = 1.51 cm**

 **L'espacement maximal :**  $St \leq min(3h; 33cm) \Rightarrow St = 25cm$ 

Dans le sens le moins sollicité  $St \leq min$  (4h; 45 cm)  $\Rightarrow$  St = 20 cm

### **Vérification des contraintes :**

On doit vérifier que :  $\sigma_{bc} \leq \sigma_{bc}$  et  $\sigma_{st} \leq \sigma_{st}$ .

- $\sigma_{bc} = 0.6 \times f_{c28} = 15 \text{ MPa}$
- $\bullet$   $\sigma_{bc} = K \times Y$ ser

• 
$$
K = \frac{Mser}{I}
$$

#### - **Position de centre de pression c :**

**C** : La distance du centre de pression à la fibre la plus comprimée de la section. **Yc:** La distance de l'axe neutre au centre de pression.

 $C = \frac{h}{2} - e_0 = 5 - 35 = -30$  cm

**Y<sup>1</sup> :** La distance entre l'axe neutre et la fibre supérieure de la section.

**C < 0** : Il est situé à l'extérieur de la section au-dessus d la fibre supérieure. Avec :

• 
$$
\frac{b \times y2}{2}
$$
 + n $\times$ (As+As') $\times$  y-n $\times$ (d $\times$ As-d' $\times$ As')= 0, avec: As' = 0cm<sup>2</sup>.

Après la solution de l'équation on trouve :  $Y = 1.915$  cm

• 
$$
I = \frac{\log y}{3} + n \times A s \times (d-y)^2
$$
.  
\n•  $I = \frac{1 \times 1.915^3}{2} + 15 \times 2.01 \times (8-1.915)^2 = 1337.65$  cm<sup>4</sup>

• 
$$
K = \frac{Mser}{I} = \frac{0.65 \times 10^6}{1337,650 \times 10^4} = 0.048 \text{ N/mm}^3
$$

- **La contrainte dans le béton :**  σbc= K×Yser = 0.919 MPa <σbc = 15 MPa ….**Condition vérifiée** 

### - **La contrainte dans les aciers :**

σst = K × n × (d-y) = 43.81 MPa <σst = 201.63 MPa …..**Condition vérifiée** 

- **Vérification au cisaillement :**   $\tau_{u}' = min[\frac{0.15 \times f c28}{\gamma b}, 4 \text{ MPa}] = 2.5 \text{ MPa}$  $T_u = Q \times 1.5 \times 1 = 1.5$  kN  $\tau_{\rm u} = \frac{\tau_{\rm u}}{1 + \tau_{\rm u}}$  $\frac{\text{Tu}}{\text{b}_0 \times \text{d}} = \frac{1,5 \times 10^3}{1000 \times 0,08 \times 10^3}$  $\frac{1,5\times10}{1000\times0,08\times1000}$  = 0.0187 MPa  $\lt\tau_u$  = 2.5 MPa .....**Condition vérifiée** 

- **Schéma de ferraillage :**

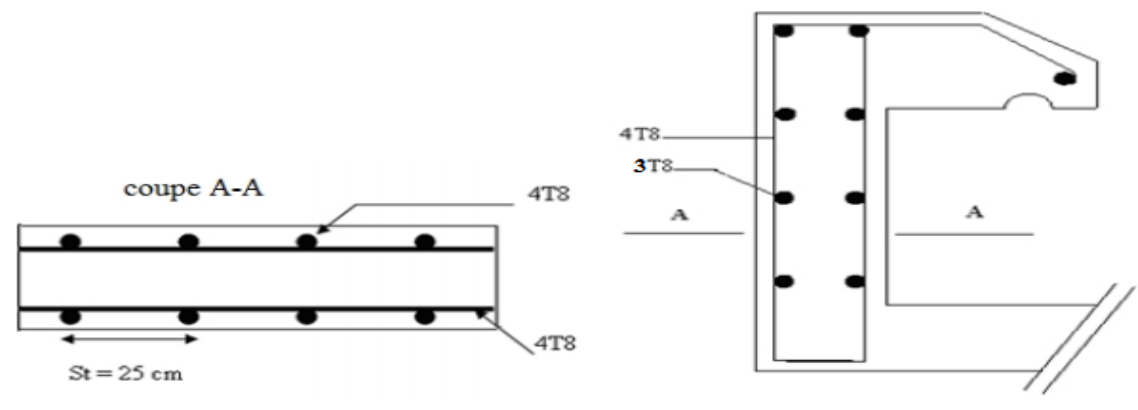

**Figure III-2:Schéma de ferraillage de l'acrotère Coupe B-B**

### **3- Les Planchers :**

### **3 -1 Introduction :**

Les planchers ont un rôle très important dans la structure. Ils supportent les charges verticales puis ils les transmettent aux éléments porteurs, isolent les différents étages du point de vue thermique et acoustique et redistribue les efforts horizontaux aux éléments de contreventement en fonction de leurs rigidités.

Dans la structure étudiée on trouve des planchers à dalle pleine qui conviennent avec le système de contreventement choisie.

### **3-2 Etapes de calcul de la dalle pleine :**

### - **Type des panneaux :**

Dans notre structure on a des différents panneaux de dalle qui sont encastrés sois sur deux cotés ou bien sur trois côtés, pour cela on fait le calcul de ferraillage pour chaque type de panneau.

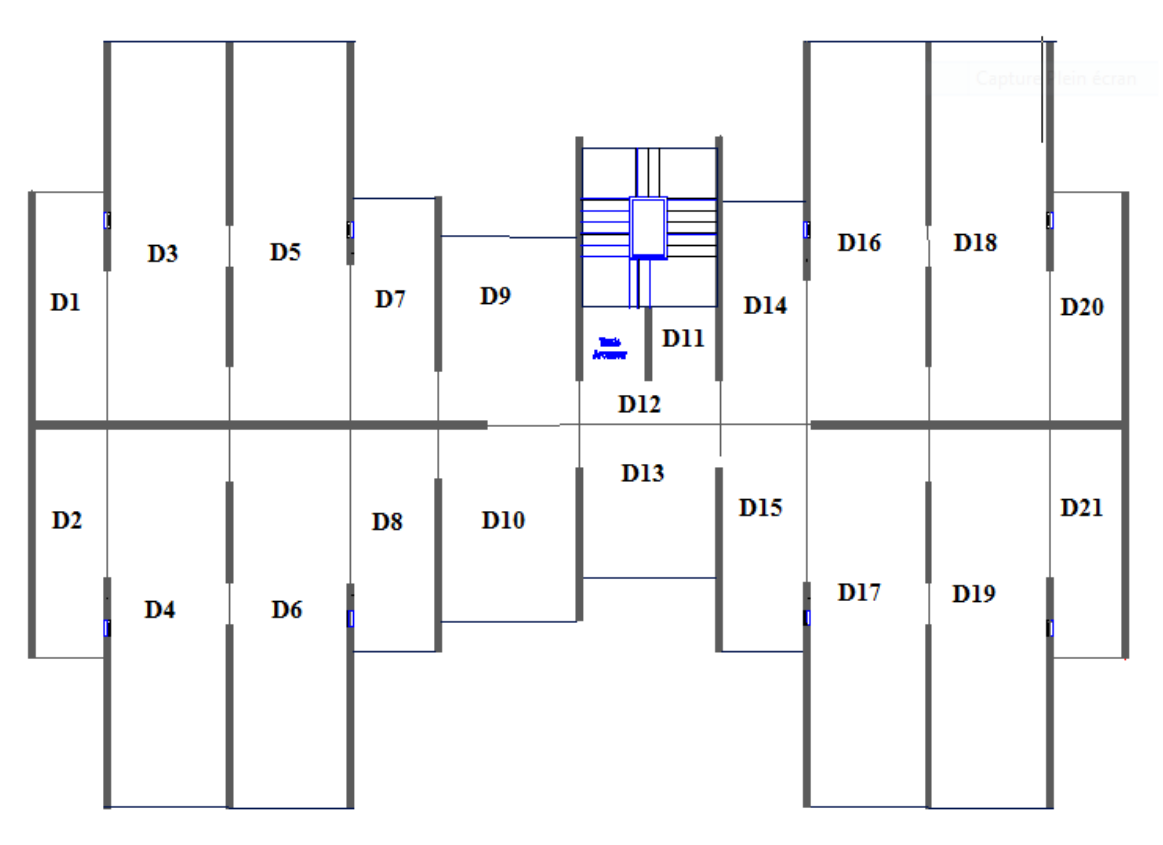

**Figure III-3 : Les panneaux de dalles**

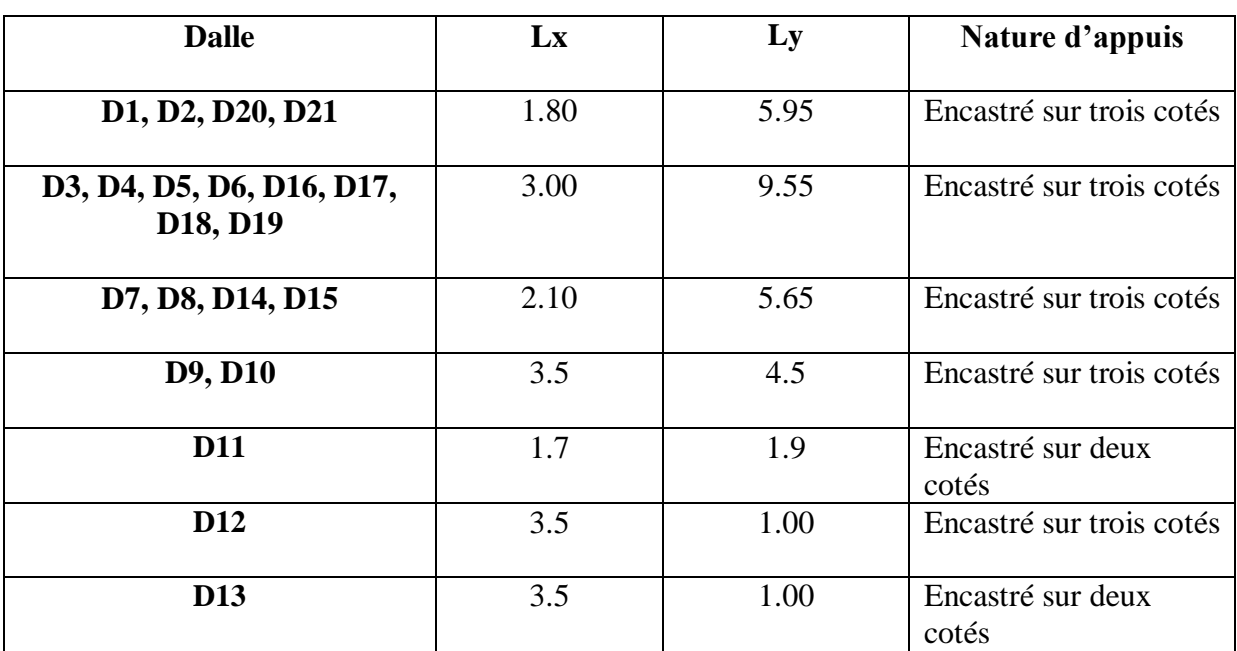

### **Tableau III-3 : Dimensions des dalles pleines en plan**

### **3-2-1 Plancher terrasse inaccessible :**

- **Calcul des sollicitations :**
- **Panneau D11** : dalle sur deux appuis parallèles :

On Calcule :  $\rho = \frac{Lx}{Lx}$  $\frac{Lx}{Ly} = \frac{1.7}{1.9}$  $\frac{1.7}{1.9} = 0.89 > 0.4 \implies$  la dalle **D11** travaille dans les deux sens.

### **E.L.U :**

Le calcul des sollicitations a été réalisé en utilisant le logiciel **SOCOTEC,** les résultats obtenus sont résumés dans le tableau suivant :

### **Tableau III-4 : Les sollicitations dans la dalle D11 à l'E.L.U**

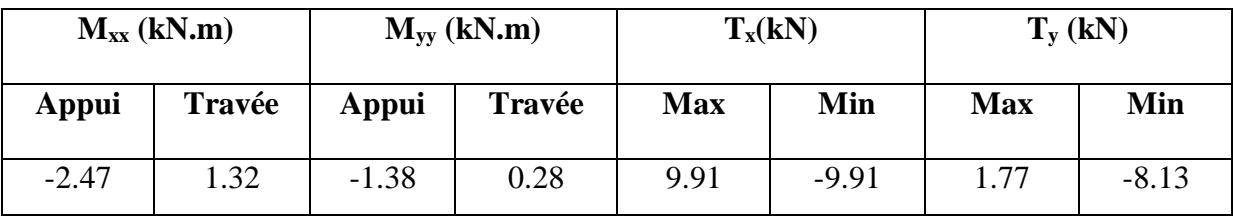

**E.L.S :** 

Les résultats de calcul des sollicitations à l'ELS sont résumés dans le tableau suivant :

### **Tableau III-5 : Les Sollicitation dans la dalle D11 à l'E.L.S**

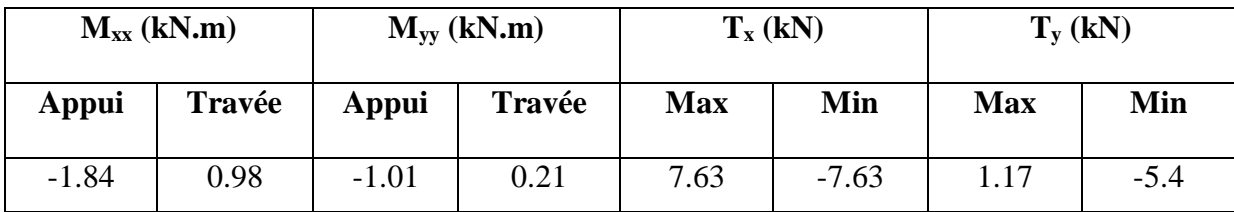

- **Calcul des armatures :** 

D'après les résultats obtenus par le **SOCOTEC** (le moment suivant y est presque nul), donc le calcul se fera seulement suivant le sens xx

La dalle est calculée comme une poutre de section rectangulaire de largeur  $b = 1,00$ m et une hauteur h =0,14m soumise à la flexion simple.

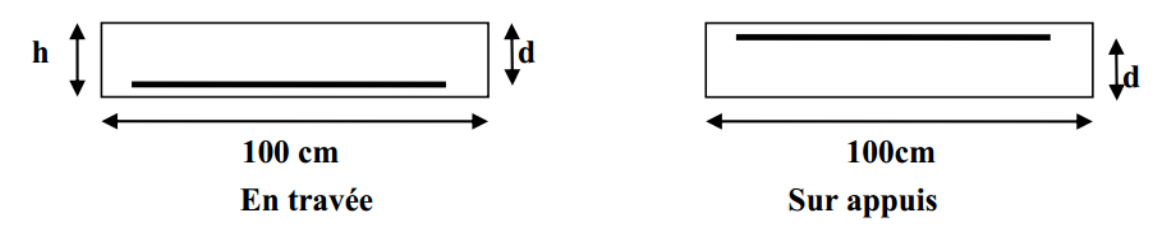

- **Condition de non fragilité :** 

 $A_s = 0.8\% \times b \times h = 0.8\% \times 100 \times 14 = 1.12 \text{cm}^2$ 

$$
A_{min}^{x} = \rho_0. \left(\frac{3-\rho}{2}\right).b.e = 0.0008. \left(\frac{3-0.89}{2}\right).100.14 = 1.18 cm^2
$$
  

$$
A_{min}^{y} = \rho_0. b.e = 0.0008.100.14 = 1.12 cm^2
$$

Pour le calcul on utilise les formules suivantes :000000

La hauteur utile C = 2 cm ;  $Fx \leq \frac{h}{10} = 1.4$  cm  $\Rightarrow$  F = 1 cm

**Suivant l'axe (xx)** : dx = h – C –  $\frac{Fx}{2}$  = 14 –2 -  $\frac{1}{2}$  $\frac{1}{2}$  = 11.5 cm

- 
$$
\mu
$$
bu =  $\frac{Mu}{b \times d^2 \times fbu}$   
\n-  $\alpha = 1,25(1 - \sqrt{1 - 2\mu_{bu}})$   
\n-  $Z = d.(1 - 0.4\alpha)$   
\n- As =  $\frac{M}{2 \times fsu}$   
\n-  $St_x \le \min(3h ; 33 \text{ cm})$   
\n-  $St_y \le \min(2,5e ; 33 \text{ cm})$   
\n-  $St = \frac{b}{4} = 25 \text{ cm}$ 

**Tableau III-6 : Ferraillage du panneau de dalle D11 dans le sens principale (sens x) à** 

**l'ELU**

| <b>Section</b> | Mu<br>(kN.m) | $\mathbf b$<br>(cm) | h<br>(cm) | d<br>$(cm)$ | <b>µ</b> bu | A     | $\mathbf{Z}$<br>$(cm)$ | As<br>$\text{cm}^2$ | $A_{s}$<br>min | As adop                         | <b>St</b><br>(cm) | <b>St</b><br>max |
|----------------|--------------|---------------------|-----------|-------------|-------------|-------|------------------------|---------------------|----------------|---------------------------------|-------------------|------------------|
| Sur<br>appui   | 2.47         | 100                 | 14        | 11.5        | 0.013       | 0.016 | 11.42                  | 0.62                | 1.18           | 4HA8<br>$=2.01$ cm <sup>2</sup> | 25                | 25               |
| En<br>travée   | 1.32         | 100                 | 14        | 11.5        | 0.007       | 0.008 | 11.46                  | 0.33                | 1.18           | 4HA8<br>$=2.01$ cm <sup>2</sup> | 25                | 25               |

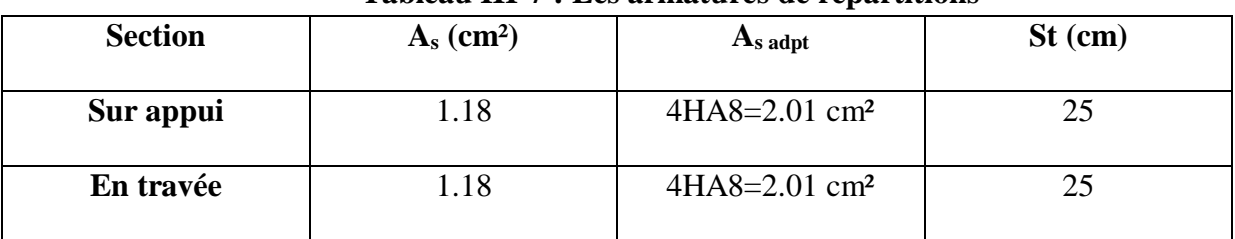

### **Tableau III-7 : Les armatures de répartitions**

### - **Vérification de la contrainte tangentielle du béton : Fissuration préjudiciable :**

$$
\overline{\tau u} = \min (0.07 \times \frac{\text{fc28}}{\gamma \text{b}}; 4 \text{ MPa}) = 1,16 \text{ MPa}
$$

 $\tau_{\rm u} = \frac{V_{\rm u}}{h}$ b×d

 $V_u = T_x = 9.91$  kN

 $\tau_{\text{ux}} = \frac{9.91 \times 10^3}{1000 \times 10^3}$  $\frac{9.91 \times 10^{-10}}{1000 \times 115}$  = 0.086 MPa  $\leq \tau \bar{u} = 1,16$  MPa .....**Condition vérifiée** 

### - **Vérification à l'ELS :**

La vérification des contraintes se fait à l'ELS. Il y a lieu donc de vérifier que les contraintes dans le béton comprimé ( $\sigma_{bc}$ ) et dans l'acier tendu ( $\sigma_{st}$ ) ne dépassent pas la contrainte limite.

$$
σst = min(2/3 fe ; 110 \sqrt{η \times ft28}) = min (266.66 MPa ; 201.63 MPa) = 201.63 MPa
$$
  
\n
$$
σbc = 0.6 × fc28 = 15 MPa
$$

Les formules utilisées sont les suivants :

$$
I = \frac{b \times y^3}{3} + 15 \times A_8 (d-y)^2.
$$
  
\n
$$
Y = -D + \sqrt{E + D^2}
$$
  
\n
$$
D = \frac{15 \times A_8 t}{b}
$$
  
\n
$$
E = 2 \times d \times D
$$
  
\n
$$
K = \frac{M s e r}{I}
$$
  
\n
$$
G_{bc} = \frac{M s e r}{I} \times y = K \times y
$$
  
\n
$$
G_{st} = 15 \times K \times (d-y)
$$

Les résultats sont donnés dans le tableau suivant :
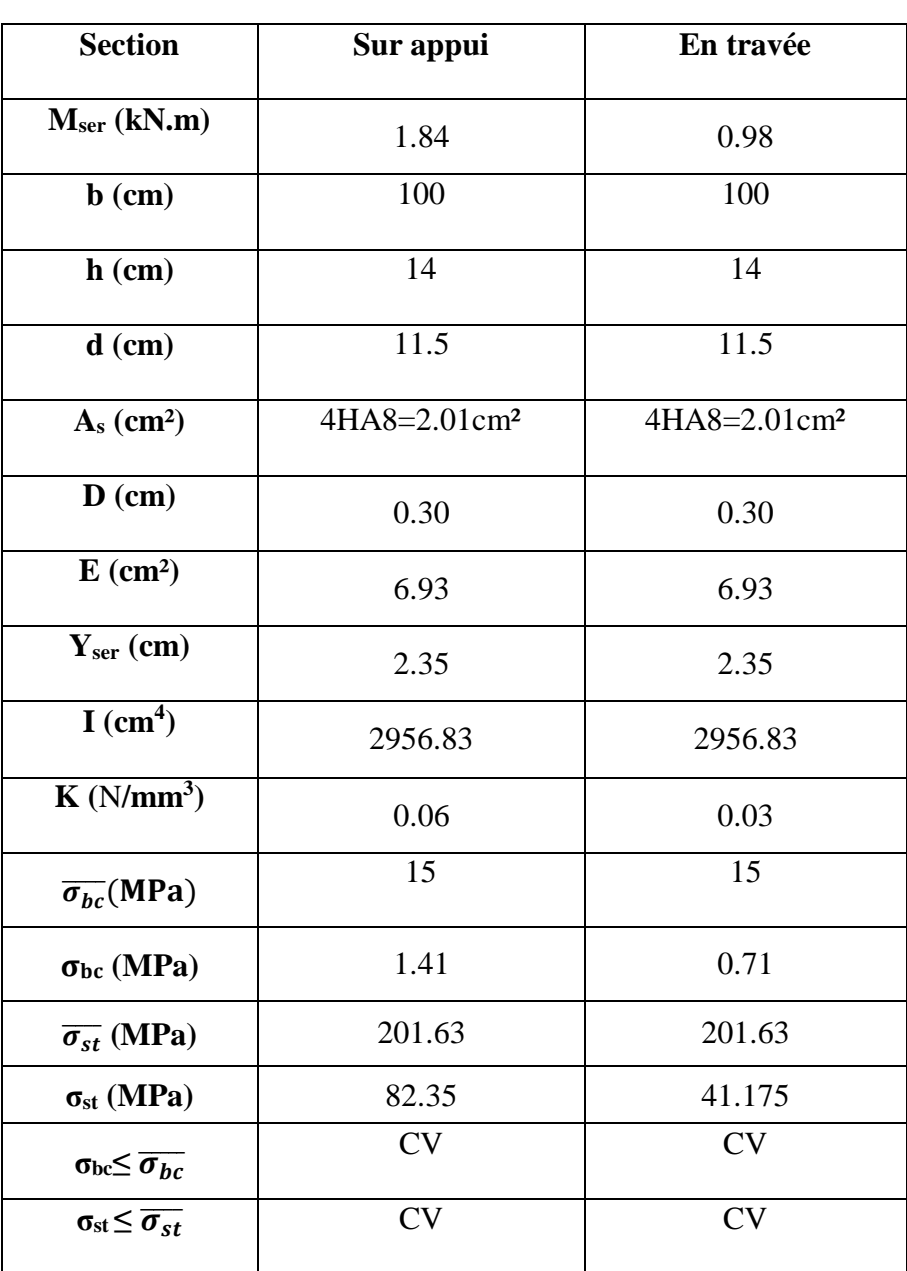

## **Tableau III-8 : Vérifications des contraintes dans la dalle D11 à l'ELS (sens x)**

**-Schéma de ferraillage de la dalle D11 en travée et en appuis :**

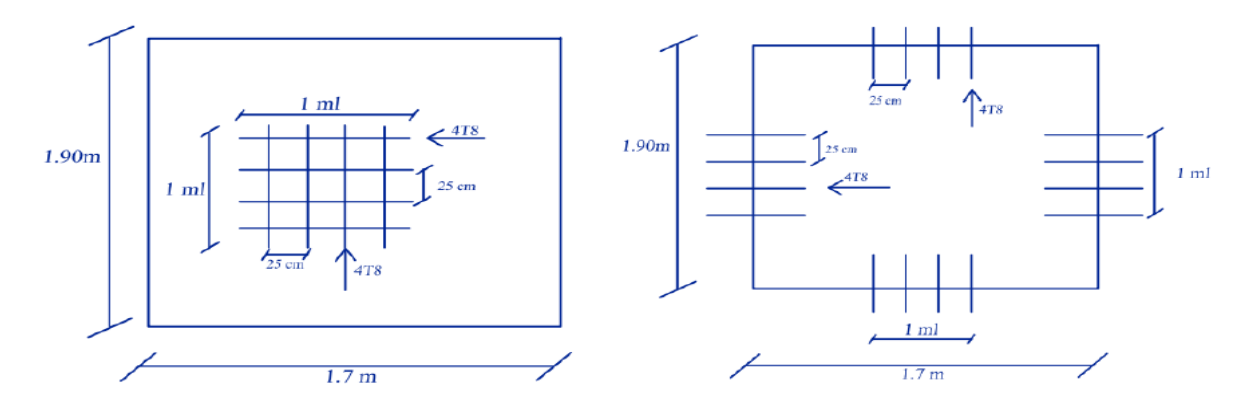

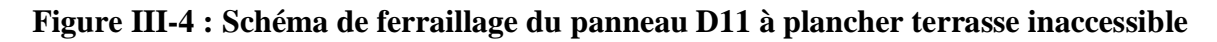

**Panneau D9** : encastré sur trois appuis :

On Calcule :  $\rho = \frac{Lx}{Lx}$  $\frac{Lx}{Ly} = \frac{3.5}{3.5}$  $\frac{3.5}{3.5} = 1 > 0.4$   $\implies$  la dalle **D9** travaille dans les deux sens.

## **E.L.U :**

Le calcul des sollicitations a été réalisé en utilisant le logiciel **SOCOTEC**, les résultats obtenus sont résumés dans le tableau suivant :

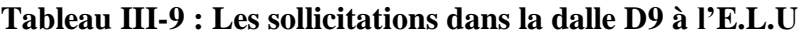

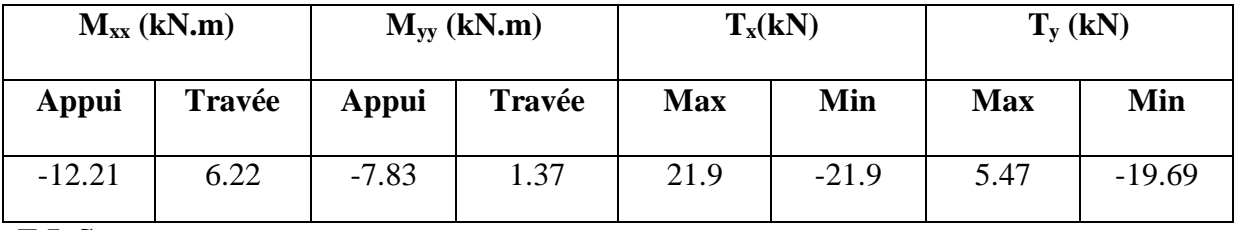

**E.L.S** :

Les résultats de calcul des sollicitations à l'ELS sont résumés dans le tableau suivant :

**Tableau III-10 : Les Sollicitation dans la dalle D9 à l'E.L.S**

| $M_{xx}$ (kN.m) |        | $M_{yy}$ (kN.m) |        |            | $T_x$ (kN) | $T_{y}$ (kN) |          |
|-----------------|--------|-----------------|--------|------------|------------|--------------|----------|
| Appui           | Travée | Appui           | Travée | <b>Max</b> | Min        | <b>Max</b>   | Min      |
| $-8.16$         | 4.15   | $-5.22$         | 0.91   | 14.71      | $-14.71$   | 3.65         | $-13.13$ |

## - **Calcul des armatures :**

La dalle est calculée comme une poutre de section rectangulaire de largeur  $b = 1,00$ m et une hauteur h =0,14m soumise à la flexion simple

## - **Condition de non fragilité :**

As  $=0.8\% \times b \times h = 0.8\% \times 100 \times 14 = 1.12 \text{ cm}^2$  $A_{min}^x = \rho_0 \cdot \left(\frac{3-\rho}{2}\right)$  $\left(\frac{-\rho}{2}\right)$ . b.  $e = 0.0008$ .  $\left(\frac{3-0.89}{2}\right)$  $\left(\frac{0.89}{2}\right)$ . 100.14 = 1.18 cm<sup>2</sup>  $A^{y}_{min} = \rho_0$ . b. e=0.0008.100.14= 1.12cm<sup>2</sup>

Pour le calcul on utilise les formules suivantes :

La hauteur utile C = 2 cm ;  $Fx \leq \frac{h}{10}$  = 1.4 cm  $\Rightarrow$  F = 1 cm **Suivant l'axe (xx)** : d<sub>x</sub>= h – C –  $-\frac{Fx}{a}$  $\frac{x}{2}$  = 14 -2 -  $-\frac{1}{2}$  $\frac{1}{2}$  = 11.5 cm **Suivant l'axe (yy)** :  $d_y = d_x - 1 - \frac{F_y}{2} = 11.5 - 1 - \frac{1}{2}$  $\frac{1}{2}$  = 10 cm

## **ELU :**

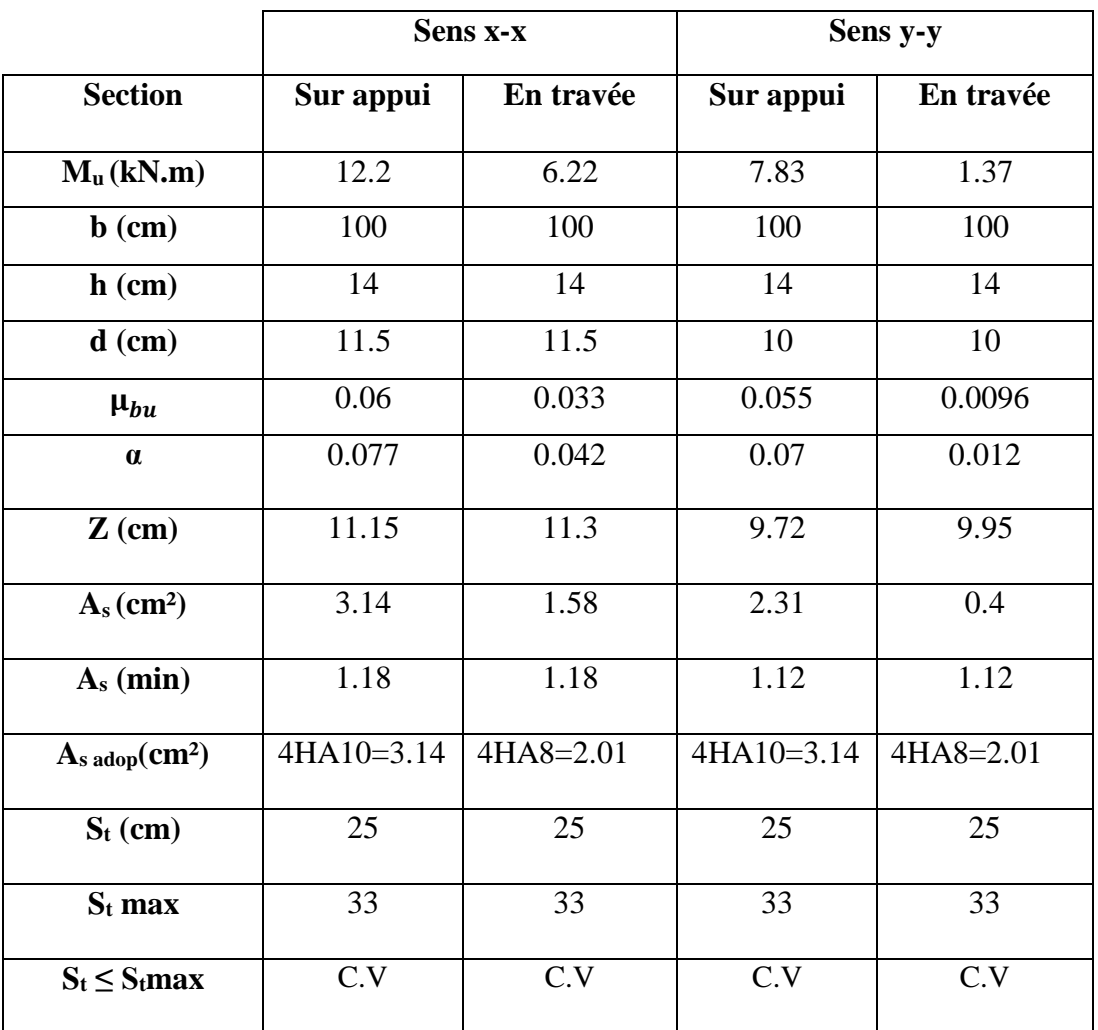

## **Tableau III-11 : Ferraillage du panneau de dalle D9 dans à l'ELU**

- **Vérification de la contrainte tangentielle du béton :** 

## **Fissuration préjudiciable :**

$$
\overline{\tau u} = \min (0.15 \times \frac{\text{fc28}}{\gamma b})^2; 4 \text{ MPa} = 2.5 \text{ MPa}
$$
\n
$$
\tau_u = \frac{v_u}{b \times d}
$$
\n
$$
V_x = T_x = 21.9 \text{ kN}
$$
\n
$$
V_y = T_y = 19.69 \text{ kN}
$$
\n
$$
\tau_{ux} = \frac{21.9 \times 10^3}{1000 \times 115} = 0.190 \text{ MPa} \le \overline{\tau u} = 2.5 \text{ MPa} \dots \dots \text{ Condition } \text{vein } \overline{\text{fie}}
$$
\n
$$
\tau_{uy} = \frac{19.69 \times 10^3}{1000 \times 100} = 0.197 \text{ MPa} \le \overline{\tau u} = 2.5 \text{ MPa} \dots \dots \text{ Condition } \text{vein } \overline{\text{fie}}
$$

## - **Vérification à l'ELS :**

La vérification des contraintes se fait à l'ELS. Il y a lieu donc de vérifier que les contraintes dans le béton comprimé ( $\sigma_{bc}$ ) et dans l'acier tendu ( $\sigma_{st}$ ) ne dépassent pas la contrainte limite.

- $\div \ \sigma_{\rm st} = \min \left( \frac{2}{3} f_{\rm e}$ ; 110  $\sqrt{\eta \times f_{\rm t28}} \right) = \min (266.66 \text{ MPa}$ ; 201.63MPa) = 201.63 MPa
- $\bullet$   $\sigma_{bc} = 0.6 \times f_{c28} = 15 \text{ MPa}$

Les résultats sont donnés dans le tableau suivant :

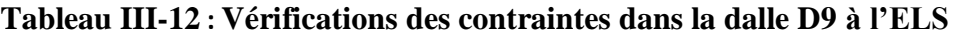

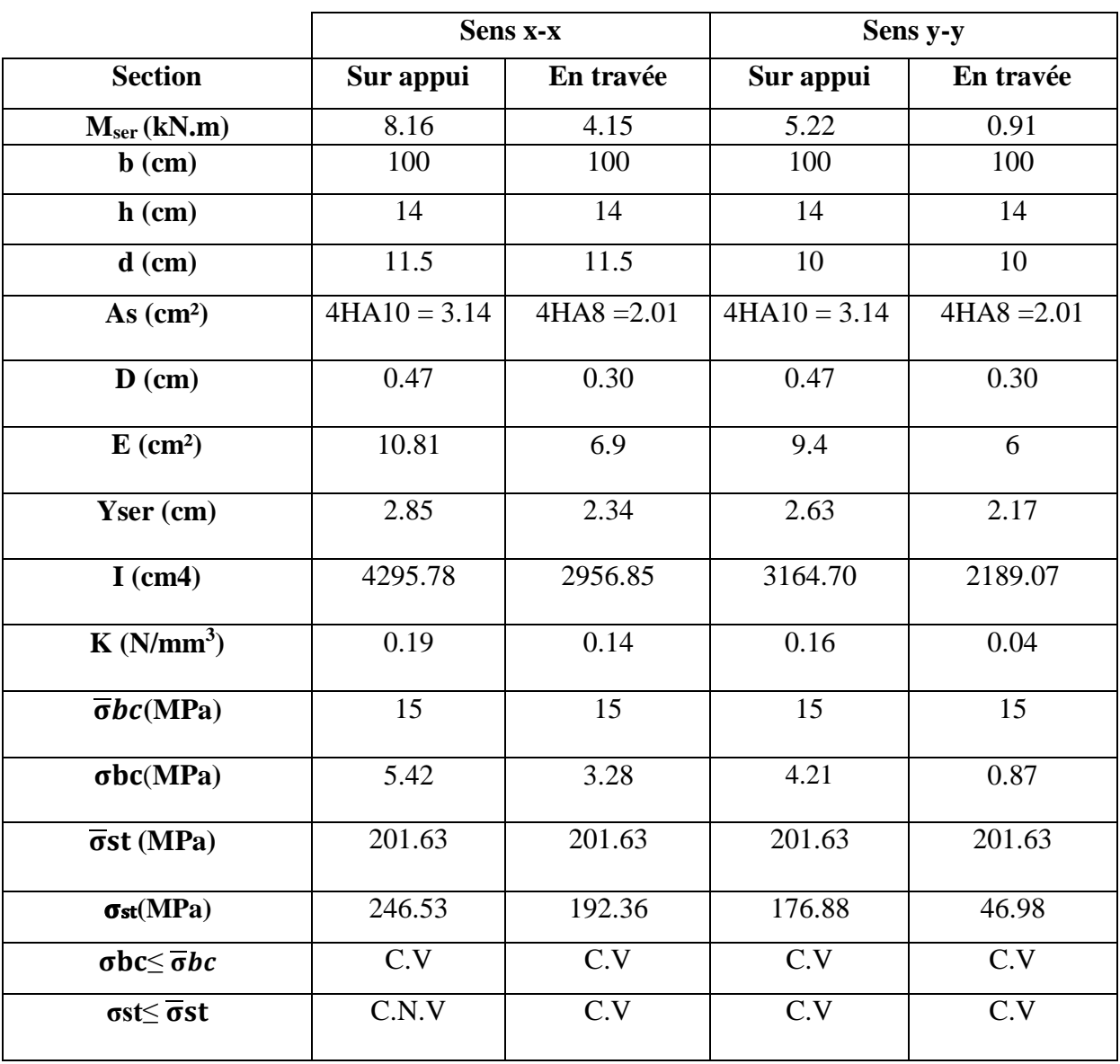

### **Remarque :**

On remarque que la contrainte de traction n'est pas vérifié en travée (sens x) on doit recalculer les armatures à **l'ELS**, les résultats sont présentés dans le tableau suivant :

- **Calculates armatures à l'ELS :**  

$$
\mu_s = \frac{Mser}{b d^2 \overline{\sigma} st} , A_{st} = \frac{Mser}{\beta d \overline{\sigma} st}
$$

Vérification de la contrainte de béton **:**  $\sigma_{bc} = \frac{\sigma_{st}}{l}$  $\frac{\partial^2 S}{\partial k} < \overline{\sigma}_{bc} = 15 \text{ MPa}$ **Tableau III- 13 : Section d'armatures calculées à l'ELS**

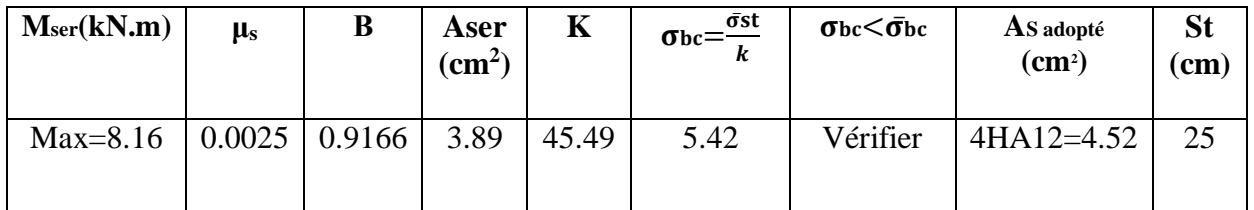

## - **Schéma de ferraillage de la dalle D9 en travée et en appuis :**

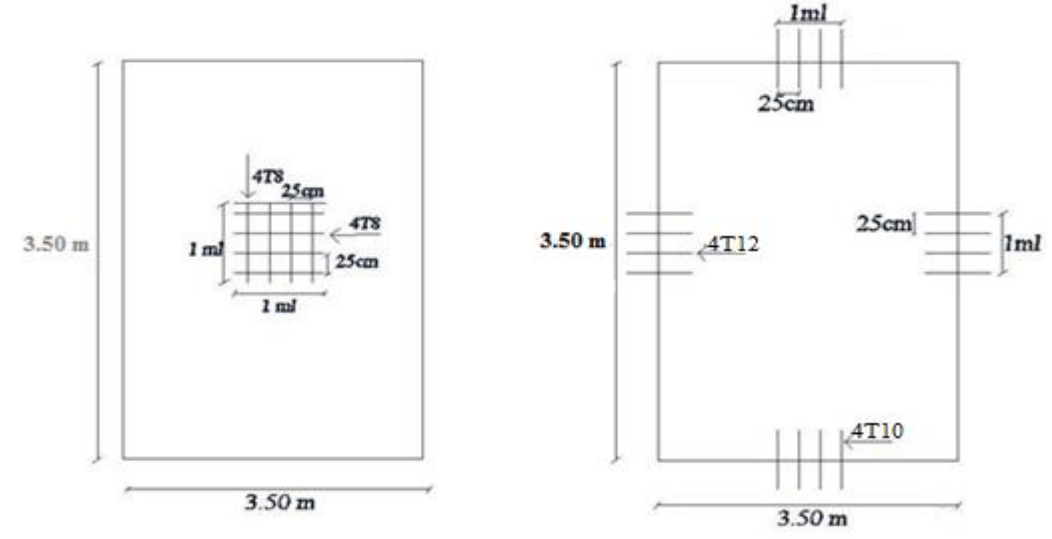

**Figure III-5 : Schéma de ferraillage du panneau D9 à plancher terrasse inaccessible**

## **3-2-2 Plancher étage courant :**

## Panneau D11 :

## **E.L.U :**

Le calcul des sollicitations a été réalisé en utilisant le logiciel **SOCOTEC,** les résultats obtenus sont résumés dans le tableau suivant :

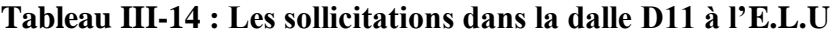

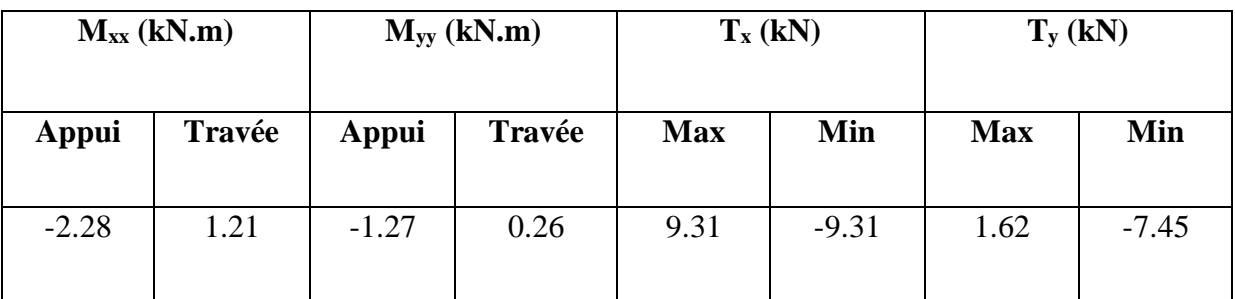

## **E.L.S :**

Les résultats de calcul des sollicitations à l'ELS sont résumés dans le tableau suivant :

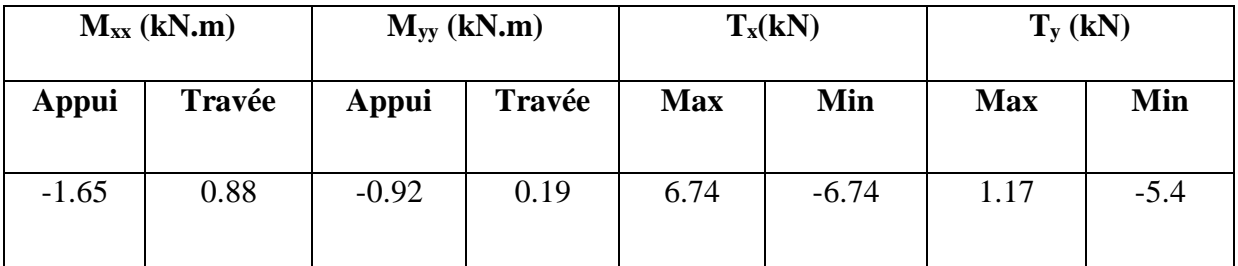

## **Tableau III-15 : Sollicitation dans la dalle D11 à l'E.L.S**

## **Calcul des armatures :**

La dalle est calculée comme une poutre de section rectangulaire de largeur  $b = 1,00$ m et une hauteur h =0,14m soumise à la flexion simple

## **Condition de non fragilité :**

As  $=0.8\% \times b \times h = 0.8\% \times 100 \times 14 = 1.12$  cm<sup>2</sup>  $A^{x}_{min} = \rho_0 \cdot \left(\frac{3-\rho}{2}\right)$  $\left(\frac{-\rho}{2}\right)$ . b.  $e = 0.0008$ .  $\left(\frac{3-0.89}{2}\right)$  $\left(\frac{0.89}{2}\right)$ . 100.14 = 1.18 cm<sup>2</sup>  $A^{y}_{min} = \rho_0$ . b. e=0.0008.100.14= 1.12cm<sup>2</sup>

Pour le calcul on utilise les formules suivantes : La hauteur utile C = 2 cm ; Fx  $\leq \frac{h}{10}$  = 1.4 cm  $\Rightarrow$  F = 1 cm

**Suivant l'axe (xx)** : dx =h – C– $\frac{Fx}{2}$  14–2 - $\frac{1}{2}$  $\frac{1}{2}$ =11.5 cm

$$
-\mu_{bu} = \frac{Mu}{b \times d^2 \times fbu}
$$
  
\n
$$
-\alpha = 1,25 (1 - \sqrt{1 - 2}\mu_{bu})
$$
  
\n
$$
-Z = d (1 - 0.4\alpha)
$$
  
\n
$$
-As = \frac{M}{z \times fsu}
$$
  
\n
$$
- As (min) = 0.23 \times \frac{b \times d \times f_{t28}}{f e}
$$
  
\n
$$
- St \le \min (3h ; 33 cm)
$$
  
\n
$$
- St = \frac{b}{4} = 25 cm
$$

**Tableau III-16 : Ferraillage du panneau de dalle D11 dans le sens principale (sens x) à l'ELU**

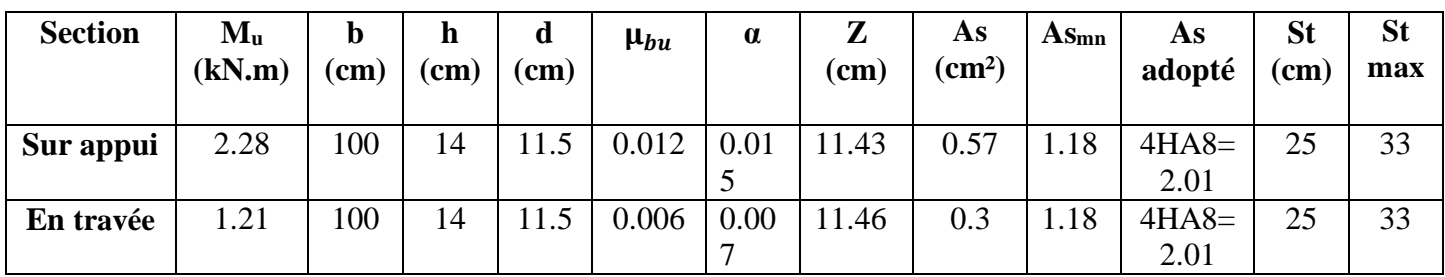

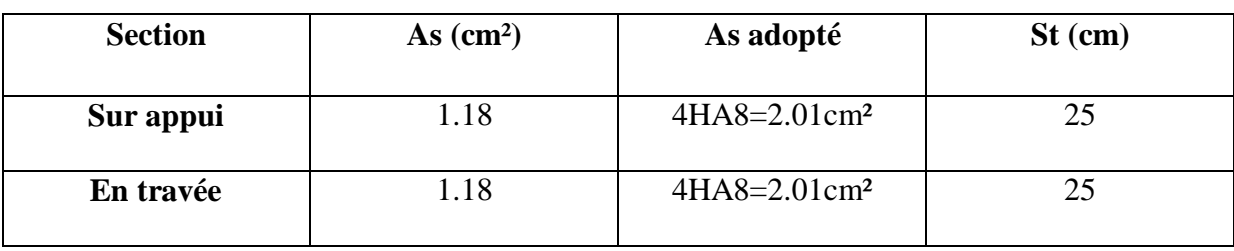

## **Tableau III-17 : Les armatures de répartitions**

## **Vérification de la contrainte tangentielle du béton :**

## **Fissuration préjudiciable :**

 $\tau \overline{u}$ = min (0.15  $\times \frac{fc28}{ch}$  $\frac{200}{\gamma b}$ ; 4 MPa)=2.5 MPa  $\tau u = \frac{Vu}{\sqrt{2}}$ b×d  $V_u = Tx = 9.31kN$  $\tau_{\text{ux}} = \frac{9.31 \times 10^3}{1000 \times 115}$  $\frac{1000\times115}{1000\times115}$  = 0.08 MPa  $\leq \tau_u$  = 2.5 MPa....**Condition vérifiée Vérification à l'ELS :** 

La vérification des contraintes se fait à l'ELS. Il y a lieu donc de vérifier que Les Contraintes dans le béton comprimé ( $\sigma_{bc}$ ) et dans l'acier tendu ( $\sigma_{st}$ ) ne dépassent Pas la contrainte limite.

\n
$$
\vec{\sigma st} = \min\left(\frac{2}{3}f_e\right); 110\sqrt{\eta \times \text{ft28}}\right) = \min(266.66 \, \text{MPa}; 201.63 \, \text{MPa}) = 201.63 \, \text{MPa}
$$
\n

\n\n $\vec{\sigma bc} = 0.6 \times f_{c28} = 15 \, \text{MPA}$ \n

Les formules utilisées sont les suivants :

- 
$$
I = \frac{b \times y^3}{3} + 15 \times A_s (d-y)^2
$$
  
\n-  $Y = -D + \sqrt{E + D^2}$   
\n-  $D = \frac{15 \times Ast}{b}$   
\n-  $E = 2 \times d \times D$   
\n-  $K = \frac{Mser}{l}$   
\n-  $\sigma_{bc} = \frac{Mser}{l} \times y = K \times y$ 

- 
$$
\sigma_{st} = 15 \times K \times (d-y)
$$

Les résultats sont donnés dans le tableau suivant :

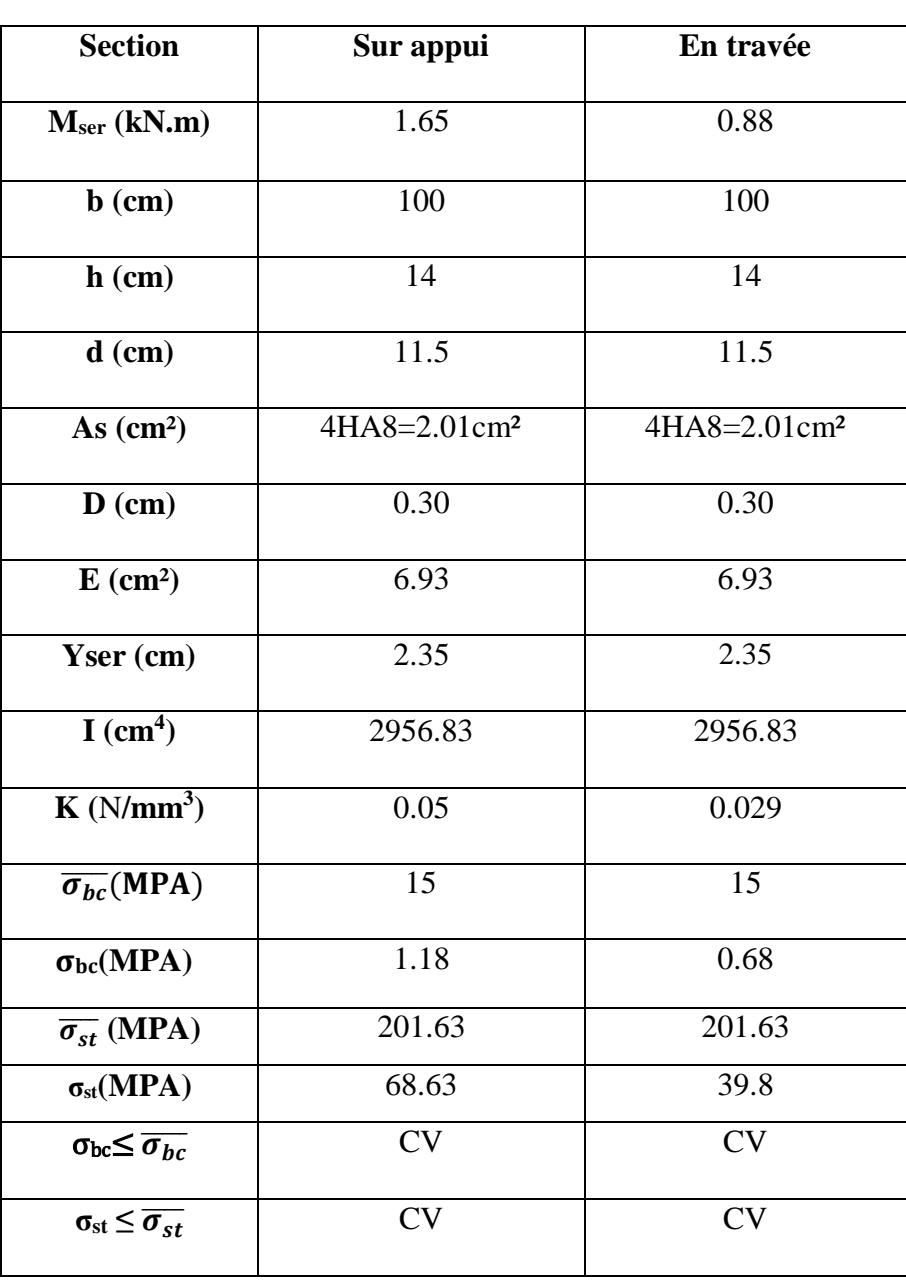

# **Tableau III-18 : Vérifications des contraintes dans la dalle D11 à l'ELU (sens x)**

**- Schéma de ferraillage de la dalle D11 en travée et en appuis :**

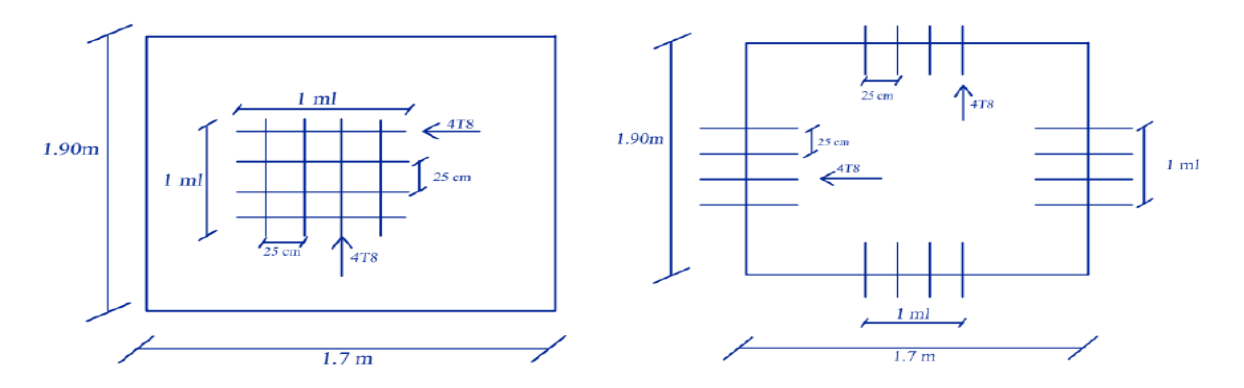

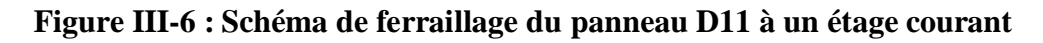

# **Panneau D9 :**

## **E.L.U :**

Le calcul des sollicitations a été réalisé en utilisant r le logiciel **SOCOTEC,** les résultats obtenus sont résumés dans le tableau suivant :

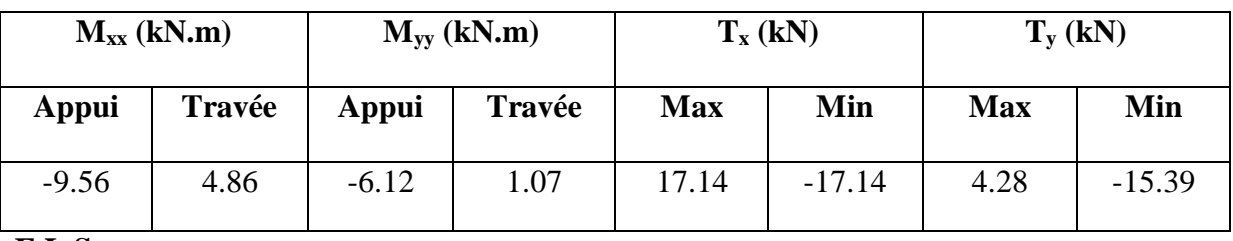

## **Tableau III-19 : Les sollicitations dans la dalle D11 à l E.L.U**

**E.L.S** :

Les résultats de calcul des sollicitations à l'ELS sont résumés dans le tableau suivant :

## **Tableau III-20 : Les Sollicitation dans la dalle D11 à l'E.L.S**

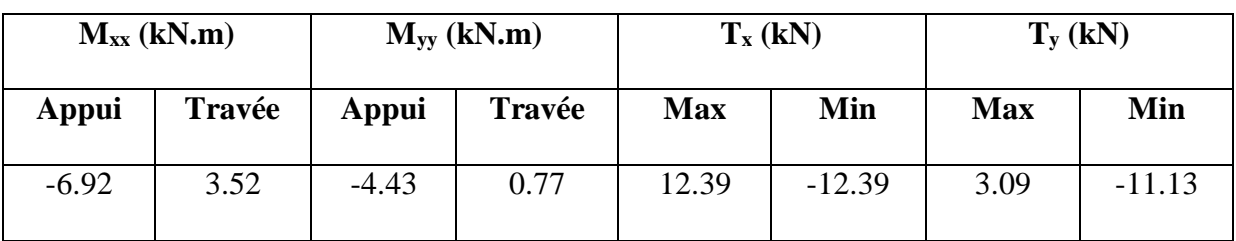

### **- Calcul des armatures :**

La dalle est calculée comme une poutre de section rectangulaire de largeur  $b = 1,00$ m et une hauteur h =0,14m soumise à la flexion simple

## - **Condition de non fragilité :**

As = $0.8\%$ <sup> $\circ$ </sup> $\star$  h = 0.8 % $\circ$   $\times$ 100  $\times$ 14 = **1.12 cm<sup>2</sup>**  $A^{x}_{min} = \rho_0 \cdot \left(\frac{3-\rho}{2}\right)$  $\left(\frac{-\rho}{2}\right)$ . b.  $e = 0.0008$ .  $\left(\frac{3-0.89}{2}\right)$  $\left(\frac{0.89}{2}\right)$ . 100.14 = 1.18 cm<sup>2</sup>  $A^{y}_{min} = \rho_0$ . b. e=0.0008.100.14= 1.12cm<sup>2</sup>

Pour le calcul on utilise les formules suivantes :

La hauteur utile C = 2 cm ; 
$$
Fx \le \frac{h}{10} = 1.4
$$
 cm  $\Rightarrow$  F = 1 cm  
\n**Suivant l'axe (xx):** dx=h-C $-\frac{Fx}{2}=14-2-\frac{1}{2}=11.5$  cm  
\n**Suivant l'axe (yy):** dy =dx-1 $-\frac{Fy}{2}=11.5-1-\frac{1}{2}=10$  cm

## **E.L.U :**

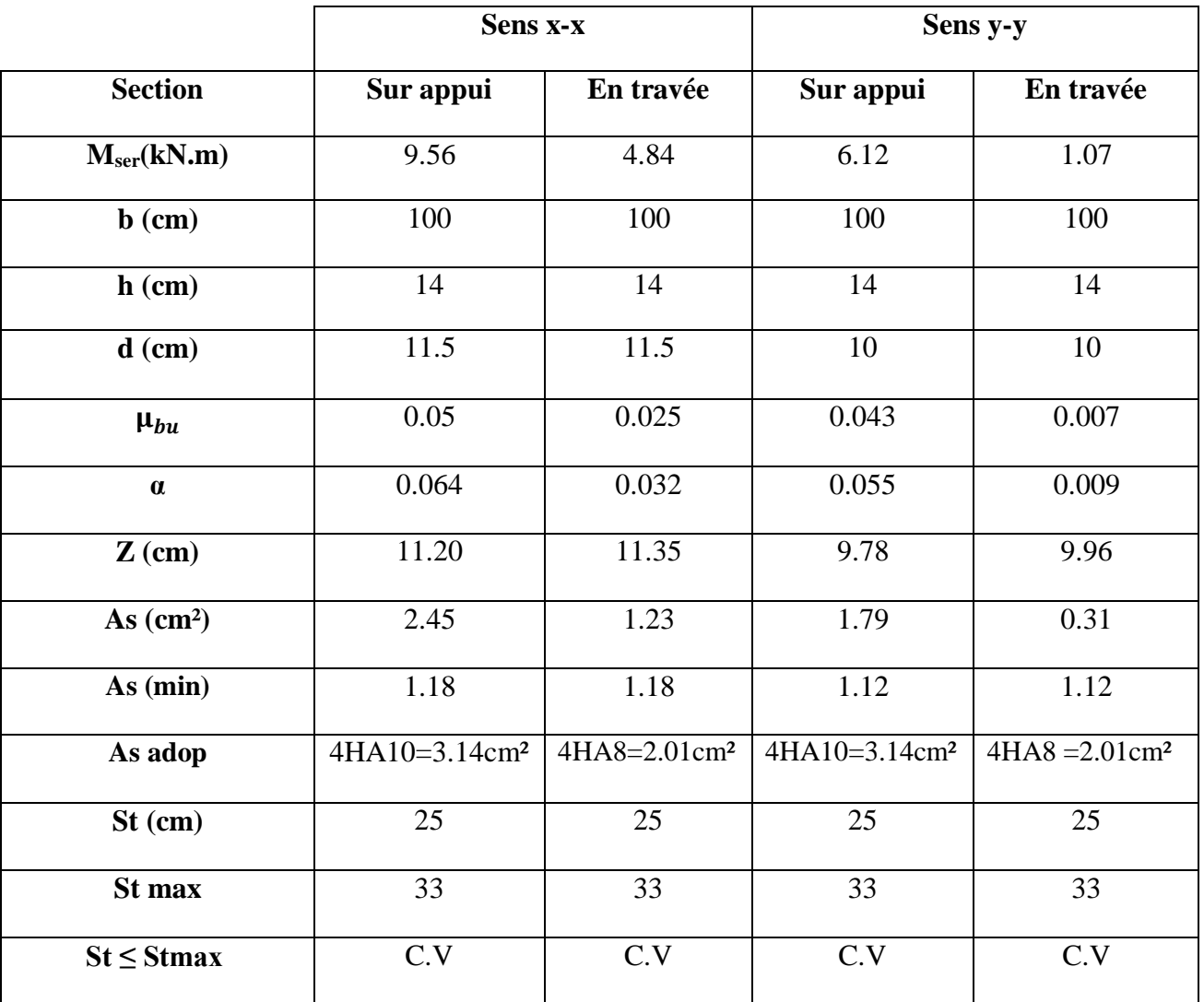

## **Tableau III-21 : Ferraillage du panneau de dalle D9 dans à l'ELU**

## **- Vérification de la contrainte tangentielle du béton :**

**Fissuration préjudiciable :** τū=min (0.15× $\frac{fc28}{\gamma b}$ ; 4 MPa) = 2.5 MPa  $\tau u = \frac{Vu}{\sqrt{2\pi}}$  $b \times d$ 

$$
\quad -V_x=T_x\!=\!17.14kN
$$

- 
$$
V_y = T_y = 15.39 \text{kN}
$$
  
\n•  $\tau_{ux} = \frac{17.14 \times 10^3}{1000 \times 115} = 0.149 \text{ MPa } \leq \overline{\tau_u} = 2.5 \text{ MPa} \dots \dots$  Condition verify

 $\bullet$   $\tau_{uy}$ =  $15.39\times10^{3}$  $\frac{15.53 \times 10}{1000 \times 100}$  = 0.154 MPa  $\leq \overline{\tau_u}$  = 2.5 MPa....... **Condition vérifiée** 

## - **Vérification à l'ELS :**

La vérification des contraintes se fait à l'ELS. Il y a lieu donc de vérifier que les contraintes dans le béton comprimé ( $\sigma_{bc}$ ) et dans l'acier tendu ( $\sigma_{st}$ ) ne dépassent pas la contrainte limite.

 $\bullet \quad \sigma_{st} = \min \left( \frac{2}{3} f_e \right) ; 110 \sqrt{\eta \times \text{ft28}} \right) = \min(266.66 \text{ MPa} ; 201.63 \text{ MPa}) = 201.63 \text{ MPa}$ 

 $\text{C}_{bc} = 0.6 \times f_{c28} = 15 \text{ MPa}$ 

Les résultats sont donnés dans le tableau suivant

## **Tableau III-22 : Vérifications des contraintes dans la dalle D9 à l'ELS**

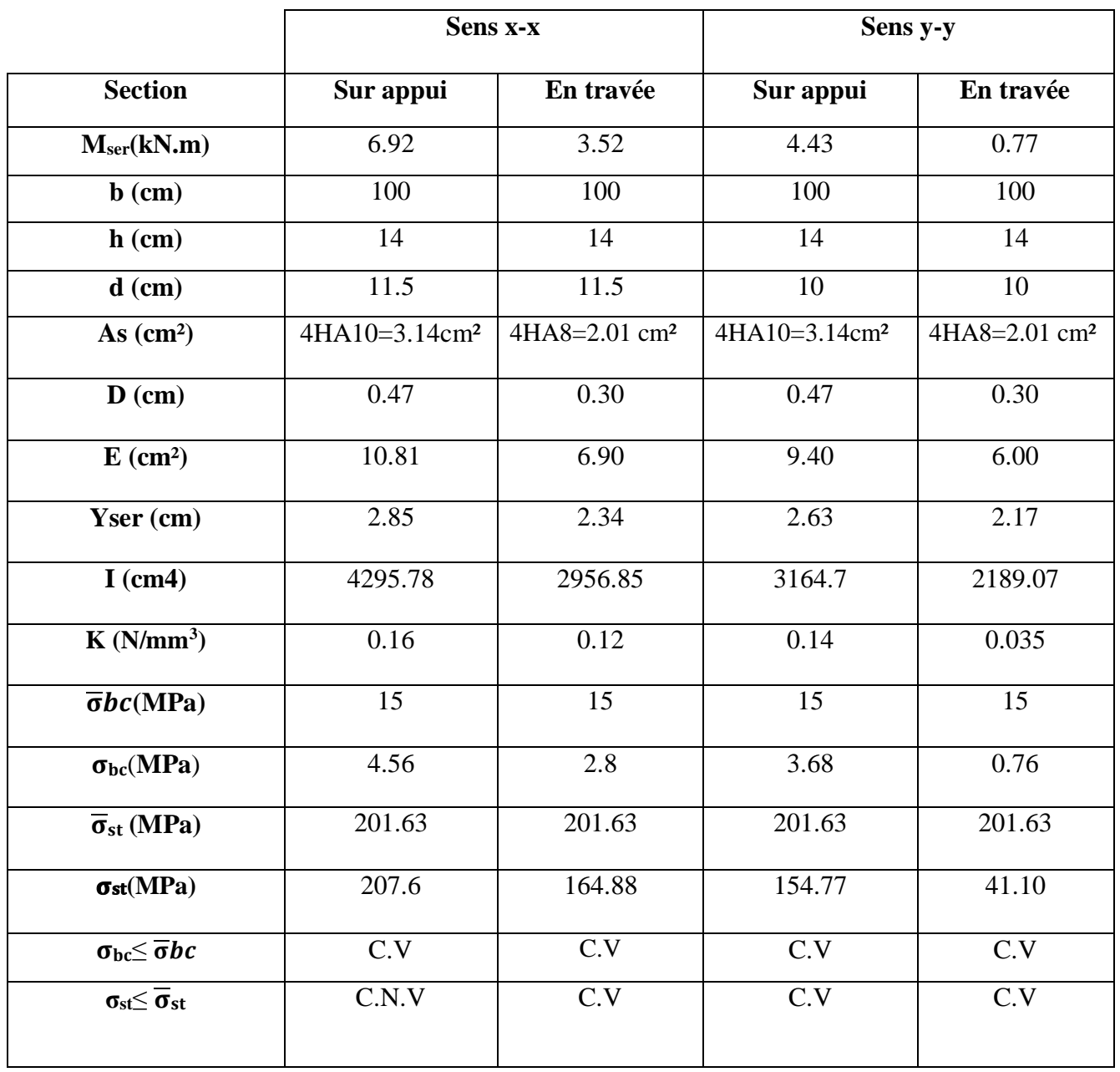

### **Remarque :**

On remarque que la contrainte de traction n'est pas vérifié en appui (sens x) on doit recalculer les armatures à **l'ELS**, les résultats sont présentés dans le tableau suivant :

## - **Calcul des armatures à l'ELS** :

$$
\mu_s{=}\frac{Mser}{b\ d^2\bar\sigma st}\ ,\ A_{st}{=}\frac{Mser}{\beta\ d\bar\sigma st}
$$

Vérification de la contrainte de béton **:**  $\sigma_{bc} = \frac{\bar{\sigma}st}{l}$  $\frac{1}{k}$  <  $\sigma_{bc}$  =15 MPa **Tableau III-23 : Section d'armatures calculées à l'ELS**

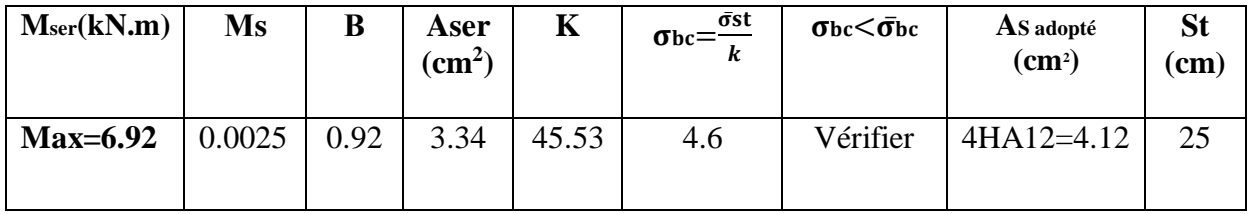

## - **Schéma de ferraillage de la dalle D9 en travée et en appuis:**

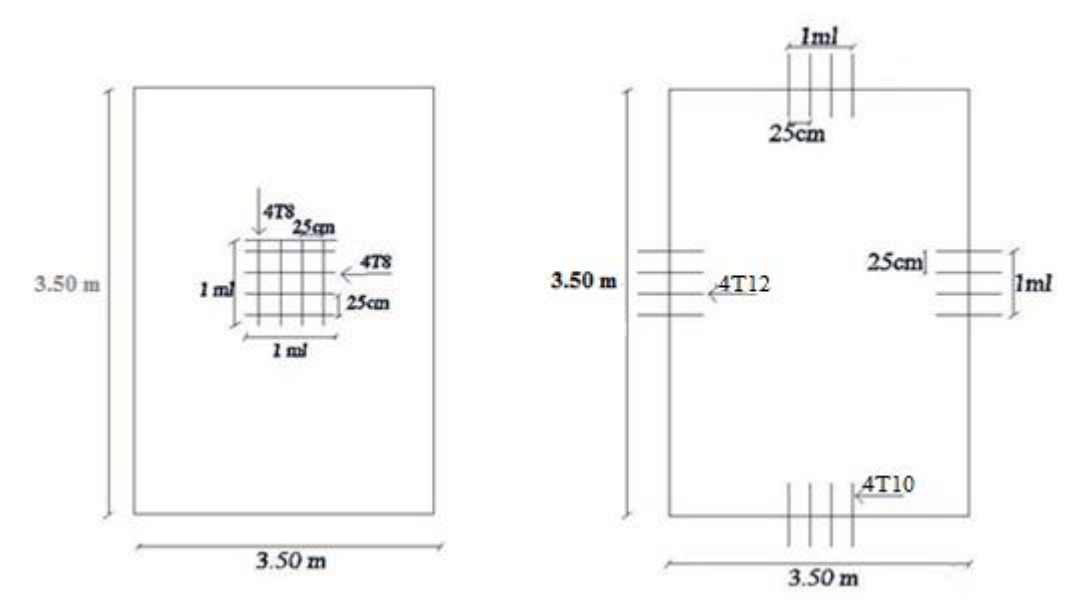

### **Figure III-7 : Schéma de ferraillage du panneau D9 à un étage courant**

### **4- Escaliers :**

Un escalier est une succession de marches permettant le passage d'un niveau à un autre. L'escalier est un élément qui n'est pas exposé aux intempéries, donc les fissurations sont considérées comme peu nuisible.

## **4-1 Escaliers à quatre volées :**

Dans notre structure nous avons un escalier à quatre volées qui permet le mouvement entre étages.

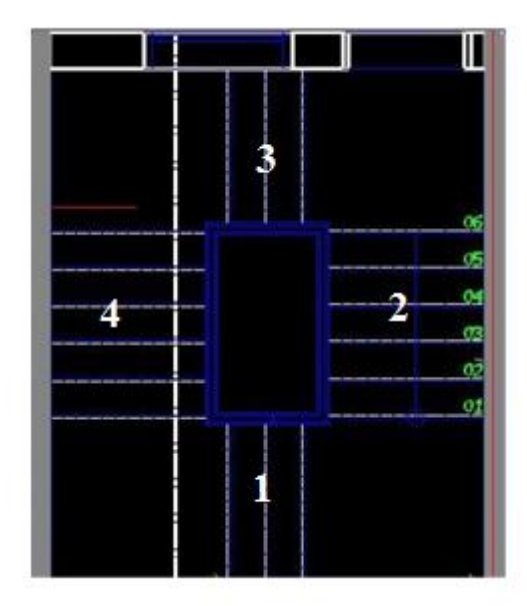

**Figure III-8 : Escaliers à quatre volées**

## **4-1-1 Volée 01 :**

Le calcul de cette partie de l'escalier (palliasse) se fait à la flexion simple par assimilation à une console encastrée au niveau du voile sollicitée par des charges uniformément réparties. Avec une portée de 1,25m.

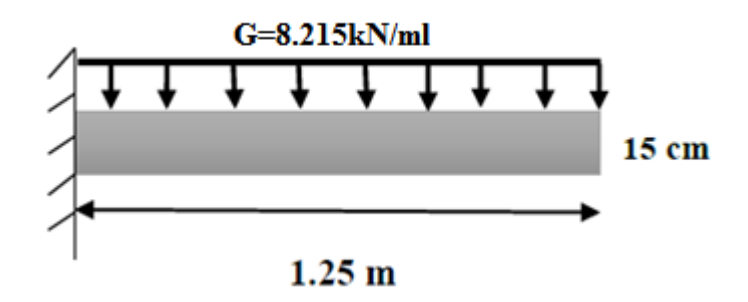

**Figure III-9 : Schéma statique de la volée 1 (console)**

## **- Evaluation des charges :**

G= 8.215 kN/ml ; Q=2,5 kN/ml.

## **- Les Combinaison des charges :**

**ELU :**  $q_u = 1,35G + 1,5Q = 1,35 \times 8.695 + 1,5 \times 2,5 = 14.84$  kN/ml.

**ELS :**   $q_{ser} = G + Q = 8.695 + 2.5 = 10.72$  kN/ml.

## **- Calcul des sollicitations :**

**ELU :**   $M_u = \frac{q u \times L^2}{2}$  $\frac{1}{2} \times 12 = \frac{14.84 \times 1,25^2}{2}$  $\frac{\lambda_{1,23}}{2}$   $\Rightarrow$  M<sub>u</sub>= 11.60kN.m.

## **ELS:**

 $M_{\text{ser}} = \frac{\text{qser} \times L^2}{2}$  $\frac{r \times L^2}{2} = \frac{10.72 \times 1.25^2}{2}$  $\frac{\lambda_{1.25}}{2}$   $\Rightarrow$  M<sub>ser</sub> = 8.38 kN.m.

## **- Ferraillage de la paillasse console :**

Le calcul des armatures se fait essentiellement vis-à-vis de la flexion simple pour une bande 1ml, avec une section  $(b \times h) = (100 \times 14)$  cm

### **Tableau III-24 : Les coefficients pour le calcul de ferraillage de la volée 1**

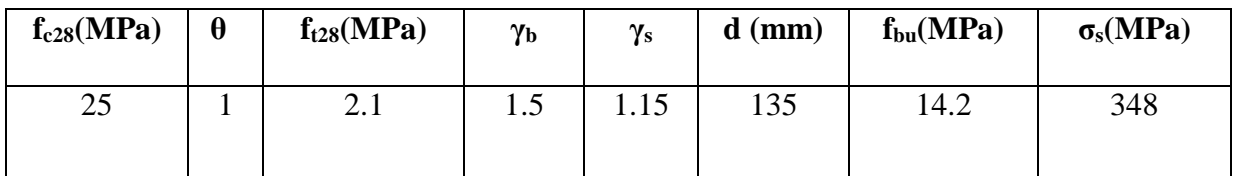

**Calcul des armatures :** 

 $\mu_{bu}$ =  $Mu$  $\overline{b \times d^2 \times f}$ bu  $\alpha = 1,25(1-\sqrt{1-2\mu})$  $Z = d(1 - 0.4\alpha)$ :  $As =$ M z×fs As (min) =  $0.23 \times \frac{b \times d \times ft28}{c}$  $\frac{1 \times 120}{fe} = 1.63 \text{cm}^2$ 

Les résultats obtenus sont résumés dans le tableau suivant :

## **Tableau III-25 : Résultats de calcul de ferraillage de la volée 1**

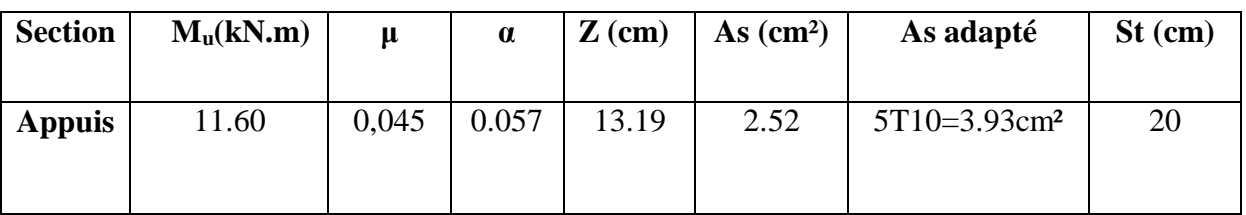

Les armatures de répartition  $: A_s' = \frac{AS}{A_s}$ 

4 **Tableau III-26 : Calcul des armatures de répartition**

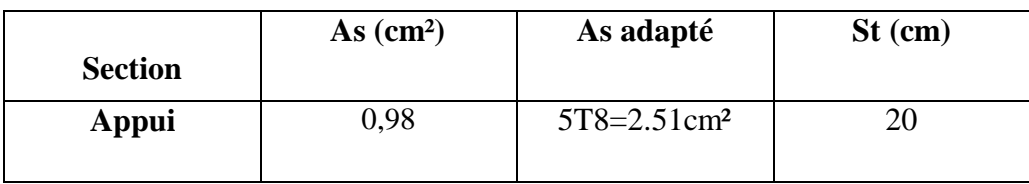

## **Vérification :**

**E.L.U : Espacement maximal :**St  $\leq$  min (3e ; 33 cm)

 $St < 33$  cm En travée : St = 20 cm < 33 cm ……**Condition vérifiée**  Sur appui : St = 20 cm < 33 cm ……**Condition vérifiée**

## **La section maximale :**

As min=0,23 $\times \frac{b \times d \times ft_{28}}{f}$ f e  $A<sub>s min</sub> = 1.63$  cm<sup>2</sup> As min = 1.63 cm² < 3.93 cm² …… **Condition vérifiée** 

## **- Vérification de la contrainte tangentielle**

On vérifie la condition suivante :  $\tau$  <  $\tau$ u Tel que :

 $\tau = \min\left[0.2 \times \frac{f c 28}{h}\right]$  $\frac{228}{\gamma b}$ ; 5 Mpa].  $\rightarrow$  (Fissuration non préjudiciable).  $\tau$  = 3.33 MPa  $\tau_{\rm u} = \frac{vu}{\sqrt{2\pi}}$  $b\times d$ Avec : **Vu** : l'effort tranchant maximal sur appui d'après la RDM.  $Vu = q_u \times L = 14.84 \times 1.25 = 18.55$ kN τ = 0.137MPa < 3.33 MPa …..**Condition vérifiée** 

 **-Vérification à L'ELS :**  Vérification des contraintes de béton : Soit :  $\alpha \leq \frac{y-1}{2}$  $\frac{-1}{2} + \frac{\text{fc28}}{100}$ 100 **Sur appuis :**  $-\gamma = \frac{Mu}{M_{22}}$  $\frac{H\alpha}{Mser} = 1,38$  $-\alpha = 0.05$  $-\left[\frac{y-1}{2}\right]$  $\frac{-1}{2} + \frac{fc28}{100}$  $\frac{100}{100}$  = 0.44

Donc : α =0.057 < 0.44 …..**Condition vérifiée** 

#### **- Contraintes dans les aciers tendus :**

La fissuration est considérée comme peu nuisible donc il n'est pas nécessaire de vérifier la contrainte dans les aciers tendus.

### **- Vérification de la flèche :**

Il faut vérifier :

- **-** ℎ  $\frac{h}{1}$ ≥  $\frac{1}{16}$ ⇒0,12 > 0,0625.…Condition vérifiée **-** ℎ  $\frac{n}{1} \geq \frac{1}{20 \times}$  $\frac{1}{20 \times Mu} \times Mu \Rightarrow 0.12 \geq \frac{11.60}{20 \times 11.6}$ 20×11.60 = 0.05.....**Condition vérifiée**
- $\frac{As}{As}$  $\frac{As}{b \times d}$  ≤  $\frac{4,2}{fe}$  ⇒ 0.0029 ≤  $\frac{4,2}{400}$  = 0.0105.....**Condition vérifiée**

Les conditions de la flèche sont vérifiées, il n'est plus nécessaire de procéder à la vérification de la flèche.

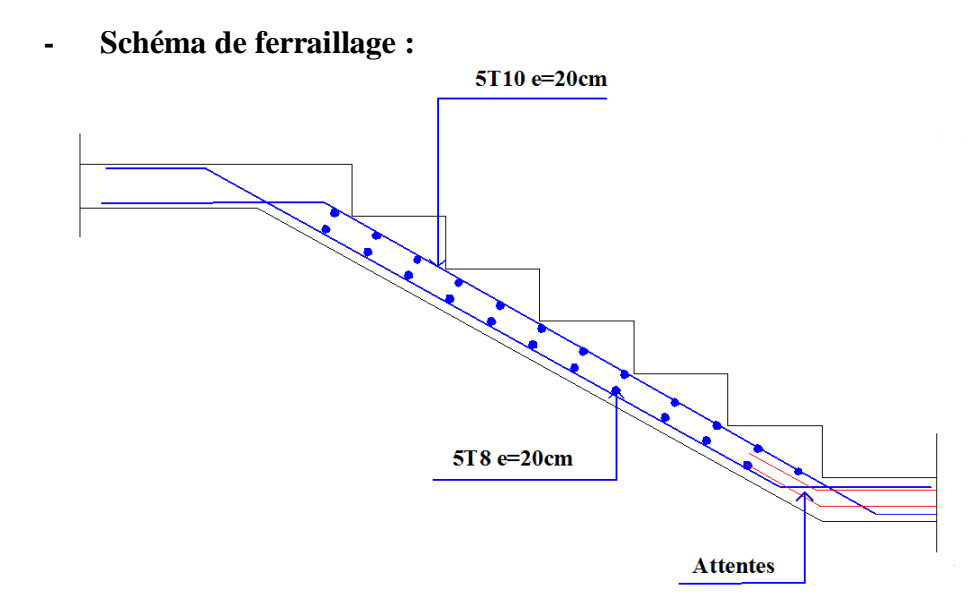

**Figure III-10 : Ferraillage de l'escalier (volée 01)**

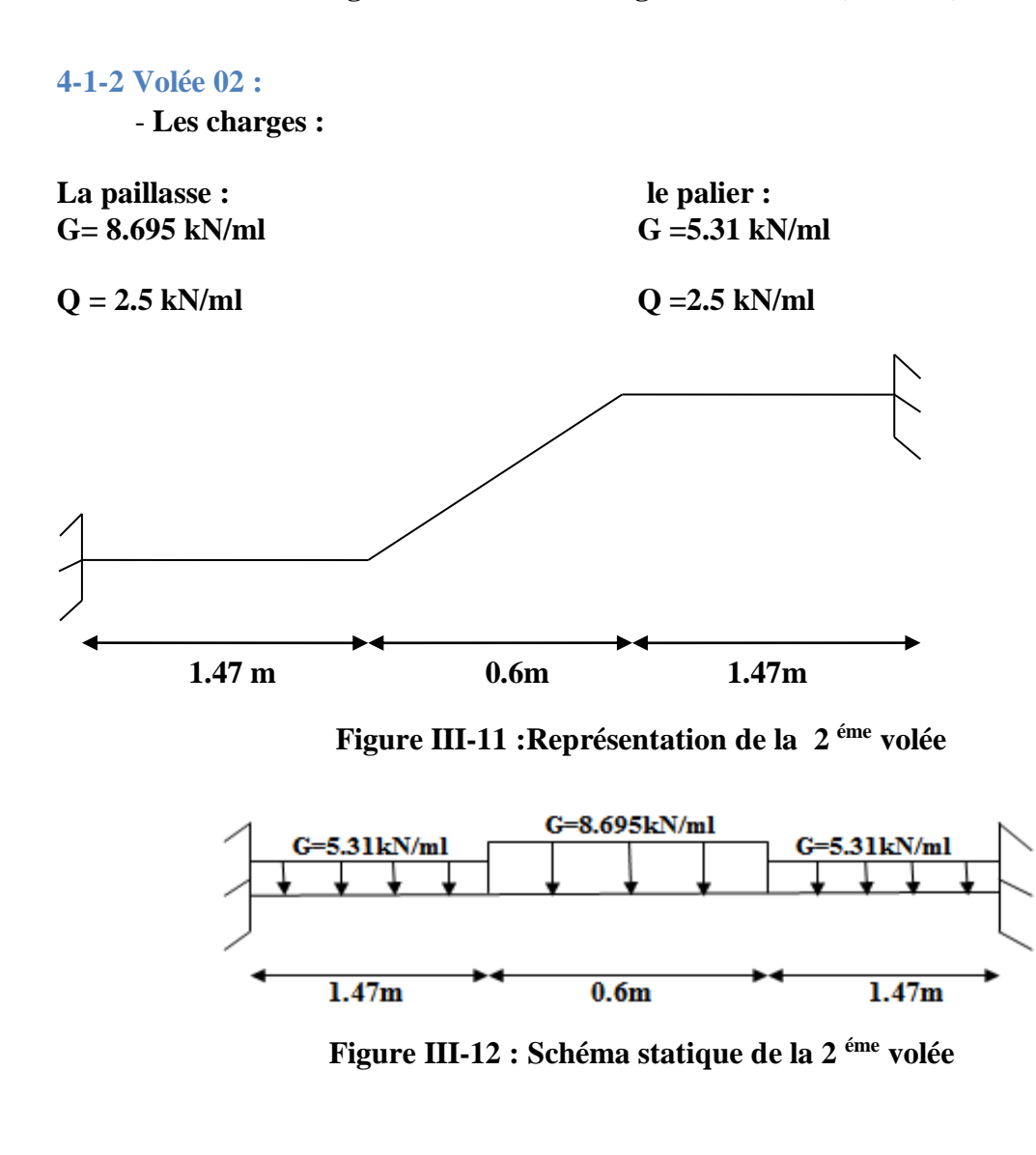

## **- Calcul des sollicitations :**

## **Tableau III-27 : Les sollicitations de paillasse et palier**

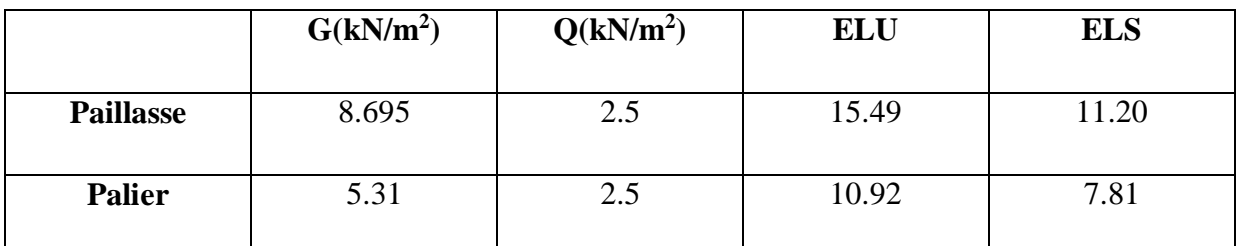

**- Charge équivalente :**

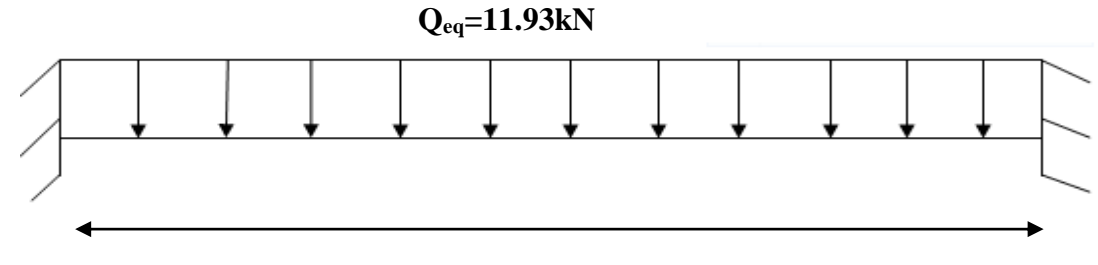

**3.54m**

**Figure III-13 : La Charge équivalente**

## **A l'ELU :**

- $Q_{eq} = \frac{\Sigma G \times L}{\Sigma L}$  $\frac{S \times L}{\Sigma L i} = \frac{15.49 \times 0.6 + 11.20 \times (1.47 + 1.47)}{3.54}$  $\frac{1.20 \times (1.47 + 1.47)}{3.54}$  = 11.93 kN/m  $M_a = \frac{Qeq \times l^2}{42}$  $\frac{12}{12}$  = 12.46 kN.m  $M_t = \frac{Qeq \times l^2}{R}$  $\frac{q_{24}}{q_{24}}$  = 6.23 kN.m **À l'ELS :**  $Q_{eq} = \frac{\Sigma G \times Li}{\Sigma L}$  $\frac{K}{\Sigma_{\text{Li}}}$  =  $\frac{10.92 \times 0.6 + 7.81 \times (1.47 + 1.47)}{3.54}$  $\frac{3.54}{3.54}$  =8.33kN/m  $M_a = \frac{Qe \times L^2}{42}$  $\frac{12}{12}$  = 8.7kN.m
- $M_t = \frac{Qeq \times l^2}{R}$  $\frac{24}{24}$  = 4.35kN.m

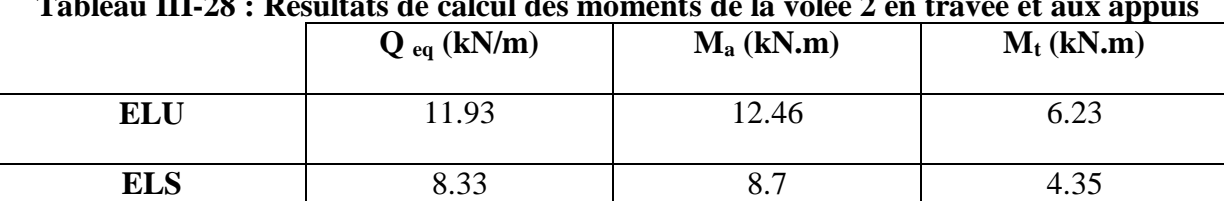

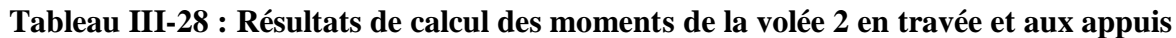

Université de Béjaia2021

## **- Calcul des armatures :**

Le calcul des armatures se fait essentiellement vis-à-vis de la flexion simple pour une bande 1 ml, avec une section  $(b \times h) = (100 \times 15)$  cm<sup>2</sup>.

On  $a : d = e - c - \Phi/2$ 

- **e** : l'épaisseur de la paillasse.
- **c** : l'enrobage des armatures (1cm)
- **Ф** : le diamètre des armatures (en générale Ф=1cm pour les dalles pleines)

## **Tableau III-29 : Données pour le calcul des armatures**

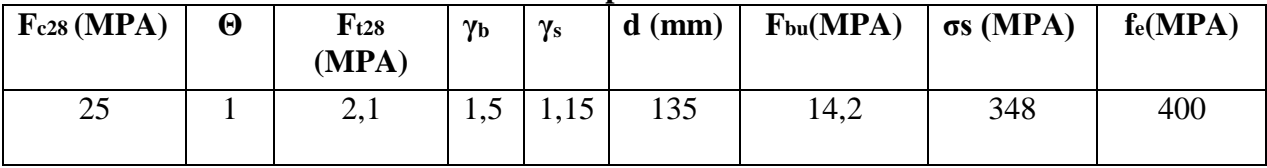

Pour le calcul, on utilise les formules suivantes

• 
$$
\mu
$$
bu= $\frac{Mu}{Mub \times d^2 \times fbu}$ 

• 
$$
\alpha = 1.25 \times (1 - \sqrt{1 - 2 \times ubu})
$$

• 
$$
\mathbf{z} = d \times (1-0.4 \times \alpha)
$$
.

• 
$$
A_s = \frac{Mu}{z \times \sigma s}
$$

• 
$$
Amin = \frac{0.23 \times b \times d \times ft_{28}}{}
$$

$$
\mathbf{m} =
$$

#### fe **Tableau III-30 : Résultats de ferraillage de la volée 2**

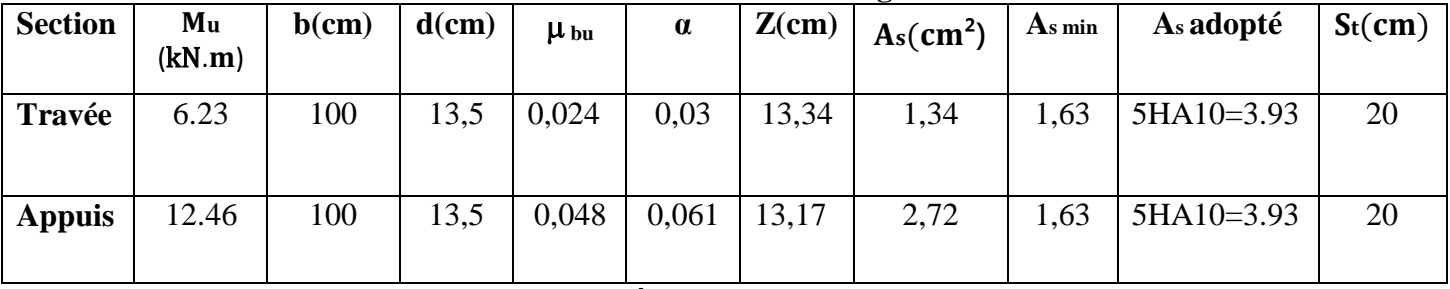

- Les armatures de répartitions : 
$$
=\frac{As}{4}
$$

#### 4 **Tableau III-31 : Résultats de calcul des armatures de répartition**

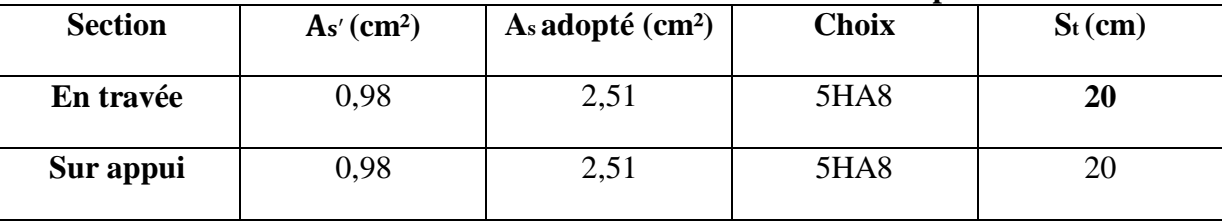

**- Vérification**

**- Vérification à L'ELU :**

**Espacement maximal :** 

 $St \leq min(3h; 33 cm) = 33 cm$ 

- En travée : 20 cm ≤ 33 cm ………. **Condition vérifiée**
- Sur appui : 20 cm ≤ 33 cm ……….**Condition vérifiée**

### **Section minimale :**

Amin= $\frac{0,23\times b\times d\times ft_{28}}{fe}$  **1.63 cm<sup>2</sup>** 

- En travée : 3.93 cm² ≥ 1.63 cm² ………. **Condition vérifiée**
- Sur appui : 3.93 cm² ≥ 1.63 cm² ………..**Condition vérifiée**

## **Vérification de la contrainte tangentielle :**

On vérifie la condition suivante  $\tau_u \leq \overline{\tau}$  tel que :

 $\bar{\tau}$  = min (0.2  $\times \frac{\text{fc28}}{\text{v} \cdot \text{h}}$  $\frac{128}{y}$ ; 5 MPa)  $\Rightarrow$  (fissuration non préjudiciable)

## $\bar{\tau}$  = 3.33 MPA

 $\tau_{\rm u} = \frac{\rm vu}{\rm b}$ b×d Avec : **Vu** : l'effort tranchant maximal sur appui  $Vu = \frac{ql}{2}$  $rac{ql}{2} = \frac{11.93 \times 3.54}{2}$  $\frac{32.534}{2} = 21.12$  kN  $\tau_{u} = \frac{21.12 \times 10^{3}}{1000 \times 135}$ 1000×135 = **0.156 MPa < 3.33 MPa** ……… **Condition vérifiée**

## - **Vérification à L'ELS :**

## **Contrainte de béton** :

La vérification des contraintes dans le béton est nécessaire, si la condition suivante n'est pas vérifiée.

Il faut vérifier que :  $\alpha \leq \frac{\gamma - 1}{2} + \frac{\text{fc28}}{100}$ 100

 $\checkmark$  En travée

$$
\gamma = \frac{Mu}{Mser} = \frac{9.35}{6.55} = 1.43
$$

0.061 < 0.5………… **Condition vérifiée**

$$
\gamma = \frac{Mu}{Mser} = \frac{6.23}{4.35} = 1.43
$$

#### **0.03< 0.5………… Condition vérifiée Contrainte dans les aciers tendus :**

La fissuration est considérée comme peu nuisible donc il n'est pas nécessaire de vérifier la contrainte dans les aciers tendus.

## **Vérification de la flèche** :

Il faut vérifier :

- $\frac{h}{h}$ ≥ 1 <sup>16</sup> → 0,043< 0,0625……………..**Condition non vérifiée**
- $\frac{h}{h}$  $\frac{h}{l} \geq \frac{1}{10 \times}$  $\frac{1}{10 \times M_0} \times \text{Mt} \rightarrow 0,043 < \frac{9.35}{10 \times 12}$ 10×12.19 = 0,077……. **Condition non vérifiée**
- $\frac{As}{\sqrt{as}}$  $\frac{As}{b \times d}$  ≤  $\frac{4,2}{fe}$  → 0,0029 ≤  $\frac{4,2}{400}$  = 0,0105........... **Condition vérifiée**

Les deux premières conditions ne sont pas vérifiées alors le calcul de la flèche s'impose.

**Calcul de la flèche** :

La flèche totale est donnée selon le BAEL 91, comme suit :

 $\Delta f = f_{\text{gv}} - f_{\text{ji}} + f_{\text{pi}} - f_{\text{gi}}$ 

Avec :

 $\checkmark$  f<sub>gy</sub>; Flèches dues à l'ensemble des charges permanentes.

 $\checkmark$  f<sub>ii</sub>: flèche due à l'ensemble des charges permanentes appliquées au moment de la mise en œuvre des cloisons.

 **:** flèche due à l'ensemble des charges permanentes et d'exploitation supportés par l'élément considéré.

$$
\text{Et on a}: \begin{cases} f \leq \frac{L}{500} \Rightarrow L \leq 5 \text{ m} \\ f \leq 0.5 \text{ cm} + \frac{L}{1000} \Rightarrow L > 5 \text{ m} \end{cases}
$$

Dans notre cas, cette flèche ne doit pas dépasser  $\frac{L}{2}$ 500 D'après le **BAEL91** on a :

$$
f_i = \frac{Mser.l^2}{10.E_i.I_{fi}}
$$
  $f_v = \frac{Mser.l^2}{10.E_v.I_{vf}}$ 

**-Moment d'inertie de la section réduite :**

 $I = \frac{b \times y^3}{2} + 15 \times [ (As \times (d - y)^2) ]$ 

<sup>3</sup><br>**Y** : est la solution de l'équation du deuxième degré suivante  $b \times y^2 + 30 \times (As+As') \times y - 30 \times (d \times As + d' \times As') = 0.$ Avec : As<sup> $\prime$ </sup> = 0.00 As = 3.93 cm<sup>2</sup>.

## **-Moment d'inertie de la section homogèneI<sup>0</sup> :**

 $I_0 = \frac{b \times h^3}{12}$  $\frac{xh^3}{12}$  + b × h × ( $\frac{h}{2}$  – v) <sup>2</sup> + 15 × As × (d – v)<sup>2</sup> Avec :  $\checkmark$  V =  $b \times h^2$  $\frac{a}{2}$ +15×As×d b×d + 15×As  $\checkmark$   $\rho = \frac{As}{b}$  $b\times d$  $\sqrt{\lambda_i} = 0.05 \times \frac{ft28}{5}$  $rac{f\tau 28}{5\times\rho}$ , λv= $rac{2\lambda i}{5}$ 5

$$
\angle \text{ Ei} = 11000 \times \sqrt[3]{f_{cj}}
$$
  

$$
\angle \text{ Ev} = 3700 \times \sqrt[3]{f_{cj}}
$$

Les résultats obtenus sont résumés dans le tableau suivant :

| Tableau III-52 : Farametres pour le calcul de la néche |                              |          |                          |   |                  |                          |          |         |
|--------------------------------------------------------|------------------------------|----------|--------------------------|---|------------------|--------------------------|----------|---------|
| $\mathbf{Y}(\mathbf{cm})$                              | $\vert$ I (cm <sup>4</sup> ) | $V$ (cm) | $I_0$ (cm <sup>4</sup> ) | Q | $\lambda i(MPa)$ | $\lambda v(MPa)$ Ei(MPa) |          | Ev(MPa) |
| 3.44                                                   | 7322.87                      | 8.55     | $31223.17 \mid 0.0029$   |   | 7.24             | 2.89                     | 32164.19 | 10819   |

**Tableau III-32 : Paramètres pour le calcul de la flèche**

# **-Flèche instantanée due à G ; « ƒgi » et « ƒgv » :**

La combinaison : q= G…………. (Pour 1 ml)

$$
q_{eq} = \frac{8.695 \times 0.6 + 5.31 \times (1.47 + 1.47)}{3.54} = 5.89 \text{ kN/ml}
$$
  
\n-Calcul des moments et contrainte :  
\n
$$
Ma = \frac{5.89 \times 3.54^2}{12} = 6.15 \text{ kN.m}
$$
  
\n
$$
Mt = \frac{5.89 \times 3.54^2}{24} = 3.08 \text{ kN.m}
$$
  
\n
$$
\sigma_s = (15 \times \frac{Ms}{l}) \times (d - y) = \frac{15 \times 3.08 \times 10^6 \times (135 - 34.4)}{7322.87 \times 10^4} = 63.47 \text{ MPa}
$$
  
\n•  $\mu = 1 - \frac{1.75 \times ft28}{4 \times p \times \sigma s + ft28}$   
\n•  $I_{gi} = \frac{1.1 \times 10}{1 + \lambda i \times \mu}$   
\n•  $f_{gi} = M \times \frac{l^2}{10 \times E i \times Igi}$   
\n•  $I_{gv} = \frac{1.1 \times 10}{1 + \lambda v \times \mu}$ 

• 
$$
f_{\text{gv}} = M \times \frac{l^2}{10 \times \text{Ev} \times \text{Igv}}
$$

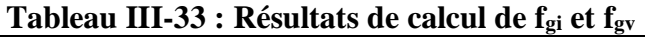

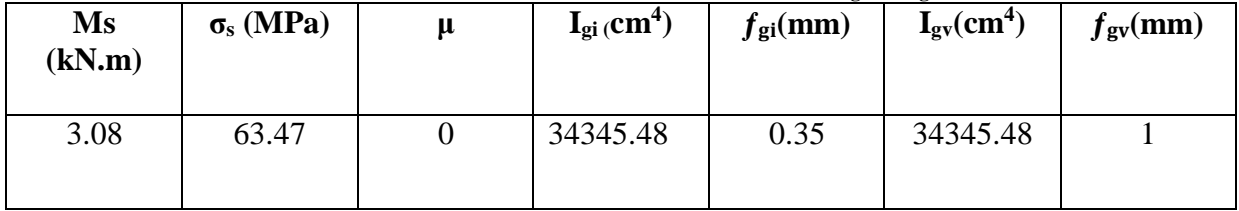

## **-Flèche instantanée due à j « ƒji» :**

- **j** : Charge permanente avant la mise en place de revêtement
	- **-** Palliasse : 7.04 kN/ml
	- **-** Palier : 3.75 kN/ml

$$
\textbf{Change} \text{ équivalente}: \text{q}_{\text{eq}} = \frac{7,04 \times 0,6 + 3,75 \times (1,47 + 1,47)}{3,54} = 4.31 \text{ kN/ml}
$$

## **-Calcul du moment et contrainte :**

Ma= **4.5 kN.m**

Mt = 2.25 kN.m  
\nσ<sub>s</sub>= (15 × 
$$
\frac{M}{I}
$$
) × (d – y) = 46.37 MPa  
\nV 
$$
I_{fi} = \frac{1,1\times I_0}{10\times E_i \times I_{fi}}
$$

$$
\checkmark \quad \mathbf{F}_{\mathbf{fi}} = \mathbf{M} \times \frac{l^2}{10 \times E_i \times f_i}
$$

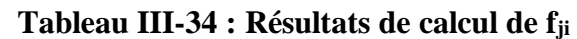

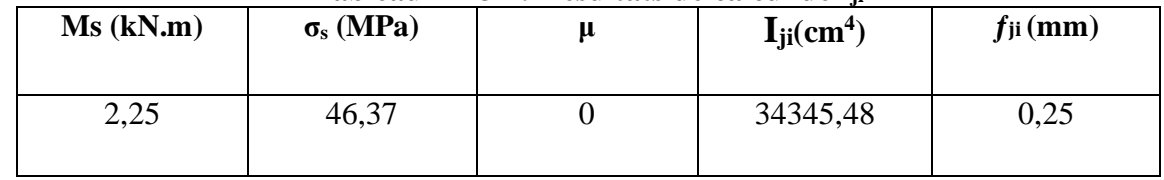

**-Flèche due à G+Q : «ƒpi» :** qeq= 5.89 + 2.5 = **8.39 kN/ml. Calcul du moment et contrainte :**  Ma= $\frac{q\times l^2}{42}$  $\frac{\lambda t}{12}$  = 8.76 kN.m  $Mt = \frac{q \times l^2}{r^4}$  $\frac{\lambda t}{24}$  = 4.38 kN.m  $\sigma_s = (15 \times \frac{M}{I}) \times (d - y) = 90.25 \text{ MPa}$ I **V I**<sub>fpi</sub> =  $\frac{1.1 \times I_0}{1.1 \times I_0}$ 1+ $\lambda_i \times \mu$  $\checkmark$  fpi= M $\times \frac{l^2}{4.0 \times r}$  $10\times E_i \times I_{fpi}$ **Tableau III-35 : Résultats de calcul de f<sub>pi</sub><br>
<b>A** (MPo)  $M_s$  (kN m) **σ** (MPa) **μ** 

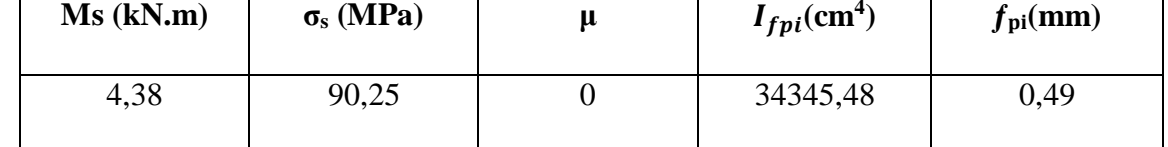

Donc:

 $\Delta f = \mathbf{f}_{\text{gv}} - \mathbf{f}_{\text{ji}} + \mathbf{f}_{\text{pi}} - \mathbf{f}_{\text{gi}}$ .  $\Delta_f = 1 - 0.25 + 0.49 - 0.35 = 0.89$  mm

**Avec :**   $f = \frac{L}{\epsilon_0}$  $\frac{L}{500} = f = \frac{3540}{500}$  $\frac{5340}{500}$  = 7.08 mm Alors : 0.89 mm < 7.08 mm……….**Condition vérifiée**

### **- Schéma de ferraillage :**

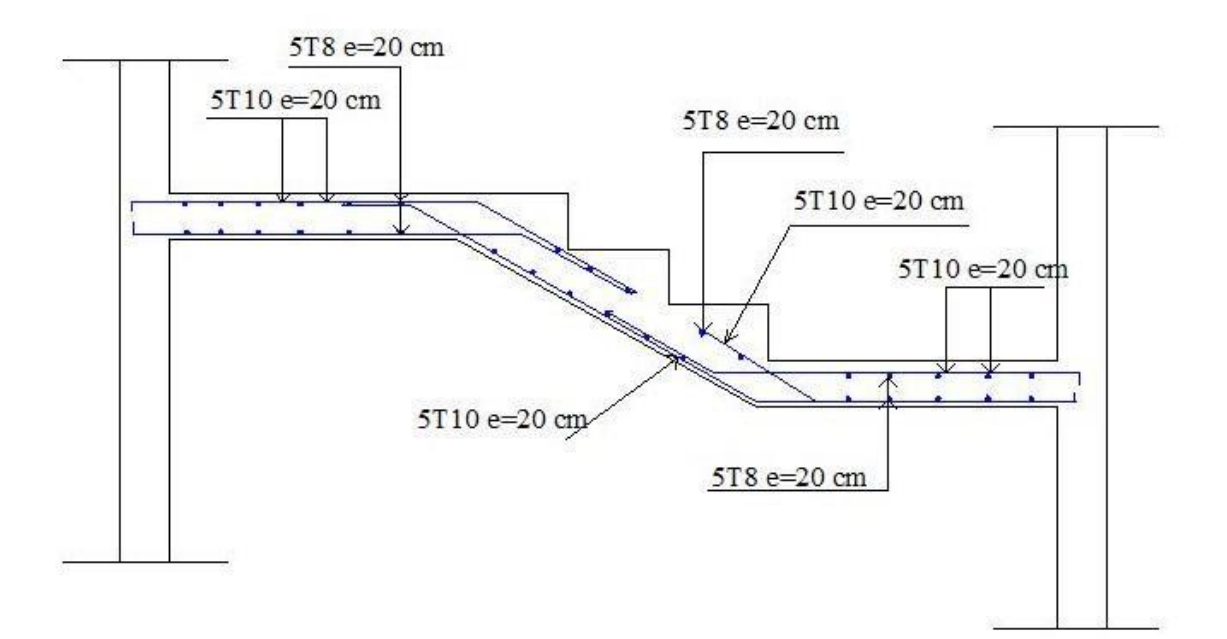

## **Figure III-14 : Ferraillage de l'escalier (volée 02)**

٦

## **5- Conclusion :**

L'étude des éléments secondaires (non structuraux) ont été calculé conformément à la règlementation en vigueur :

Les escaliers

Acrotère

Plancher en dalle pleine

La structure présente un seul type d'escalier, dans ce chapitre il a été procédé à son étude et son ferraillage, l'acrotère est calculé et ferraillé en respectant les règles données par **le BAEL** et le **RPA99/2003.**

CHAPITRE IV : Etude dynamique

## **1- Introduction :**

 Toutes les structures sont susceptibles d'être soumises pendant leur durée de vie à des chargements variables dans le temps. Ces actions peuvent être dues au vent, séisme ou aux vibrations des machines… ce qui signifie que le calcul sous l'effet des chargements statiques parait insuffisant, d'où la nécessité d'une étude dynamique qui nous permet de déterminer les caractéristiques dynamiques d'une structure afin de prévoir son comportement (déplacement et période) sous l'effet de toutes charge dynamique.

## **2- Méthode de calcul :**

Le **RPA99/2003** propose deux méthodes de calcul des sollicitations :

- La méthode statique équivalente.
- La méthode dynamique :
- o La méthode d'analyse modale spectrale.
- o La méthode d'analyse par accélérogrammes.

## **2-1-Méthode statique équivalente :**

## **a) Principe :**

Les forces réelles dynamiques qui se développent dans la construction sont remplacées par un système de forces statiques fictives dont les effets sont considérés équivalents à ceux de l'action dynamique.

## **b) Calcul de la force sismique totale : (Article 4.2.3) RPA 99V2003 :**

L'effort sismique total V, appliqué à la base de la structure, doit être calculé successivement dans deux directions, horizontale et orthogonale,

Selon la formule :

$$
V=\frac{A* D* Q}{R}*W
$$

Avec :

➢ **A** : Cœfficient d'accélération de la zone, dépend du groupe d'usage de la structure et de la zone sismique……………………………………………...**RPA99/2003 (Tableau 4.1)**

Dans notre cas :

- Groupe d'usage : 2
- Zone sismique IIa

➢ **R** : Coefficient de comportement global de la structure, il est fonction du système de contreventement………………………………..…**RPA99/2003 (Tableau 4.3).** 

**A=0,15**

Dans le cas de notre projet, on adopte un système de voiles porteurs « **R =3,5** »

➢ **Q :** Facteur de qualité

La valeur du facteur de qualité est déterminée par la formule :

Q = 1+∑<sup>6</sup> *p<sub>q</sub> …………………*RPA99/2003 (Formule 4.4).

**Pq** : est la pénalité à retenir selon que le critère de qualité q est satisfait ou non.

## -**Condition minimale sur les files de contreventement :**

Chaque portique doit comporter à tous les niveaux au moins 3 travées Et dans notre plan c'est vérifié pour les deux directions.

## **-Redondance en Plan :**

Chaque étage doit comporter au moins 4 files de portiques dans le sens de calcul (ça c'est vérifié) En plus le rapport entre l'espacement max (entre les portiques dans ce sens) et l'espacement min doit être inférieur ou égal à 1,5 ce qui n'est pas vérifié aussi : espacement max = 3,74 m et espacement min = 1,96 m  $\Rightarrow$  le rapport est égal à 1,9 > 1,5.

## **-Régularité en plan :**

 $l\mathbf{x}$  $\frac{dx}{dx}$  7,84/28,56 = 0,274 < 0,25 Condition non vérifiée.

 $l\mathcal{Y}$  $\frac{dy}{dy}$  = 15,60/19,90 = 0.784 < 0,25 Condition non vérifiée.

 $0,25 \leq \frac{Lx}{Ly}$   $4 \rightarrow 0,25 \leq 1,435 \leq 4$  Condition vérifiée.

Donc la structure est classée comme une structure non régulière en plan.

## **-Régularité en élévation :**

Le bâtiment ne présente aucun élément porteur vertical discontinu et aucun décrochement en hauteur. Aussi bien la raideur que la masse des différents étages restent constants ou diminuent progressivement de la base au sommet du bâtiment.

Alors la structure est régulière en élévation.

Les valeurs à retenir sont dans le tableau suivant :

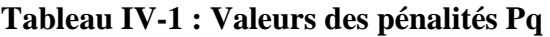

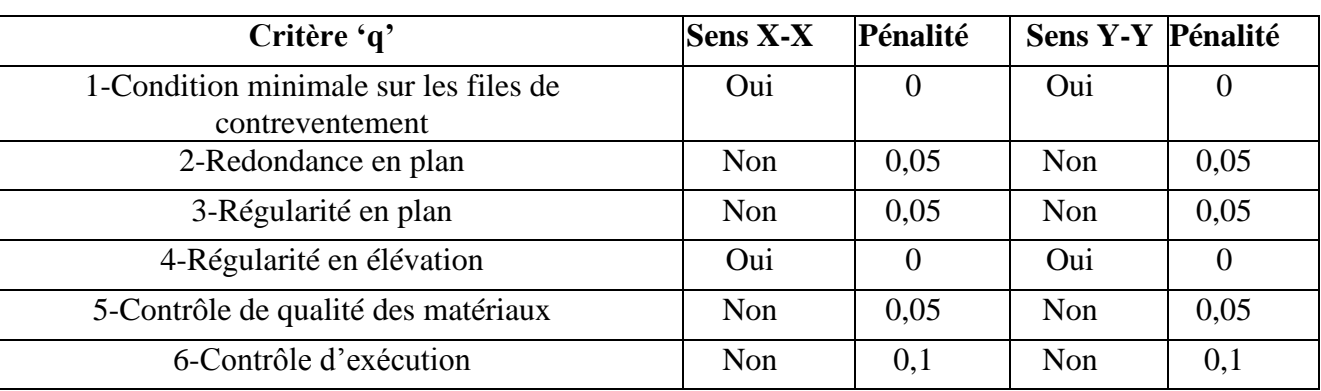

Donc :  $Q_x = Q_y = 1 + 0.25 = 1.25$ 

➢ **D** : Facteur d'amplification dynamique moyen, il est fonction de la catégorie de site, du facteur de correction d'amortissement  $(\eta)$  et de la période fondamentale de la structure  $(T)$ .

$$
\mathbf{D} = \begin{cases}\n2.5\eta & 0 \le T \le T_2 \\
2.5\eta & \frac{T_2}{T}\n\end{cases}\n\qquad\n\begin{array}{ll}\n0 \le T \le T_2 \\
T_2 < T \le 3s \\
2.5\eta & \left(\frac{T_2}{3}\right)^{2/3} \\
\left(\frac{T_2}{3}\right)^{2/3} & \left(\frac{3}{T}\right)^{5/3}\n\end{array}\n\qquad\n\begin{array}{ll}\n0 \le T \le T_2 \\
T_2 < T \le 3s \\
\text{RPA99/2003 (Formule4.2)}\n\end{array}
$$

 **T<sup>2</sup> :** Période caractéristique, associée à la catégorie du site.

Donnée par le **tableau 4.7 de l'RPA99/2003** pour un Site meuble :

**T<sup>1</sup> =0,15 sec T<sup>2</sup> =0,50 sec** ➢ **Facteur de correction d'amortissement η :** Donnée par **RPA99/2003 (formule 4.3)** η = √7/(2 + ξ) ≥ 0,7

## ➢ **Pourcentage d'amortissement critique :**

Pour des voiles en béton armé **ξ=10%**

Donc :  $\eta = \sqrt{7/(2+10)} = 0.76 \ge 0.7$ 

## **- Estimation empirique de la période fondamentale :**

 $T = min (C_T h_N^{3/4}; \frac{0.09 h n}{\sqrt{2}})$  $\frac{1}{\sqrt{d}})$ 

## **Tableau IV-2 : Période fondamentale de la structure**

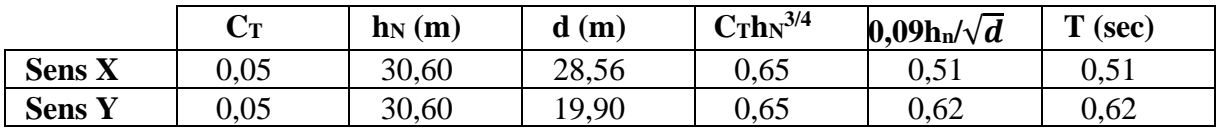

$$
\begin{cases}\nT_x = 0,51s > T_2 = 0,50 \\
T_y = 0,62s > T_2 = 0,50\n\end{cases}
$$
\n
$$
\rightarrow \mathbf{D} = 2,5\eta \left(\frac{T_2}{T}\right)^{2/3} \qquad \text{Car}: T_2 < T < 3s
$$
\n
$$
D_x = 2,5 * 0,76 (0,5/0,51)^{2/3} = 1,87
$$

 $D_y = 2.5*0.76 (0.5/0.62)^{2/3} = 1.64$ 

## ➢ **Le poids total de la structure :**

Le poids de la structure W est égal à la somme des poids  $W_i$  de chaque niveau (i).

$$
W = \sum_{i=1}^{n} WiavecW_i = W_{Gi} + \beta W_{Qi}
$$

- $W_{Gi}$ : Poids dû aux charges permanentes et aux équipements fixes éventuels, solidaires de la structure.
- $W_{Q_i}$ : Poids dû aux charges d'exploitation.

• **β**: Coefficient de pondération, fonction de la nature et de la durée de la charge d'exploitation et donnée par le tableau (4.5) de **RPA99/Version 2003**.

Dans notre cas et pour un bâtiment d'habitation : **β= 0,20**

**Tableau IV-3 : Poids total de la structure**

| <b>Etage</b>   | Poids (kN) |
|----------------|------------|
| <b>RDC</b>     | 4913,2327  |
| <b>Etage 1</b> | 4913,2327  |
| <b>Etage 2</b> | 4913,2327  |
| <b>Etage 3</b> | 4913,2327  |
| <b>Etage 4</b> | 4913,2327  |
| <b>Etage 5</b> | 4913,2327  |
| <b>Etage 6</b> | 4913,2327  |
| <b>Etage 7</b> | 4913,2327  |
| <b>Etage 8</b> | 4913,2327  |
| <b>Etage 9</b> | 5392,0615  |
| <b>Total</b>   | 49611,1558 |

➢ **Calcul de la résultante de la force sismique à la base :** 

$$
V_s = \frac{A*B*Q}{R}*W
$$
  

$$
V_{ys} = \frac{0.15*1.64*1.25}{3.5}*49611.1558 = 4969.9747 kN
$$
  

$$
V_{ys} = \frac{0.15*1.64*1.25}{3.5}*49611.1558 = 4358.6944 kN
$$

## **2-2-Méthode dynamique :**

## **2-2-1 Méthode d'analyse modale spectrale :**

Cette méthode peut être utilisée dans tous les cas, et en particulier, dans le cas où la méthode statique équivalente n'est pas applicable. Puisque notre structure est irrégulière la méthode dynamique s'impose.

## **2-2-2 Principe :**

Il est recherché par cette méthode pour chaque mode de vibration, le maximum des effets engendrés dans la structure par les forces sismiques représentées par un spectre de réponse de calcul suivant :

$$
\frac{S_a}{g} = \begin{cases}\n1.25 \times A \times \left(1 + \frac{T}{T_1} \left(2.5\eta \frac{Q}{R} - 1\right)\right) & 0 \le T \le T_1 \\
2.5 \times \eta \times (1.25A) \times \left(\frac{Q}{R}\right) & T_1 \le T \le T_2 \\
2.5 \times \eta \times (1.25A) \times \left(\frac{Q}{R}\right) \times \left(\frac{T_2}{T}\right)^{2/3} & T_2 \le T \le 3.0 \text{ s} \\
2.5 \times \eta \times (1.25A) \times \left(\frac{T_2}{3}\right)^{2/3} \times \left(\frac{3}{T}\right)^{5/3} \times \left(\frac{Q}{R}\right) & T > 3.0 \text{ s}\n\end{cases}
$$

**RPA 99 (Article .4.2.3).**

Avec :

- **A** : coefficient d'accélération de zone.
- $\eta$ : Facteur de correction d'amortissement.
- **R** : coefficient de comportement de la structure.
- **T1**, **T2** : périodes caractéristiques associées à la catégorie du site.
- Facteur de qualité. *Q* :

Pour notre étude le spectre de réponse est donné par le logiciel *(spectre)***,** le graphe donne Sa/g en fonction du temps.

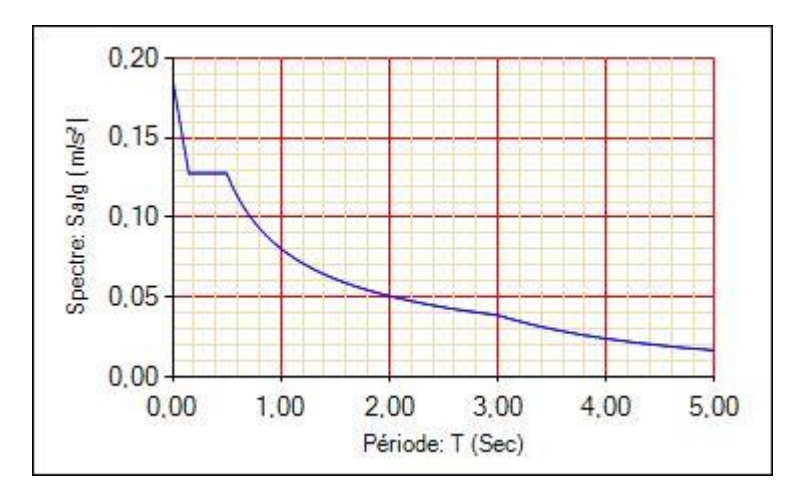

**Figure IV-1:** Spectre de réponse

Cette structure est modélisée avec le logiciel **ETABS2016**. Ce dernier est un logiciel de calcul et de conception des structures d'ingénierie particulièrement adapté aux bâtiments et ouvrages de génie civil.

## **2-2-3 Résultats obtenus après modélisation :**

Après la modélisation de la structure avec le logiciel ETABS V16, nous avons obtenus les résultats suivants

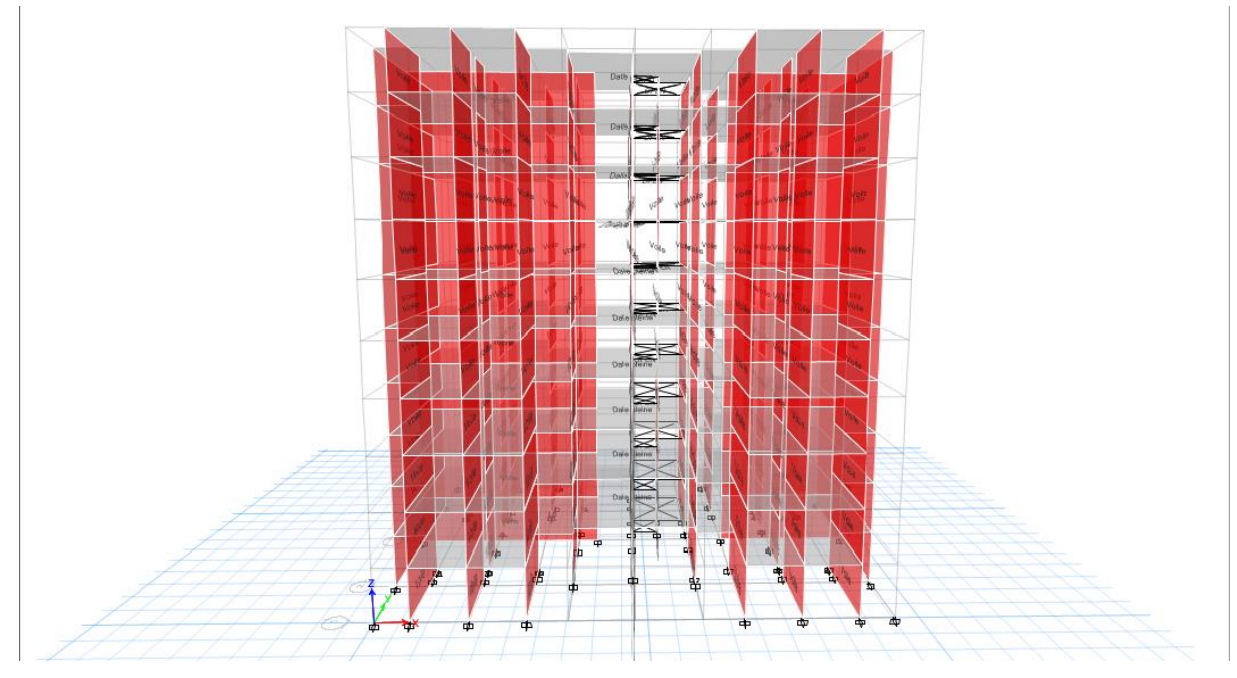

**Figure IV-2 : Vue en 3D du modèle obtenu par ETABS V16**

## **2-2-4 Analyse modale :**

Le modèle nous a donnée différents mode de translation.

Nous représentons sur ces trois figures, les trois premiers modes de vibrations de cette structure.

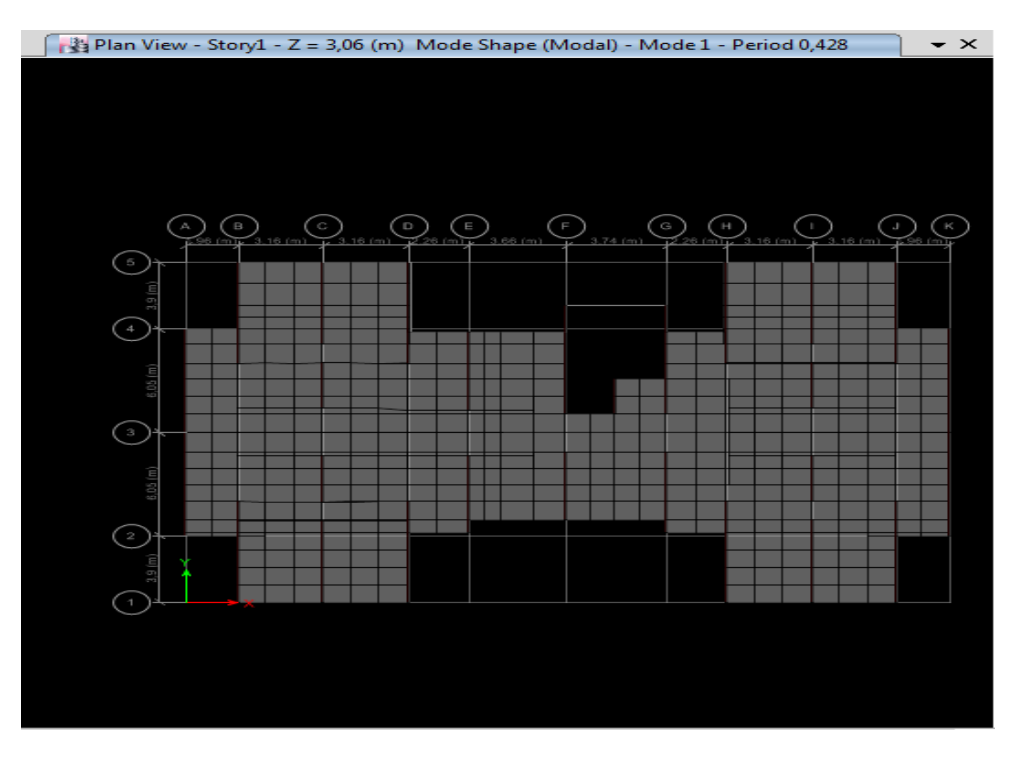

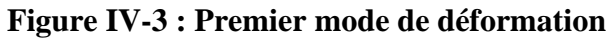

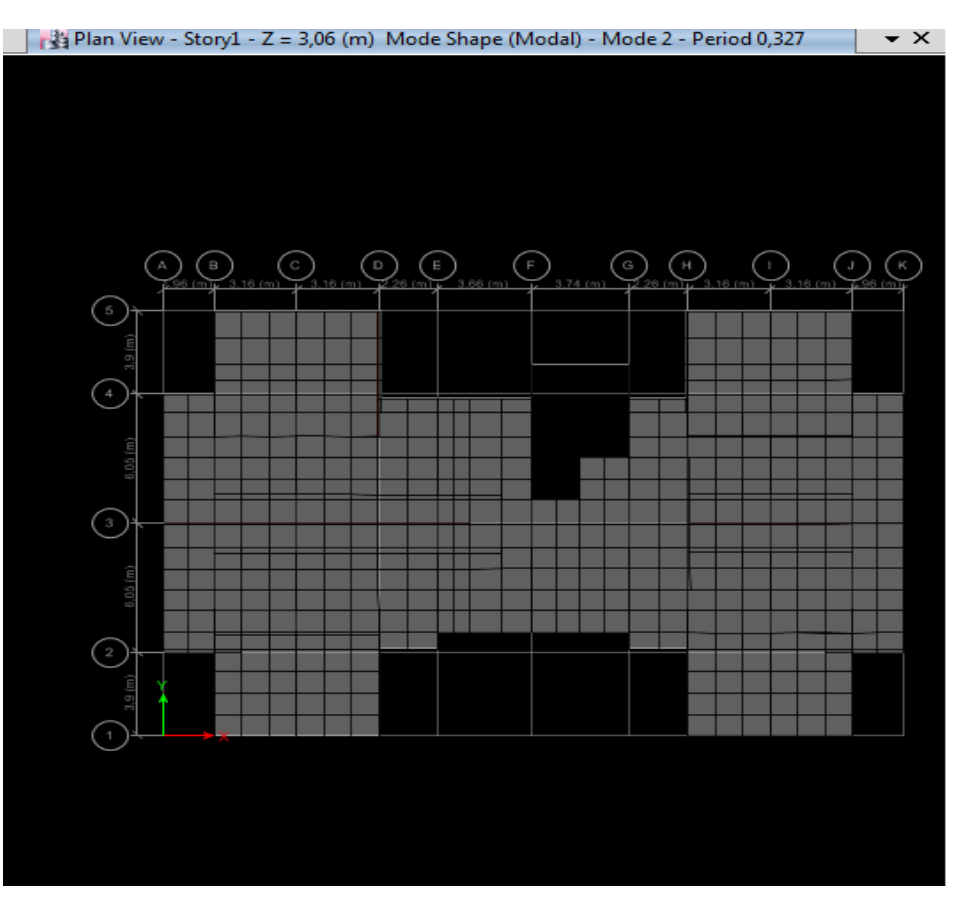

**Figure IV-4 : Deuxieme mode de déformation** 

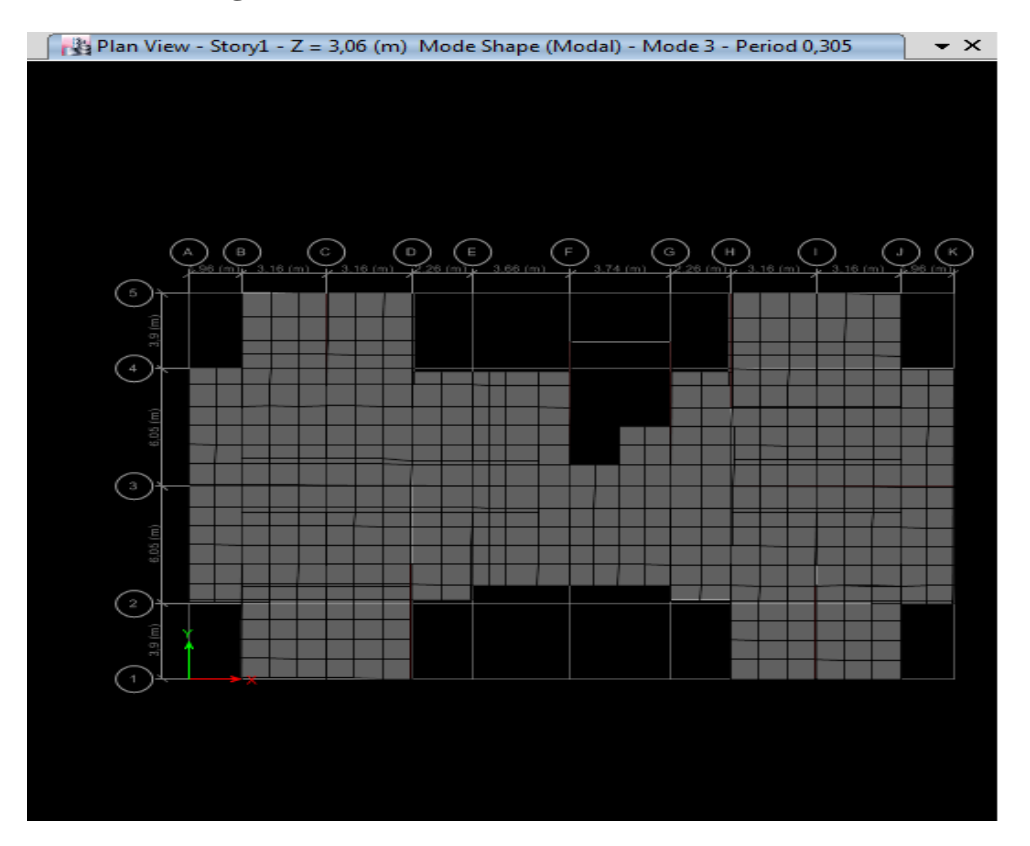

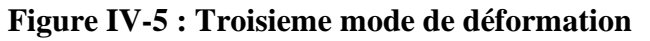

 D'après les figures ci-dessus on a une perspective du comportement global de la structure, on remarque que dans les deux premiers modes on a une translation selon le sens X et Y qui sont très satisfaisant et une torsion dans le 3ème mode. Néanmoins les résultats présenter dans le Tableau suivant nous donne une approche plus précise du comportement de la structure.

| <b>Mode</b>             | Période        | <b>Ux</b>        | <b>Uy</b>        | Uz               | <b>SumUx</b> | <b>SumUy</b> | Sum Uz           | <b>Rz</b>        |
|-------------------------|----------------|------------------|------------------|------------------|--------------|--------------|------------------|------------------|
| $\mathbf{1}$            | (sec)<br>0,428 | 71,42            | 0,01             | $\overline{0}$   | 71,42        | 0,01         | $\overline{0}$   | $\boldsymbol{0}$ |
| $\overline{2}$          | 0,329          | 0,01             | 66,23            | $\mathbf{0}$     | 71,42        | 66,23        | $\overline{0}$   | 0,16             |
| $\overline{\mathbf{3}}$ | 0,306          | $\boldsymbol{0}$ | 0,15             | $\boldsymbol{0}$ | 71,42        | 66,39        | $\boldsymbol{0}$ | 66,47            |
| $\overline{\mathbf{4}}$ | 0,117          | 18,3             | $\overline{0}$   | $\overline{0}$   | 89,72        | 66,39        | $\overline{0}$   | $\boldsymbol{0}$ |
| 5                       | 0,076          | $\boldsymbol{0}$ | 18,83            | $\boldsymbol{0}$ | 89,72        | 85,22        | $\boldsymbol{0}$ | 0,34             |
| 6                       | 0,073          | $\overline{0}$   | 0,33             | $\mathbf{0}$     | 89,72        | 85,55        | $\overline{0}$   | 19,62            |
| $\overline{7}$          | 0,059          | 0,04             | $\boldsymbol{0}$ | 31,99            | 89,76        | 85,55        | 32               | $\boldsymbol{0}$ |
| 8                       | 0,058          | 2,66             | $\boldsymbol{0}$ | 1,28             | 92,43        | 85,55        | 33,28            | $\overline{0}$   |
| 9                       | 0,058          | 0,68             | $\overline{0}$   | 24,03            | 93,11        | 85,55        | 57,3             | $\boldsymbol{0}$ |
| 10                      | 0,057          | 1,81             | $\boldsymbol{0}$ | 13,22            | 94,92        | 85,55        | 70,52            | $\overline{0}$   |
| 11                      | 0,056          | 0,01             | 0,01             | 0,01             | 94,93        | 85,55        | 70,53            | $\boldsymbol{0}$ |
| 12                      | 0,056          | $\boldsymbol{0}$ | $\boldsymbol{0}$ | 0,02             | 94,93        | 85,56        | 70,55            | $\boldsymbol{0}$ |
|                         |                |                  |                  |                  |              |              |                  |                  |

**Tableau IV-4 : Les valeurs des périodes et facteur de participation massique.**

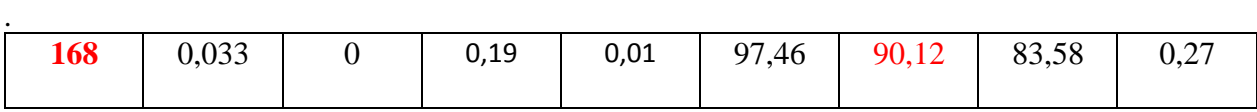

 Dans le **tableau (IV-4)** on à exposer les résultats du model en terme de période et de participation massique. On constate que la période obtenue numériquement est inférieur à celle calculer empiriquement majorée de 30%.

- Une période fondamentale : **Tdyn = 0.428 sec**
- Une période empirique : **Temp = 0.51 sec**

1.3 × Temp ≥ Tdyn⇒ 0.663 sec ≥ 0.428 sec………………..…… Condition vérifiée

Et pour la participation massique on atteint les 90%de la masse total du bâtiment pour le mode 1 au 8éme mode et pour le mode 2 elle est atteinte au 168éme mode.

Université de Bejaia 2021 Page 53

.

## **3- Vérification règlementaire :**

## ➢ **Les caractéristiques géométriques et massiques de la structure :**

## • **Centre de masse :**

Le centre de gravité des masses est le barycentre des masses et le point d'application de la résultante des forces horizontales extérieures (vent, séisme…)

$$
X_G = \frac{\sum M i X i}{\sum M i}
$$
  $\qquad$ ;  $Y_G = \frac{\sum M i Y i}{\sum M i}$ 

## • **Centre de rigidité (centre de torsion) :**

Le centre de torsion est le barycentre des rigidités des éléments de contreventement du bâtiment.

$$
X_{CR} = \frac{\sum Ryi Xi}{\sum Ryi} \qquad ; \quad Y_{CR} = \frac{\sum Rxi Yi}{\sum Rxi}
$$

## • **L'excentricité théorique :**

L'excentricité théorique est la distance entre le centre de gravité des masses et le centre de torsion, qui est donnée par les formules suivantes :

$$
e_x{}^{the} = X_{CM} - X_{CT} \qquad \qquad e_y{}^{the} = Y_{CM} - Y_{CT}
$$

## • **L'excentricité accidentelle :**

L'excentricité accidentelle (additionnelle) égale à  $\pm$  0.05 L (L : étant la dimension du plancher perpendiculaire à la direction de l'action sismique) doit être appliquée au niveau du plancher considéré et suivant chaque direction qui est donnée par les formules suivantes :

 $e_x^{acc} = \pm 0.05$   $L_x$  avec  $L_x = 28.56$  m  $\Rightarrow e_x^{acc} = 1.428$ m

 $e_y$ <sup>*acc*</sup> =  $\pm$  0.05*L*<sub>y</sub>avec *L*<sub>y</sub>= 19.90  $m$  $\Rightarrow$   $e_y$ <sup>*acc*</sup>= 0.995m

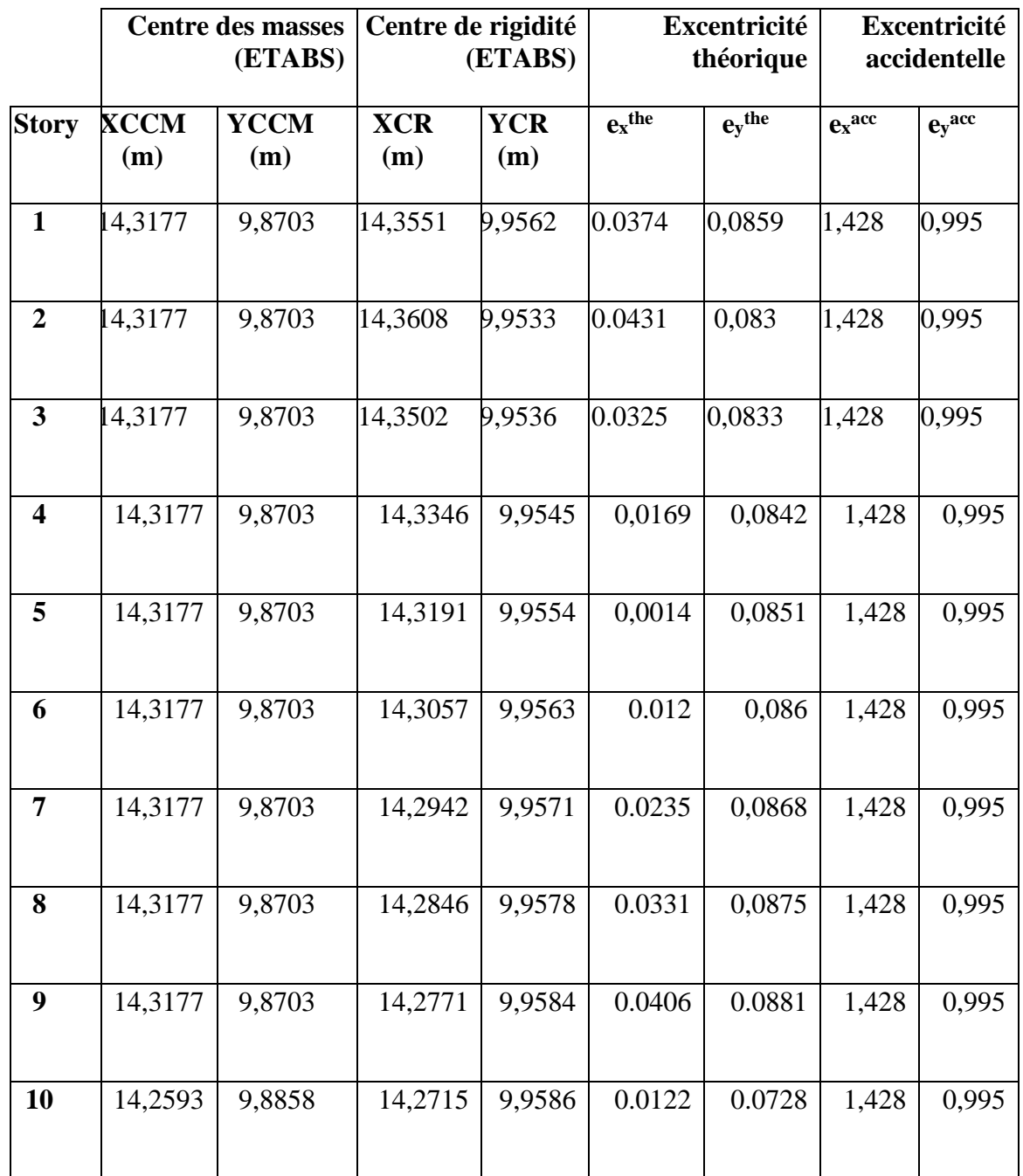

## **Tableau IV-5 : Les valeurs des centres de masse et de rigidité et l'excentricité théorique et accidentelle de chaque étage.**

## ➢ **Vérification de l'effort sismique à la base : Tableau IV-6 : Les forces dynamiques à la base dans les deux sens.**

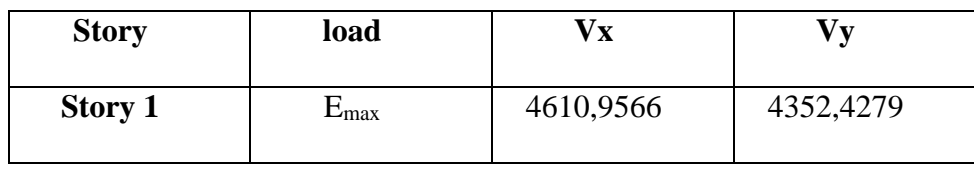

0.8 Vxs = **3975,97977kN**

0.8 Vys = **3486,95552kN**

**Effort calculé par la méthode dynamique :**

Vtx = 4969,9747 kN > 0.8 Vxs = **3975,97977kN**……….**Condition vérifiée**

Vty = 4358,6944 kN > 0.8 Vys =**3486,95552 kN**…………**Condition vérifiée** 

## ➢ **Vérification des déplacements latéraux inter-étages :**

Les déplacements relatifs latéraux d'un étage par rapport aux étages qui lui sont adjacents, ne doivent pas dépasser 1.0% de la hauteur de l'étage à moins qu'il ne puisse être prouvé qu'un plus grand déplacement relatif peut être toléré.

$$
\Delta^{K} x \leq \Delta_{adm} ; \Delta^{K} y \leq \Delta_{adm}
$$

**∆=** ℎ**/100**avec **∆**: le déplacement relatif admissible.

## • **Calcul des déplacements :**

Le déplacement relatif au niveau "**K**" par rapport au niveau " $K$  − 1" est égal à :

$$
\Delta_k = \delta_k - \delta_{k-1}
$$

Le déplacement horizontal à chaque niveau " $k$ " de la structure est calculé comme suit :

$$
\delta_K = R \times \delta_{ek}
$$

Avec :

 $\delta_{ek}$ : Déplacement dû aux forces sismiques **Fi** (y compris l'effet de torsion).

**R** : Coefficient de comportement.

D'après la modélisation de notre structure dans le logiciel de calcul des structures **ETABS**, on peut avoir le déplacement dans chaque niveau :

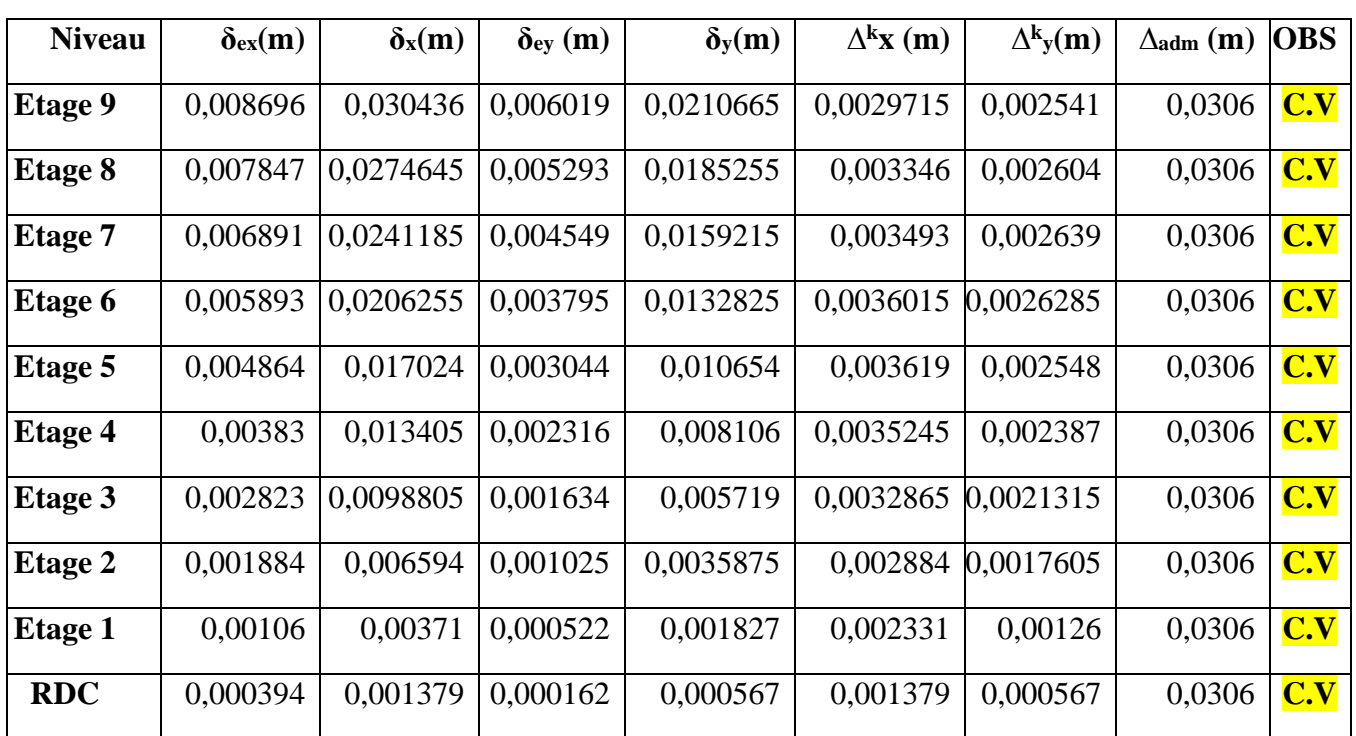

## **Tableau IV-7 : Vérification des déplacements inter-étages sens x-x et y-y**

**Remarque :** On voit bien à travers ce tableau, que les déplacements relatifs des niveaux sont inférieurs au centième de la hauteur d'étage, donc la condition est vérifiée.

## ➢ **Justification vis-à-vis de l'effet P-∆ :**

 Les effets du 2ème ordre (ou effet P-Δ) sont les effets dus aux charges verticales après déplacement. Ils peuvent être négligés dans le cas des bâtiments si la condition suivante est satisfaite à tous les niveaux :

$$
\Theta = \frac{P_{K^*} \Delta_K}{V_{K^*} h_K}
$$

**PK:** poids total de la structure et des charges d'exploitation associées au-dessus du niveau "k",

$$
\mathbf{P}_{\mathbf{K}} = \sum_{i=k}^{n} (W_{Gi} + \beta W_{Qi})
$$

Avec :

**VK**: effort tranchant d'étage au niveau "k"

**Δ<sup>K</sup>** : déplacement relatif du niveau "k" par rapport au niveau "k-1",

**hK**: hauteur de l'étage "k".

- Si :**0.1 ≤ ѲK≤ 0.2**, les effets P-Δ peuvent être pris en compte de manière approximative en amplifiant les effets de l'action sismique calculé au moyen d'une analyse élastique du 1<sup>er</sup> ordre par le facteur 1/(1−θ<sub>K</sub>).
- Si  $Θ$ **K** $> 0.2$ , la structure est potentiellement instable et doit être redimensionnée.
# CHAPITRE IV : ETUDE DYNAMIQUE

Les résultats sont regroupés dans le tableau :

**Tableau IV-8 : Justification vis à vis de l'effet P-Δ sens X-X**

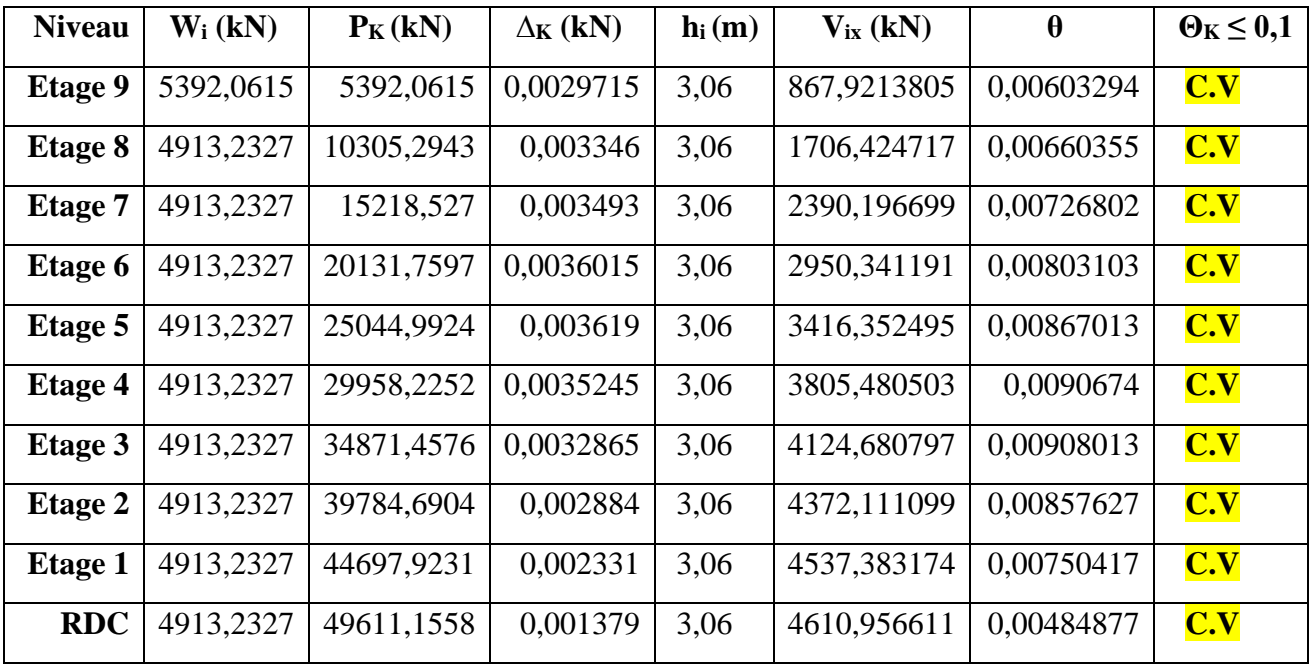

#### **Sens Y-Y :**

### **Tableau IV-9 : Justification vis à vis de l'effet P-Δ sens Y-Y**

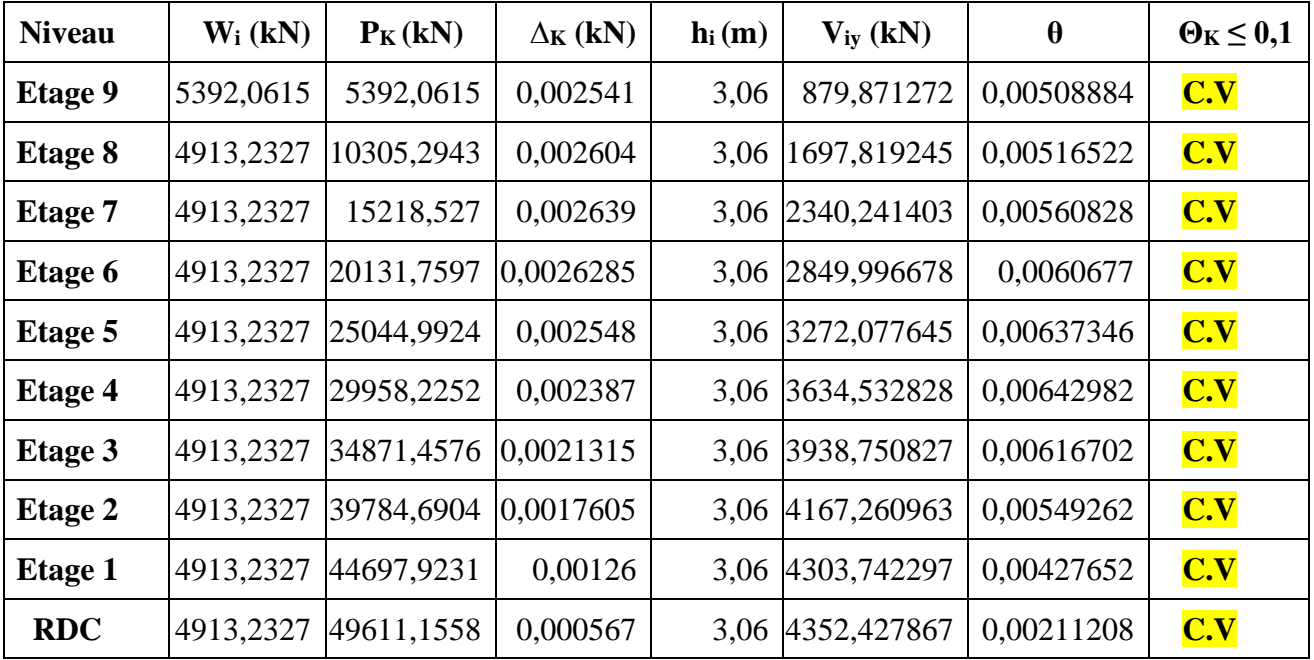

# CHAPITRE IV : ETUDE DYNAMIQUE

### ➢ **Justification de la stabilité au renversement :**

Pour que la structure soit stable vis-à-vis au renversement elle doit vérifier la relation suivante :

$$
\frac{Ms}{Mr} \ge 1.5
$$

Avec :

**Ms** : Moment stabilisant, **Ms** =  $\frac{W * L}{2}$ 

**Mr** : Moment de renversement,  $Mr = \sum Fi \times hi$ 

### **Tableau IV-10 : Vérification de la stabilité au renversement**

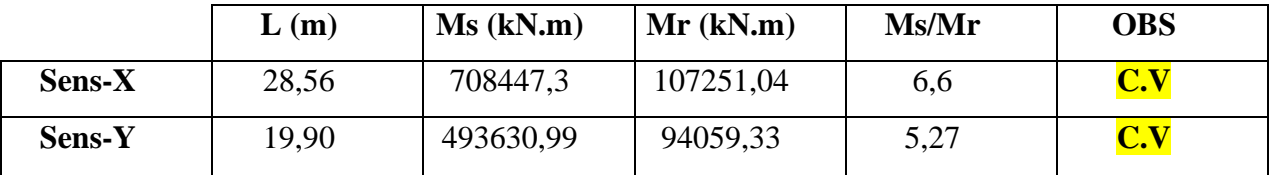

Le batiment est stable suivant **X** et **Y** selon les exigences du **RPA/2003**, donc il y'a pas de risque de renversement.

### **4- Conclusion :**

L'étude de ce chapitre nous a permis de faire un calcul dynamique dans le but de faciliter les calculs, et d'avoir une meilleure approche du comportement réel de la structure.

Ces résultats seront utilisés pour déterminer les efforts dans la structure dus à une charge dynamique.

Et on peut dire aussi que suivant les règles parasismiques algériennes **RPA99 / version2003** notre structure est stable dans le cas de présence d'action dynamique.

CHAPITRE V : Etudes des voiles

### **1-Introduction :**

 Le voile de section rectangulaire se comporte comme une console verticale, encastrée en pied dans ses fondations et soumise à des charges réparties ou concentrées à chaque plancher.

 Le ferraillage des voiles s'effectuera selon le règlement **BAEL91** et les vérifications selon le règlement parasismique Algérien **RPA 99/version 2003**.

 Sous l'action des forces horizontales du séisme qui sont supérieure à celles du vent et sous les forces dues aux charges verticales, le voile est sollicité à la flexion composée avec effort tranchant.

On calcule alors deux types d'armatures :

- $\leftarrow$  Armatures verticales.
- $\leftarrow$  Armatures horizontales.

### **2-Procédé de calcul :**

### **2-1 Aciers verticaux :**

Le ferraillage vertical est déterminé suivants les étapes de calcul définies ci-dessous :

 On détermine le diagramme des contraintes à partir des sollicitations les plus défavorables, et cela en utilisant les formules classiques de la RDM.

$$
\sigma_1 = \frac{N}{S} + \frac{MV}{I} \qquad \qquad \sigma_2 = \frac{N}{S} - \frac{MV}{I}
$$

Avec :

- **S** : Section du béton (m²)
- **V** : Bras de levier (distance entre l'axe neutre et la fibre la plus tendue ou la plus

comprimée), avec :  $V = \frac{L_V}{2}$ 

• **L<sup>v</sup>** : Longueur du voile y compris les deux poteaux voisins.

On détermine les efforts agissant dans chaque bande.

Suivant la position de l'axe neutre et les efforts qui lui sont appliqués, la section peut-être :

### **Section partiellement comprimée SPC :**

**σmax** et **σmin** sont de signe diffèrent, donc on

calcule le volume des contraintes pour la zone tendue .

### **Section entièrement comprimée SEC :**

**σmax** et **σmin** sont positifs , pas de zone tendue.

La zone courante est armée par le minimum exigé

Par le **RPA99 (Version 2003)** .

 $A_{min} = 0.15\%$ .b.L (b :*épaisseur du voile*)

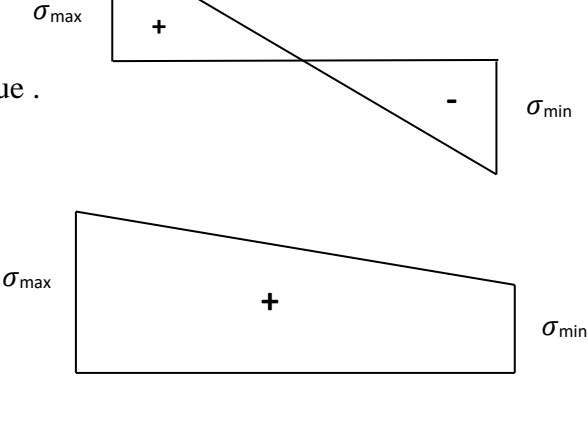

### **Section entièrement tendue SET :**

**σmax** et **σmin** sont négatifs ,pas de zone comprimée .

Donc on calcule le volume des contraintes de traction

D'où la section des armatures verticales :

Av=Ft/fe ; on compare Av à la section minimale

Exigé par le **RPA99/2003.**

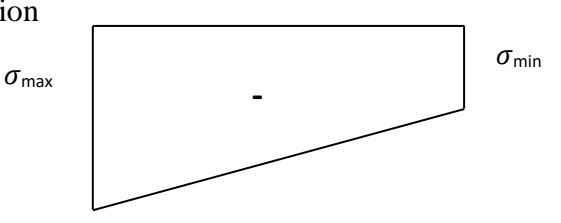

-Si : Av < Amin=0,15%.b.L, on ferraille avec la section minimale.

 $-Si$ :  $Av > Amin$ . On ferraille avec Av.

### **2-2 Aciers horizontaux :**

La section d'armature est donnée par la plus élevée des deux relations suivantes :

Selon le **BAEL91** :  $A_H \ge \frac{A_V}{4}$ 

Selon le **RPA99/2003** : **A<sup>H</sup> ≥ 0,15% \*e \* S (S : espacement)**

• **Av** : Section d'armature verticale.

 Les aciers horizontaux seront disposés perpendiculairement aux faces du voile. Elles doivent être munies de crochets à (90°) ayant une longueur de 10Φ.

### **1) Ferraillage minimale :**

 **Compression simple :** La section d'armatures verticales doit respecter les conditions suivantes :

**• A**  $\geq$  **4cm<sup>2</sup>/ ml.** (Longueur de parement mesuré perpendiculairement à la direction de ces armatures). **BAEL91 [ A.8.1.2.1.]**

•  $0,2\% \leq \frac{A}{S} \leq 0,5\%$  (S : section du béton comprimé)

### **Traction simple :**

• 
$$
A_{\min} = \frac{B * f_{t28}}{f_e}
$$
 \t\t\t $BAEL91$  [A.4.2.1.]

### Selon le **RPA99/V2003** :

• Le pourcentage minimal des armatures verticales sur toute la zone tendue est de **0.20%** de la section du béton tendu **(Art 7.7.4.1 page 61).**

• Le pourcentage minimal d'armatures longitudinales des trumeaux dans chaque direction est donné comme suit :

- Globalement dans la section du voile égale à **0.15%. (Art7.7.4.3 page61)**
- En zone courante égale à **0.10%**

### **2) Espacement :**

D'après l'**Art 7.7.4.3 du RPA 2003**, l'espacement des barres horizontales et verticales doit être inférieur à la plus petite des deux valeurs suivantes :

### **S ≤ 1,5 e**

### **S ≤ 30cm**

Avec :

**e** = épaisseur du voile

A chaque extrémité du voile l'espacement des barres doit être réduit de moitié sur (0.1) de la longueur du voile, cet espacement d'extrémité doit être au plus égale à (15 cm).

### **3) Diamètre minimal :**

Le diamètre des barres verticales et horizontales des voiles ne devrait pas dépasser 0.10 de l'épaisseur du voile.

### **3-Calcul du ferraillage :**

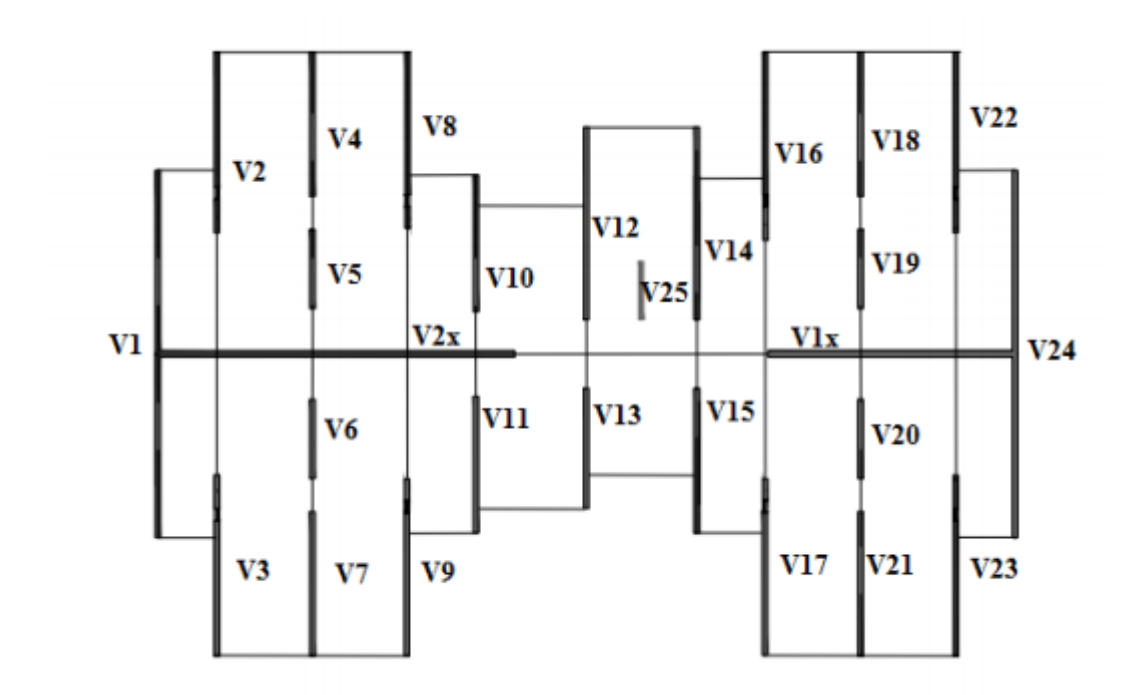

**Figure V-1 : Vue En Plan des Voiles Existants**

### **3-1 Les sollicitations de calcul dans les voiles :**

 Les sollicitations de calcul sont extraites directement du logiciel **ETABS**, et ils seront résumés dans le tableau :

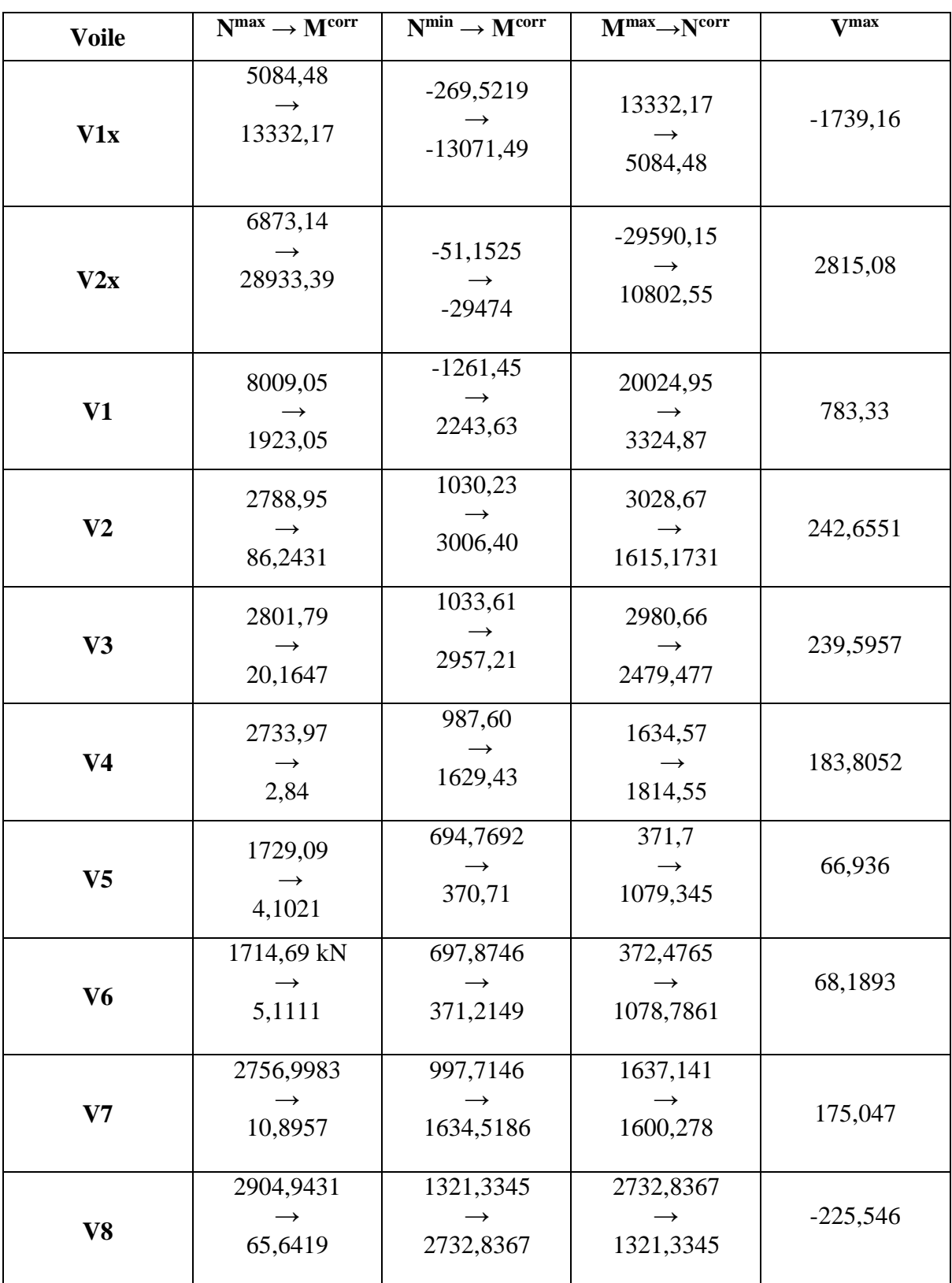

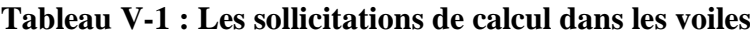

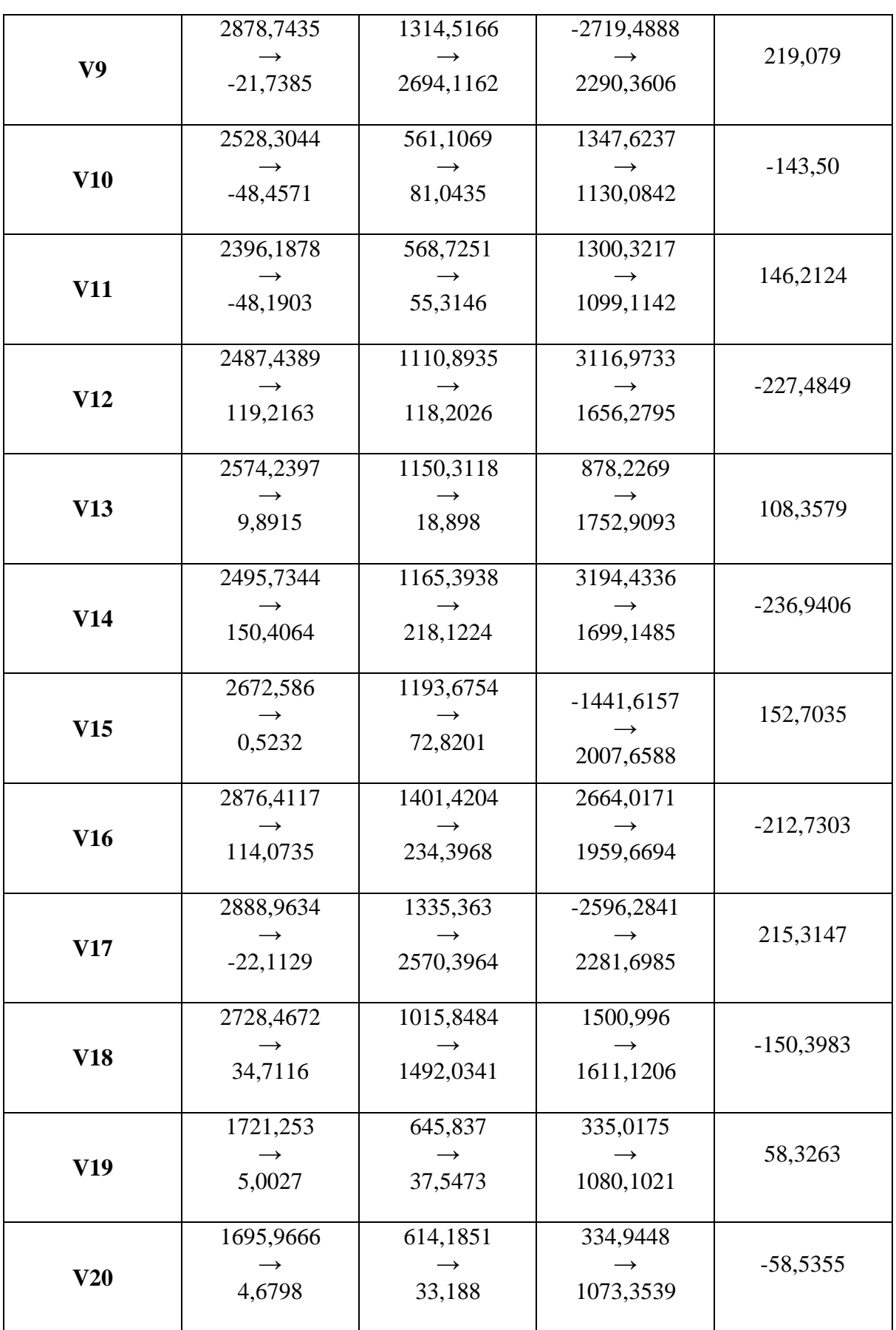

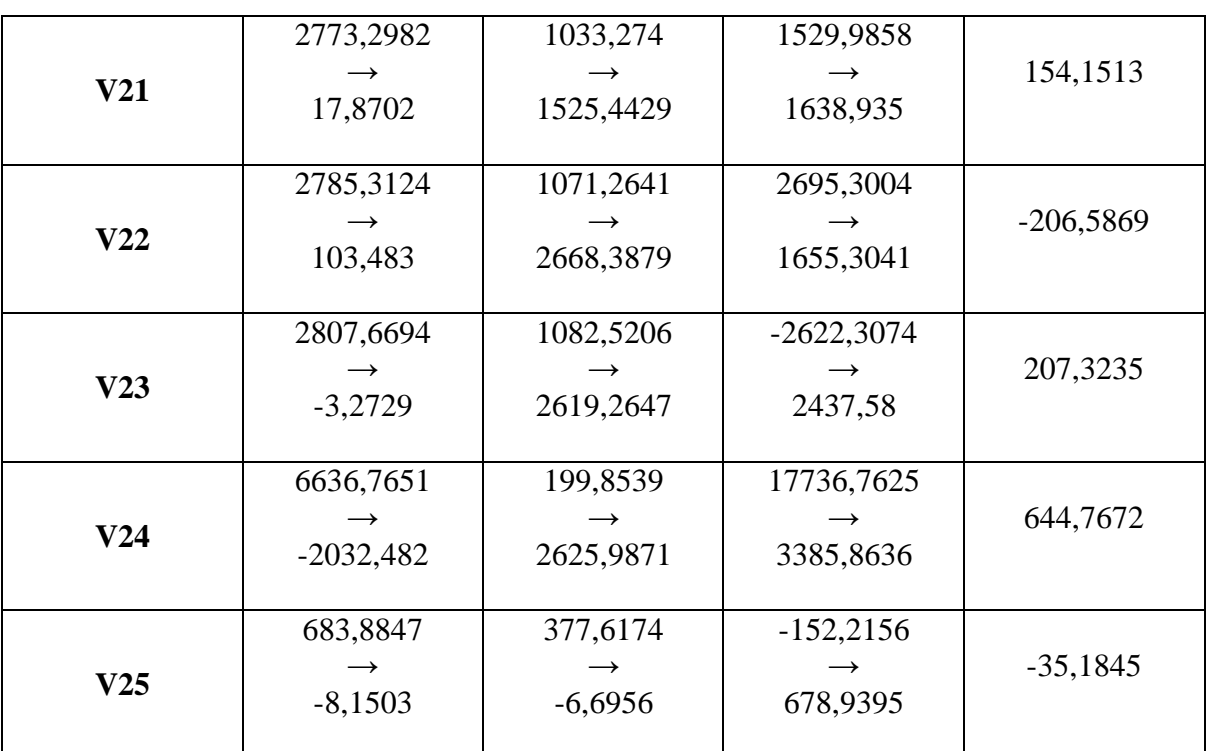

### **3-2 Calcul du ferraillage :**

### **Exemple de calcul :**

### **Sens x-x : voile 1 RDC:**

Les données utilisées sont les suivantes :

### **Dimensions :**

 $L=8.28m$ 

 $b = 0,20m$ 

### **Caractéristique géométrique :**

$$
I = \frac{b * h^3}{12} = \frac{0.2 * 8.28^3}{12} = 9,46m^4
$$

 $S = 1,656m^2$ 

Y=4,14m

### **Les sollicitations :**

On présente ici le cas de N<sub>max</sub> et M<sub>corr</sub>, les autres cas sont calculés d'une manière similaire.

M = 13332,1769 kN.m

N = 5084,4818 kN

 **Calcul des armatures verticales :**  $\sigma = \frac{N}{c}$  $\frac{N}{S} \pm \frac{M}{I}$  $\frac{y}{I}y$ 

 $σ<sup>+</sup> = 8904,928$  kN/m<sup>2</sup>

 $σ = -2764,249$  kN/m<sup>2</sup>

$$
\sigma_A>0~\text{et}~\sigma_B<0
$$

⇒ Section partiellement comprimée. Le calcul se fait par assimilation à la FS avec Mua.

$$
M_{ua}\!=M_{uG}\!+Nu\;(d\cdot\!\frac{h\prime}{2}\,)
$$

 $M_{ua} = 13,33 + 5,084 (8,23 - \frac{8,28}{3})$  $\frac{128}{2}$ ) = 34,123 MN.m

$$
\mu_{bu} = \frac{Mua}{b*d^2 * fbu} = \frac{34,123}{0,2*8,23^2 * 18,48} = 0,136 < 0,186 \rightarrow \text{Les aciers en zone comprimée A'=0};
$$

 $\alpha = 0.668$ ; z = 6,03m

$$
A = \frac{Mua}{z * fst} - \frac{Nu}{fst} = 14,38 \text{cm}^2 \text{ avec } f_{st} = 400 \text{MPa (car } \gamma_s = 1 \text{ situation accidentelle)}
$$

A calculée est à mettre dans la zone tendue du voile (car c'est une SPC : en zone tendue on met A et en zone comprimée A')

### **Calcul de la longueur de la zone tendue :**

$$
l_t = 1.\frac{\sigma min}{\sigma^+ + \sigma^-} = 8,28 \cdot \frac{2764,249}{2764,249+8904,928} = 1,96 \text{ m}
$$

Comme le voile est un élément de contreventement (résiste à l'action sismique qui est réversible (change de signe)), il soit être ferraillé symétriquement (zone tendue sur les extrémités)

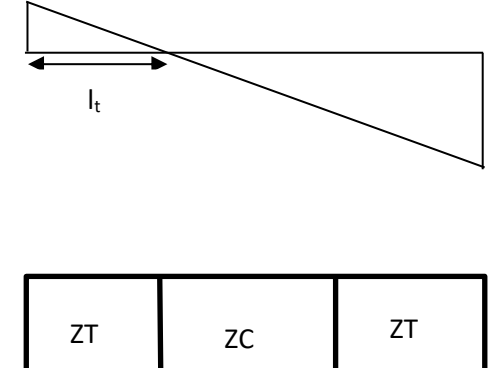

 $l_c = 1 - 2l_t = 4,36m$ 

**Sections minimales exigées par le RPA :** 

 $A_{min}^{ZT} = 0,2\%$  (e.l<sub>t</sub>) = 7,84cm<sup>2</sup> < A<sub>calculé</sub>  $A_{min}^{ZC} = 0.1 \%$  (e.l<sub>c</sub>) =8,72cm<sup>2</sup> >A'=0  $A_{min}^{volle}$  =0,15% (e.L) = 24,84cm<sup>2</sup>

 **Espacement des barres verticales :**   $St \le (1, 5e ; 30cm) = 30cm$ Avec :  $St = 15$ cm sur une longueur de L/10 du voile. St = 30cm en dehors de L/10 du voile.

### **Calcul des armatures horizontales :**

La section des armatures horizontales est calculée selon la formule suivante :

$$
V^{\text{max}} = 1739,16 \text{ kN}
$$

 $A_h \geq \frac{\tau u * e * St}{2.8 \cdot 5.8}$ 0,9∗

$$
\tau_u = \frac{\mathsf{1,4\,Vd}}{\mathsf{e}*\mathsf{d}} = \frac{\mathsf{1,4*1739,16*10^{-3}}}{\mathsf{0,2*8,23}} = 1,48 \text{MPa} < \!\!\overline{\tau}_u = 0,2* f_{c28} = 5 \text{MPa} \; (\textbf{Art\,7.7.2RPA99/2003})
$$

#### **Espacement des barres horizontales:**

 $St \leq min(1, 5e ; 30cm) = 30cm$ 

#### On prend **St =20cm**

$$
A_h \ge \frac{1.48*0.2*0.2}{0.9*400} = 1.64 \text{ cm}^2
$$

 $A_h^{min} = 0,15\%$  (e\*St) = **0,6 cm**<sup>2</sup>

#### **Choix des armatures:**

#### o **Armatures verticales:**

En zone tendue :  $A_{ZT} = 32H A 10 = 25{,}28 \text{ cm}^2 \text{ (St=30cm)}$  a mettre sur tout le voile.

#### o **Armatures horizontales :**

 $A_h = 2HA12 = 2,26cm^2 \rightarrow 1HA12$  par face (St=20cm)

On procède de la même façon pour les autres voiles ; Les résultats de calcul sont résumés dans les tableaux suivants :

**Sens x-x :**

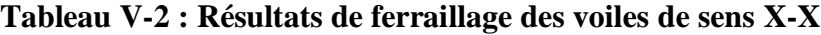

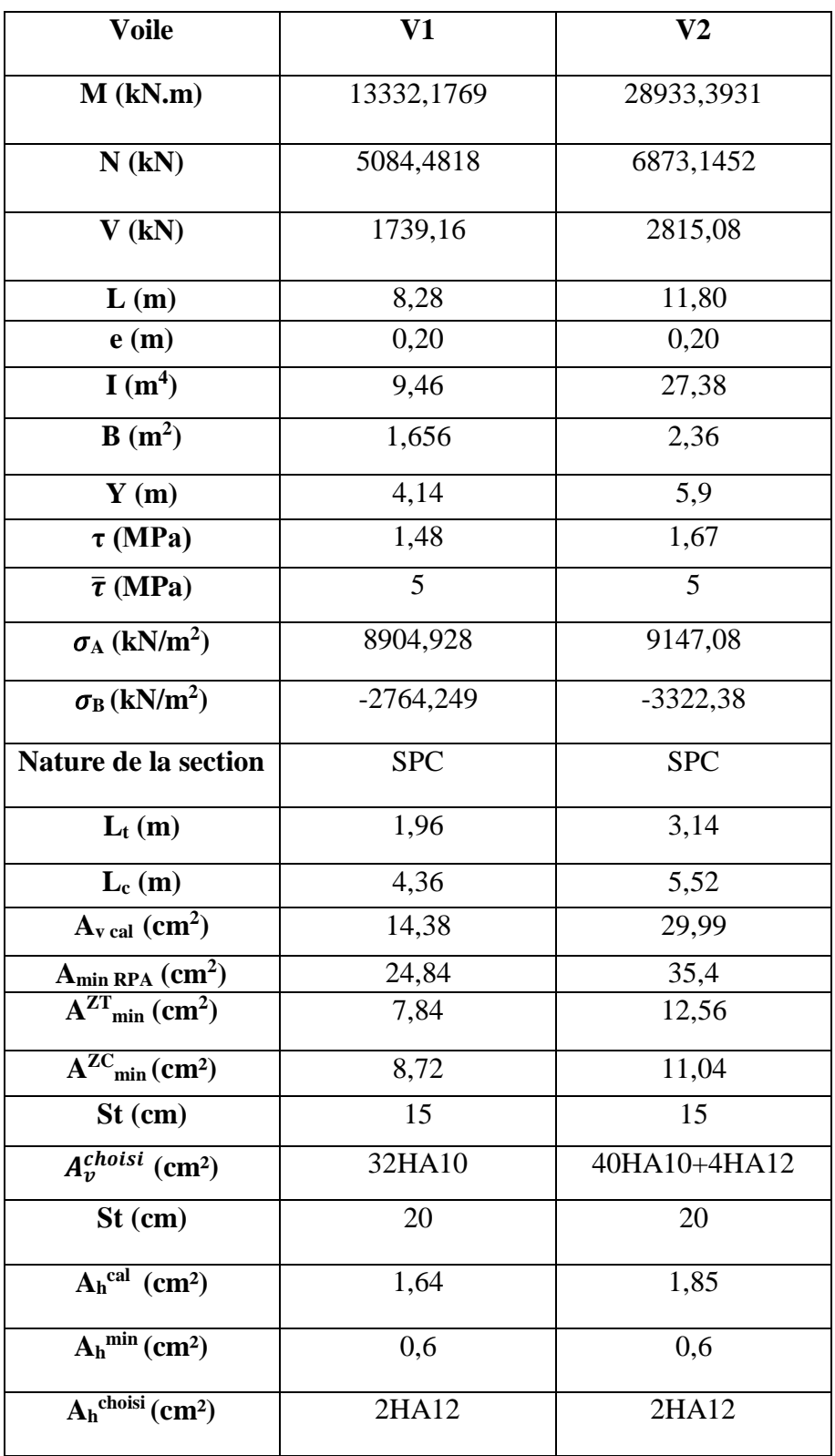

### **Sens y-y :**

| <b>Voile</b>                                           | $\bf{V1}$      | V <sub>2</sub> | V3         | V <sub>4</sub> | V <sub>5</sub> | V <sub>6</sub> | V7         |
|--------------------------------------------------------|----------------|----------------|------------|----------------|----------------|----------------|------------|
|                                                        |                |                |            |                |                |                |            |
| $M$ (kN.m)                                             | 2243,63        | 3006,40        | 2957,21    | 1629,43        | 370,71         | 371,2149       | 1634,518   |
| $N$ (kN)                                               | 1261,45        | 1030,23        | 1033,61    | 987,60         | 694,7692       | 697,8746       | 997,7146   |
| $V$ (kN)                                               | 783,33         | 242,6551       | 239,5957   | 183,8052       | 66,936         | 68,1893        | 175,047    |
| L(m)                                                   | 12,10          | 5,9            | 5,9        | 4,75           | 2,7            | 2,7            | 4,75       |
| e(m)                                                   | 0,2            | 0,2            | 0,2        | 0,2            | 0,2            | 0,2            | 0,2        |
| I(m <sup>4</sup> )                                     | 29,52          | 3,42           | 3,42       | 1,78           | 0,32           | 0,32           | 1,78       |
| $B(m^2)$                                               | 2,42           | 1,18           | 1,18       | 0,95           | 0,54           | 0,54           | 0,95       |
| Y(m)                                                   | 6,05           | 2,95           | 2,95       | 2,375          | 1,35           | 1,35           | 2,375      |
| $\tau$ (MPa)                                           | 5,04           | 3,2            | 3,16       | 3,01           | 1,93           | 1,96           | 2,87       |
| $\bar{\tau}$ (MPa)                                     | 5              | $\overline{5}$ | 5          | 5              | 5              | 5              | 5          |
| $\sigma_{\rm A}$                                       | 980,98         | 3464,05        | 3424,52    | 3206,13        | 2812,16        | 2819,99        | 3223,54    |
| (kN/m <sup>2</sup> )                                   |                |                |            |                |                |                |            |
| $\sigma_{\rm B}$<br>(kN/m <sup>2</sup> )               | 61,53          | $-1717,90$     | $-1672,64$ | $-1126,97$     | $-238,94$      | $-235,27$      | $-1123,09$ |
| Nature de                                              | <b>SEC</b>     | <b>SPC</b>     | <b>SPC</b> | <b>SPC</b>     | <b>SPC</b>     | <b>SPC</b>     | <b>SPC</b> |
| la section                                             |                |                |            |                |                |                |            |
| $L_t(m)$                                               | $\overline{0}$ | 1,96           | 1,93       | 1,24           | 0,21           | 0,21           | 1,23       |
| Lc(m)                                                  | 12,10          | 1,99           | 2,04       | 2,28           | 2,28           | 2,28           | 2,3        |
| $Av$ cal<br>$\text{cm}^2$                              | 10,19          | 10,61          | 17,4       | 11,7           | 4,346          | 4,65           | 12,4       |
| A <sub>min</sub> RPA<br>$\rm \left( cm^2 \right)$      | 36,3           | 17,7           | 17,7       | 14,25          | 8,1            | 8,1            | 14,25      |
| $\overline{A^{ZT}}_{min}$<br>$\text{cm}^2$             | $\overline{0}$ | 7,8            | 7,72       | 4,94           | 0,85           | 0,83           | 4,91       |
| $A^{ZC}$ <sub>min</sub><br>(cm <sup>2</sup> )          | 24,2           | 3,97           | 4,08       | 4,56           | 4,56           | 4,57           | 4,59       |
| $St$ (cm)                                              | 30             | 30             | 30         | 30             | 30             | 30             | 30         |
| $A_v^{choisi}$                                         | 50HA10         | 24HA10         | 24HA10     | 20HA10         | 16HA10         | 16HA10         | 20HA10     |
| (cm <sup>2</sup> )                                     |                |                |            |                |                |                |            |
| $St$ (cm)                                              | 20             | 20             | 20         | 20             | 20             | 20             | 20         |
| $\overline{A_h}^{\text{cal}}$                          | 6,29           | $\overline{4}$ | 3,95       | 3,76           | 2,41           | 2,46           | 3,58       |
| $\text{(cm}^2)$                                        |                |                |            |                |                |                |            |
| $A_h^{\overline{\min}}$                                | 0,6            | 0,6            | 0,6        | 0,6            | 0,6            | 0,6            | 0,6        |
| (cm <sup>2</sup> )<br>$\overline{A_h}^{\text{choisi}}$ | 6HA12          | 6HA10          | 6HA10      | 6HA10          | 6HA8           | 6HA8           | 6HA10      |
| (cm <sup>2</sup> )                                     |                |                |            |                |                |                |            |

**Tableau V-3 : Résultats de ferraillage des voiles de sens Y-Y**

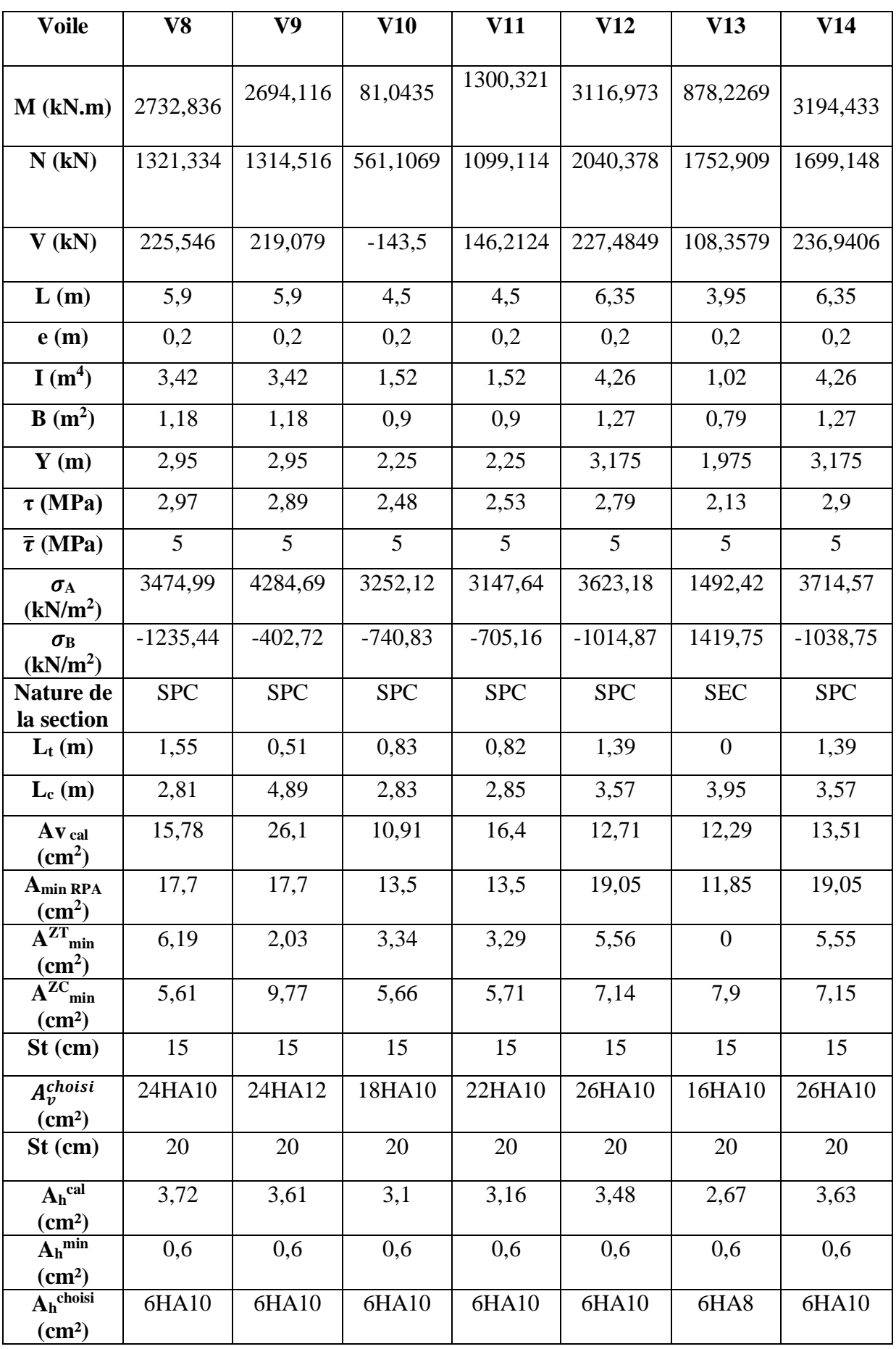

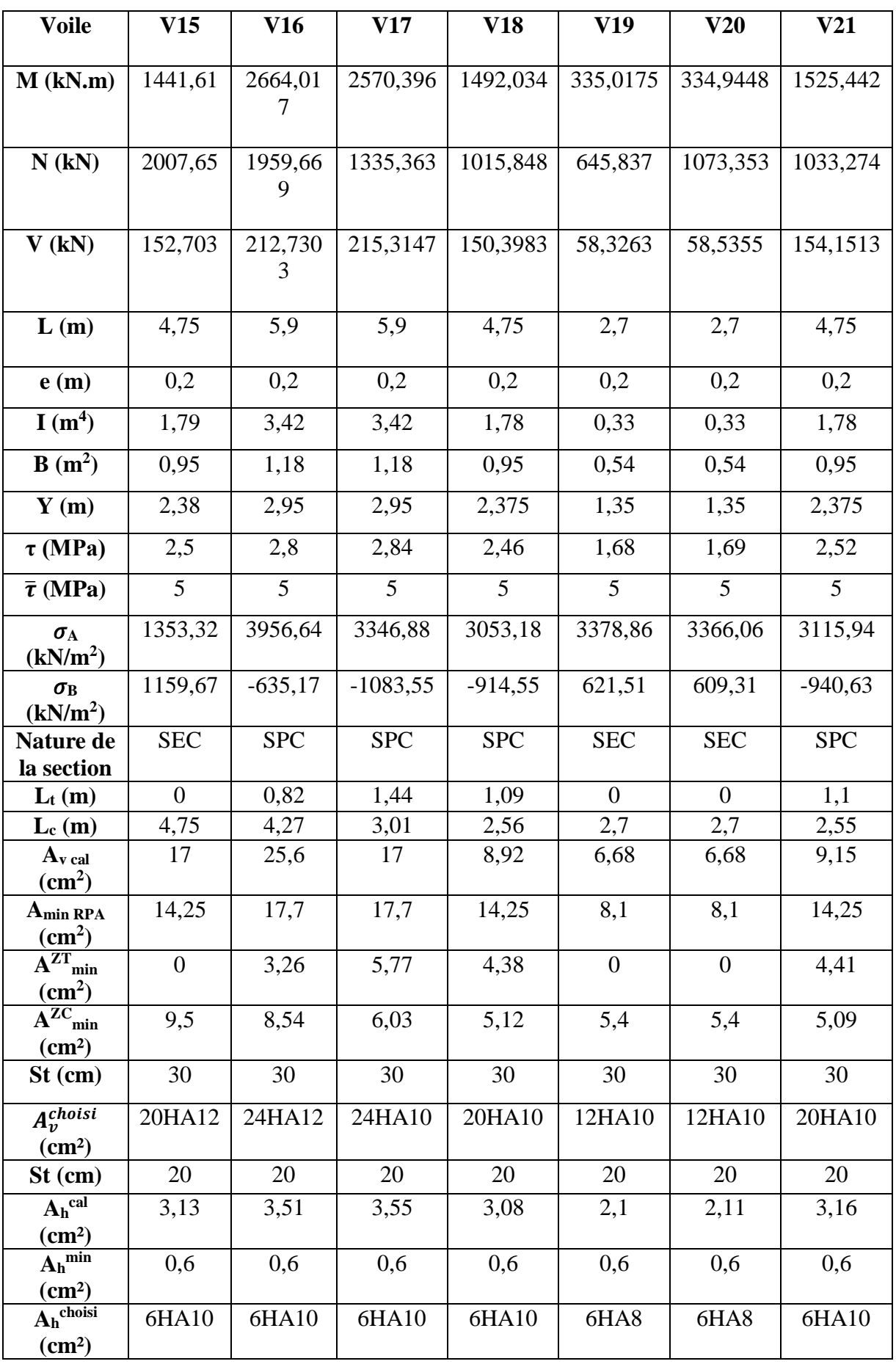

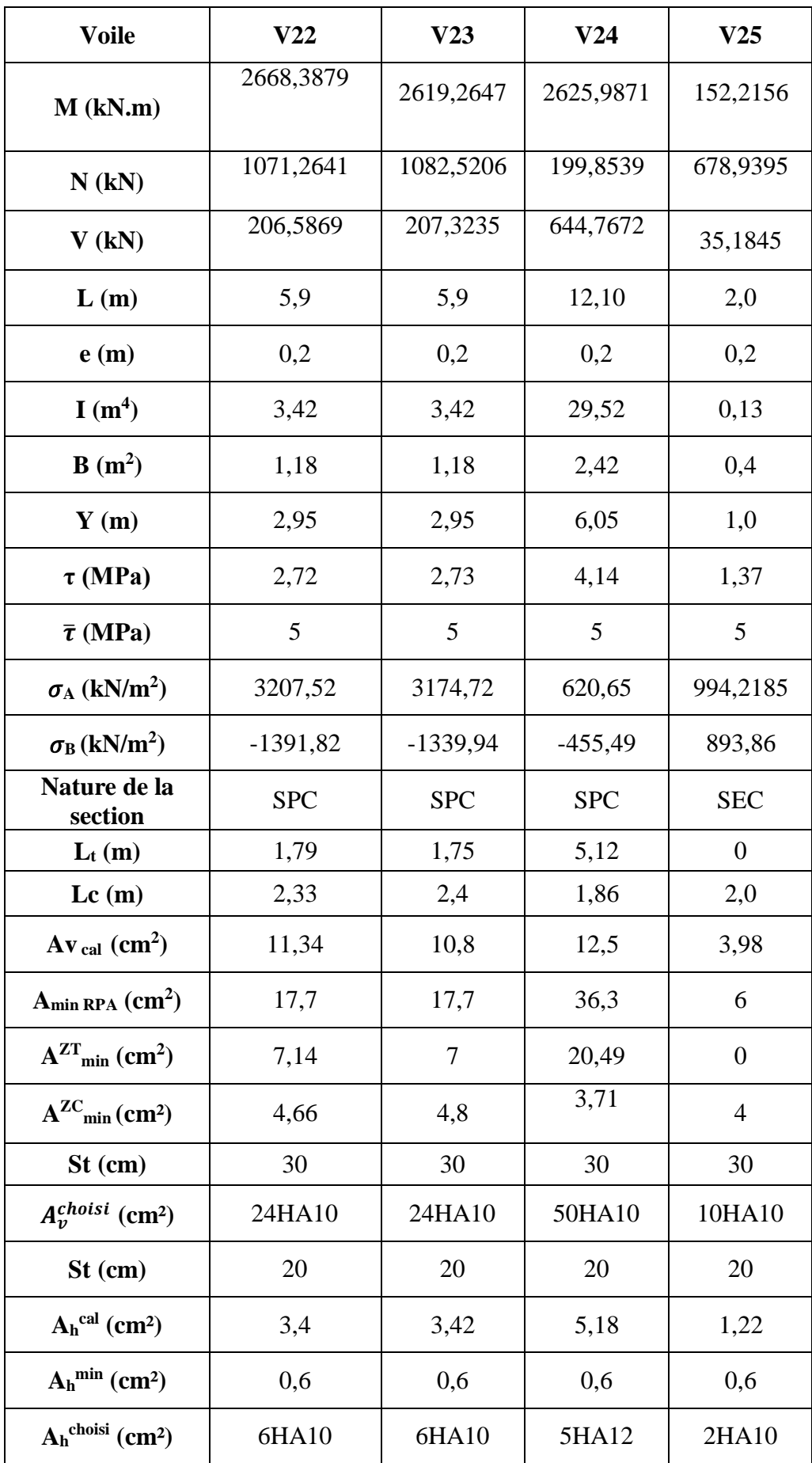

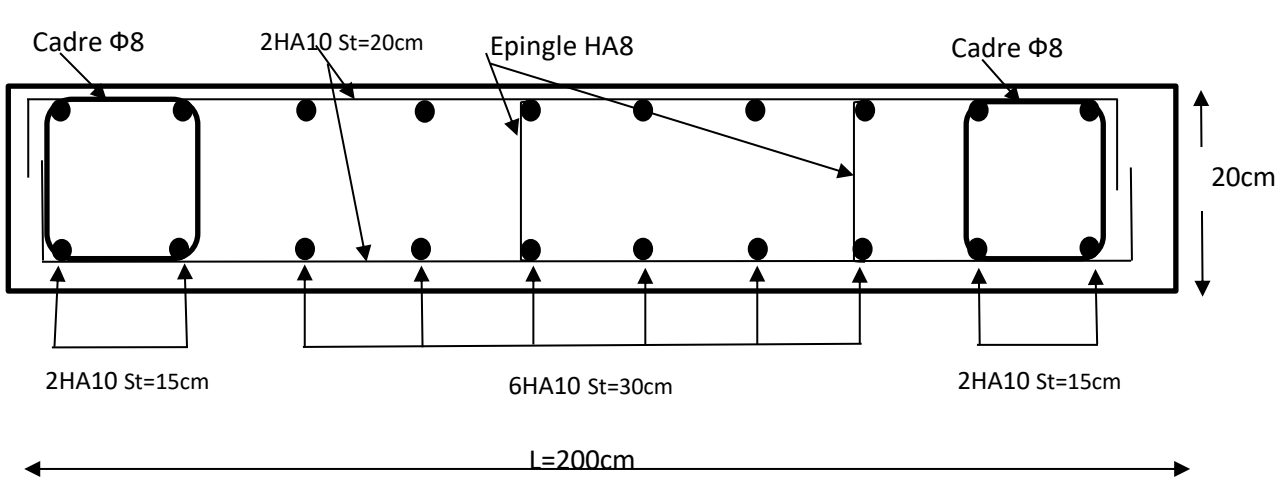

#### **3-3 Schéma de ferraillage :**

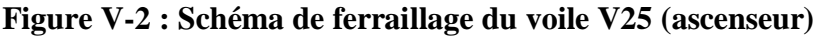

#### **4-Conclusion :**

 Au terme de ce chapitre nous avons étudiées les voiles, le ferraillage de ces derniers doit impérativement répondre aux exigences du RPA 99 modifié2003 et du BAEL.

Outre la résistance, l'économie est un facteur très important qu'on peut concrétiser en jouant sur le choix de la section du béton et de l'acier dans les éléments résistants de l'ouvrage, tout en respectant les sections minimales requises par le règlement en vigueur.

# CHAPITRE VI : Etudes de l'infrastructure

### **1-Introduction :**

L'infrastructure est l'une des parties essentielles d'un bâtiment, car elle est en contact direct avec le sol d'assise, elle assure la transmission des charges apportées par la superstructure vers le sol, et avec sa bonne stabilité et sa bonne résistance elle assure :

-Un bon encastrement de la structure dans le sol.

-Une bonne transmission des efforts apportés par la superstructure au sol d'assise.

-Une bonne limitation des tassements différentiels.

On distingue deux types de fondations :

- **Fondations superficielles** : utilisées pour les sols de bonne capacité portante, elles permettent la transmission directe des efforts au sol.
- **Fondations profondes** : utilisées pour les mauvais sols de faible capacité portante, la transmission des efforts est assurée par d'autres éléments : pieux ou puits

### **2-Choix de type des fondations :**

Le choix de type des fondations dépend essentiellement des facteurs suivants :

-Type d'ouvrage à construire.

-La nature et l'homogénéité du bon sol.

-La capacité portance de terrain de fondation.

-La charge totale transmise au sol.

-La raison économique.

-La facilité de réalisation.

Avec une capacité portante du sol égale à **1.40 bars** et le bon sol, Il y a lieu de projeter à priori, des fondations superficielles de type :

-Semelle filante

- Radier générale

Nous proposons en premier lieu des semelles filantes sous mur (voile) Pour cela, nous allons procéder à une petite vérification telle que :

- ❖ La surface des semelles doit être inférieure à 50% de la surface totale du bâtiment
- ❖ (S semelles / S bâtiment < 50 %).

La surface de la semelle est donnée par : $S \geq \frac{N_{ser}}{\sigma_{sol}}$ 

- Avec :  $N_{\text{ser}} = G + Q$
- $\sigma_{\text{sol}} = 1.40 \text{ bars} = 140 \text{ kN/m}^2$

**2.1 Semelles filantes :** 

− **Dimensionnement des semelles filantes sous les voiles :** 

On a: 
$$
\sigma_{sol} \geq \frac{Ns}{a*b}
$$

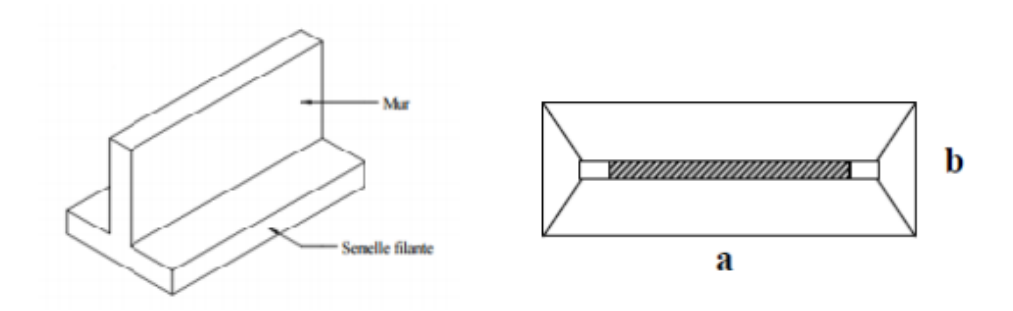

#### **Figure VI.1 : Semelle filante**

Avec :

- **sol** : Capacité portante du sol
- **a** : La langueur de la semelle
- **b** : La largeur de la semelle

Les surfaces des semelles filantes sous voiles sont représentées dans le tableau VI :

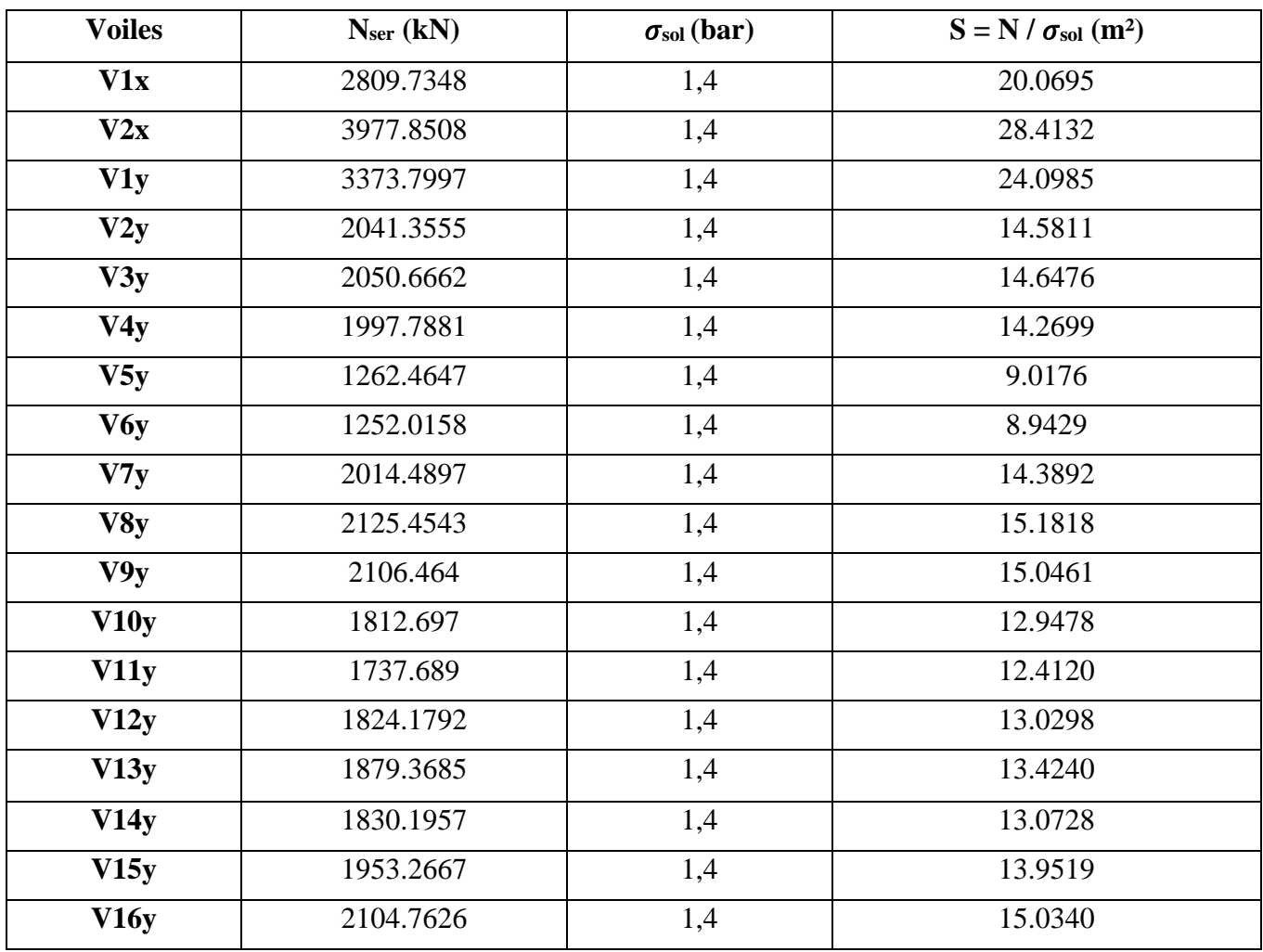

### **Tableau VI.1: Les surfaces des semelles filantes**

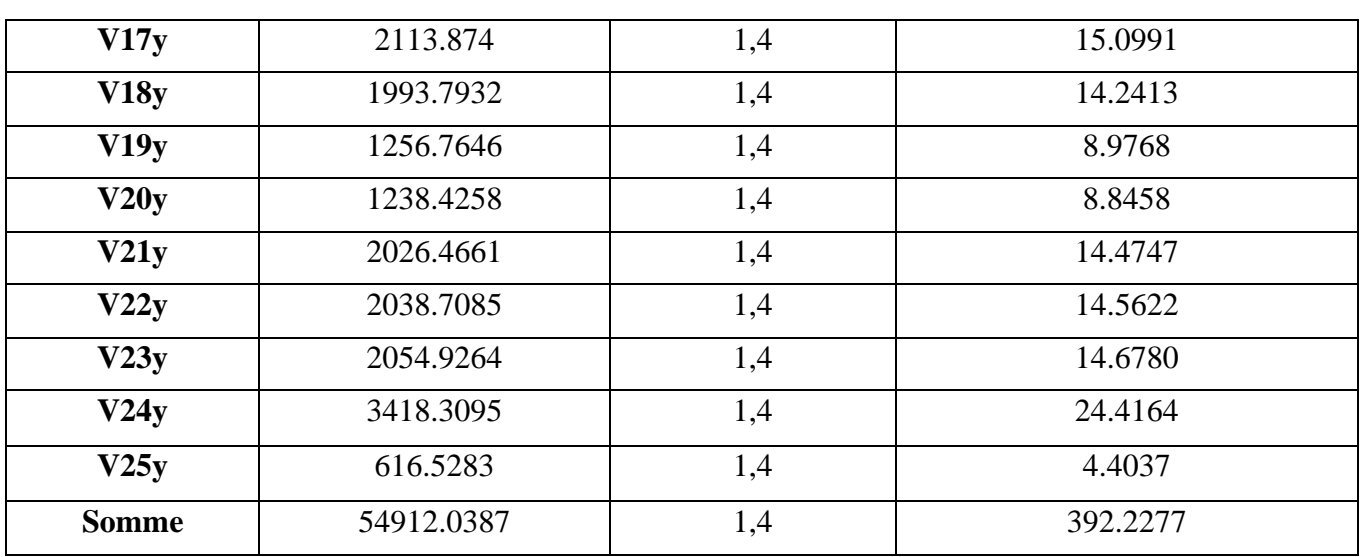

**Ntot = 54912.0387 kN.**

**Stot=392.2277 m²**

 $S_{\text{BAT}} = 448.21 \text{ m}^2$ 

On 
$$
a: \frac{S_{tot}}{S_{BAT}}
$$
 = 87.5% > 50%

Alors on déduit que la surface totale des semelles dépasse **50%** la surface d'emprise du bâtiment ce qui induit au chevauchement de ces semelles. Par conséquence nous étions obligés d'envisager la solution du radier général comme fondation. Ce type de fondation présente plusieurs avantages qui sont :

- L'augmentation de la surface de la semelle qui minimise la forte pression apportée par la structure.
- La réduction des tassements différentiels.
- La facilité d'exécution.

### **2-2 Radier général :**

Quand la capacité portante du sol est faible ou que les charges transmises par les voiles sont très élevées, on a recours à un radier général afin d'étaler les charges. Cette solution est adoptée quand elle est moins onéreuse qu'une fondation profonde par pieux.

Une telle fondation se présente sous l'aspect d'une dalle inversée portant dans un ou deux directions.

### **Il existe quatre types de radier :**

- − Le radier dalle.
- − Le radier nervuré (le plus courant).
- − Le radier champignon sous poteaux (très peu utilisé).
- Le radier voute (rarement utilisé).

On a choisi le radier dalle dans notre conception, car le taux de charge transmise est important.

### **3-Etude du radier**

### **3-1 Pré dimensionnement du radier :**

L'épaisseur du radier  $(h_r)$  doit vérifier les conditions suivantes :

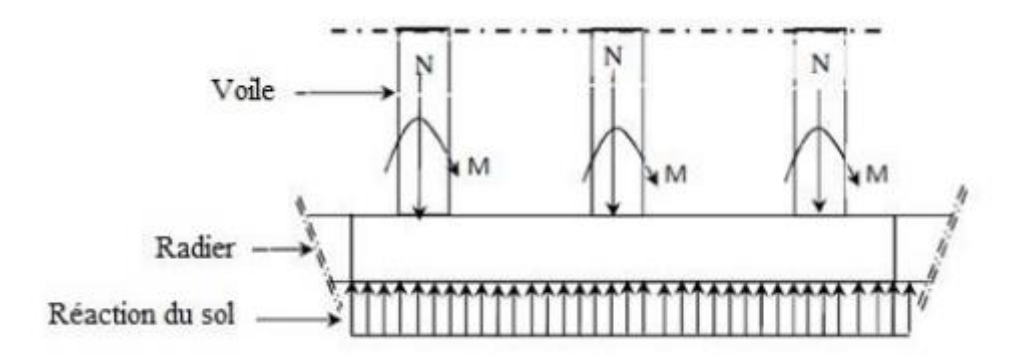

#### **Figure VI.2 : Schéma statique du radier**

- **L'épaisseur du radier :**
- **Condition de coffrage :**

**hr** ≥  $\frac{L_{max}}{20}$ avec L<sub>max</sub> est la plus grands portée entre deux éléments porteurs successifs

 $L_{\text{max}} = 5.26$ m

- Alors 
$$
hr \ge \frac{526}{20} = 26.3 \text{ cm}
$$

#### - **Condition de rigidité :**

Pour qu'un plancher soit rigide, il faut que : $L_{\text{max}} \leq \frac{\pi}{2}$  $\frac{\pi}{2}$  L<sub>e</sub>

$$
Avec: L_e = \sqrt[4]{\frac{4EI}{bK}} \ge \frac{2L_{max}}{\pi} \implies h_r \ge \sqrt[3]{\frac{48. K. L_{max}}{E\pi^4}}
$$

- **I** : Inertie de la section transversale du radier I =  $\frac{bh^3}{42}$ 12
- **b** : Largeur de radier
- **L<sup>e</sup> :**La longueur élastique, qui permet de déterminer la nature du radier (rigide ou flexible).
- **E** : Module d'élasticité du béton,  $E = 3.21 \times 10^7$  kN/m<sup>2</sup>.
- **K** : Coefficient de raideur du sol  $(0.5 \text{kg/cm}^3 \le \text{K} \le 12 \text{kg/cm}^3)$ .

On pourra par exemple adopter pour K les valeurs suivantes :

- K=0,5[kg/cm<sup>3</sup>]  $\rightarrow$  pour un très mauvais sol.
- K=4 [kg/cm<sup>3</sup>]  $\rightarrow$  pour un sol de densité moyenne.
- K=12[kg/cm<sup>3</sup>]  $\rightarrow$  pour un très bon sol

On prend une trame de **5.26 m** et **K=4 000 kN/m<sup>3</sup>**pour un sol de densité moyenne (le sol est meuble)

Donc on aura : $h_r \geq \int_{0}^{3} \sqrt{\frac{48.k.Lmax^4}{5\sigma^4}}$  $E\pi^4$  $\int_{0}^{3} \frac{|48.k.lmax^4|}{554} = h_r \geq \int_{0}^{3} \frac{|48 \times 4000 \times 5.26^4|}{3.2333403 \times 3.44^4}$  $3.21\times10^{7}\times3.14^{4}$ 3

hr≥36cm

#### - **Condition de résistance au cisaillement :**

D'après le règlement C.B.A 93 (Art A.5.1) la contrainte de cisaillement du radier doitvérifier :

$$
\tau_u = \frac{v_u}{b*d} \ \leq \! 0.07 * \frac{\mathrm{fcj}}{\gamma \mathrm{b}} \! = 1.16 \ \text{MPa}
$$

De cette expression on tire :  $d > \frac{V_{max}}{\bar{\tau}_b b} = 40$  cm avec d =0.9 ht alors ht > 44.44 cm

Donc on prend la hauteur du radier **45cm.**

#### ❖ **Détermination des efforts** :

- Charges revenant à la superstructure :

 $G = 48821.6355$  kN

#### $Q = 6090.4033$  kN

- Combinaisons d'action :
- **L'ELU** : Nu =  $1.35$  G +  $1.5$  O = 75044.81 kN

**L'ELS** : Ns = G + Q = 54912.03 kN

- Détermination de la surface du radier :

**L'ELS** :  $S_{\text{radier}} \geq \frac{Ns}{s}$  $\frac{Ns}{\sigma_{sol}} = \frac{54912.03}{140}$  $\frac{912.03}{140} = 392.22 \text{ m}^2$ 

 $S<sub>bâtiment</sub> = 448.22 m<sup>2</sup>$   $S<sub>radier</sub> = 392.22 m<sup>2</sup>$  on prend donc  $S<sub>radier</sub> = S<sub>bâtiment</sub> = 448.22 m<sup>2</sup>$ 

### − **Vérification du poinçonnement**

#### ✓ **Sous voile :**

Le voile le plus sollicité de longueur**11,90 m** et **Nu =5433.4996 kN**

Pour une bande de 1 ml : Nu /ml =5433.4696 kN/m

Cette vérification s'effectue comme suit :

$$
Nu \leq \frac{0.045*\mu_c* h_{t}*f_{c28}}{\gamma_b}
$$

Avec :

 $\textbf{u}_c = 2(1+b+2h) = 2(11.90 + 0.2 + 2 \times 0.45) = 26m$ 

 $\text{Nu} \leq \frac{0.045 \times 26 \times 0.45 \times 25}{1.5} = 8775 \text{ kN}$ 

#### **Nu = 5433.4996 kN<8775kN**

Donc la condition est vérifiée, et il n'y a pas de risque de poinçonnement.

#### **3-2 Caractéristiques géométriques du radier :**

Les inerties du radier sont calculées par **autocad** on obtient la figure ci-après :

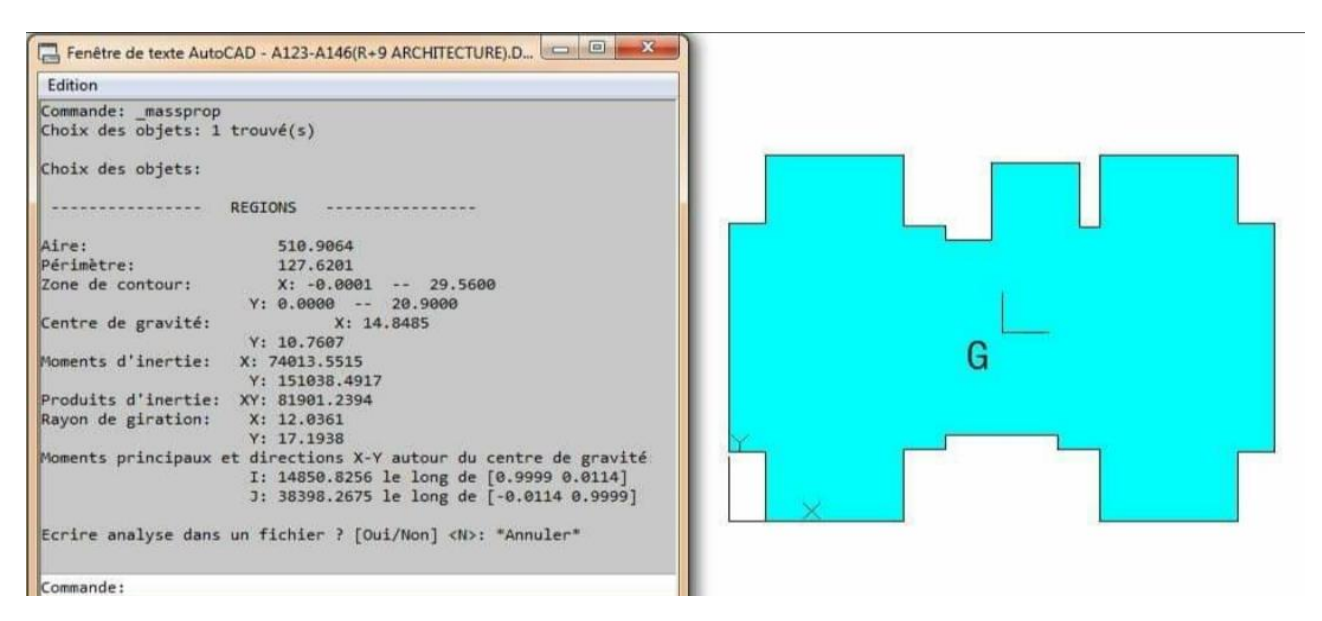

#### **Figure VI.3 : Schéma de radier sur autocad**

#### **- Calcul de l'excentricité :**

- Les inerties/X : $I_{xx} = 14850.82 \text{ m}^4$
- Les inerties/Y : $I_{yy} = 38398.26 \text{m}^4$

#### **- Centre de gravité du radier (infrastructure) :**

- $X_g = 14.8485$  m
- $Y_g = 10.7607$  m

#### **- Centre des masses du bâtiment (superstructure) d'après l'ETABS :**

- $X_{\text{gm}} = 14.3226 \text{ m}$
- **Ygm = 9.8521 m**

**Donc :** les valeurs de l'excentricité sont les suivantes :

- $e_x = 0.5259m$
- $e_y = 0.9086$  m
- − **Vérification de la stabilité du radier :**
- **Vérification de la contrainte du sol sous les charges verticales :**

La contrainte du sol sous le radier ne doit pas dépasser la contrainte admissible :

Donc il faut vérifier **:σadm≥** 

 $A$ vec :  $N_t = N_{bat} + N_{rad}$ 

D'où :  $N_{\text{bat}} = 54912.0387 \text{ kN}$ 

 $N_{rad} = G_{rad} = 448.22 \times 0.45 \times 25 = 5042.475$  kN

 $N_t = 54912.0387 + 5042.475 = 59954.5$  kN

Donc :  $\frac{N_t}{a}$  $\frac{N_t}{S_{rad}} = \frac{59954.5}{448.22}$  $\frac{59954.5}{448.22} = 133.76 kN/m^2 < \sigma_{\text{adm}} = 140 kN/m^2$ 

• **Vérification de la stabilité du radier au renversement sous la combinaison0,8G ± E :**

D'après les **RPA99/Version2003 (art 10.1.5)** L'excentrement de la résultante des forces verticales gravitaires et des forces sismique reste de la moitié centrale de la base des éléments de fondation résistent au renversement ( $\mathbf{e} = \frac{M}{N}$  $\frac{M}{N} \leq \frac{L}{4}$  $\frac{1}{4}$ 

Nous présentons dans le tableau suivant les résultats pour la combinaison : **0,8G ± E :**

| <b>Combinaison</b> | N(kN)    | M(kN.m)  | e(m) | $L/4$ (m) | OВ                     |
|--------------------|----------|----------|------|-----------|------------------------|
| $0.8G \pm E_x$     | 56444.63 | 49558.46 | 0.88 | 7.14      | $\mathbf{C}\mathbf{V}$ |
| $0.8G \pm E_y$     | 44608.31 | 77611.93 | 1.74 | 4.975     | CV                     |

**Tableau VI.2: Vérification de la stabilité du radier sous la combinaison 0,8G± E**

Alors, la stabilité du radier est vérifiée dans les deux sens.

• **Diagramme trapézoïdal des contraintes :**

La contrainte moyenne est : $\sigma_m = \frac{3*\sigma_1 + \sigma_2}{4}$ 4

Avec :

$$
\sigma_1 = \frac{N}{S} + M \times \frac{V}{I}
$$

$$
\sigma_2 = \frac{N}{S} - M \times \frac{V}{I}
$$

**s** : la surface du radier

 $\mathbf{v} : \frac{dx}{2}$  $\frac{dx}{2}$ (lx :longueur du bâtiment sens x)  $\frac{dy}{2}$  $\frac{y}{2}$  (longueur du bâtiment sens y)

On a:**I<sup>x</sup> = 14850.82 m<sup>4</sup>** ; **Iy** =**38398.26m<sup>4</sup>**

### **Tableau VI.3 : Calcul des contraintes**

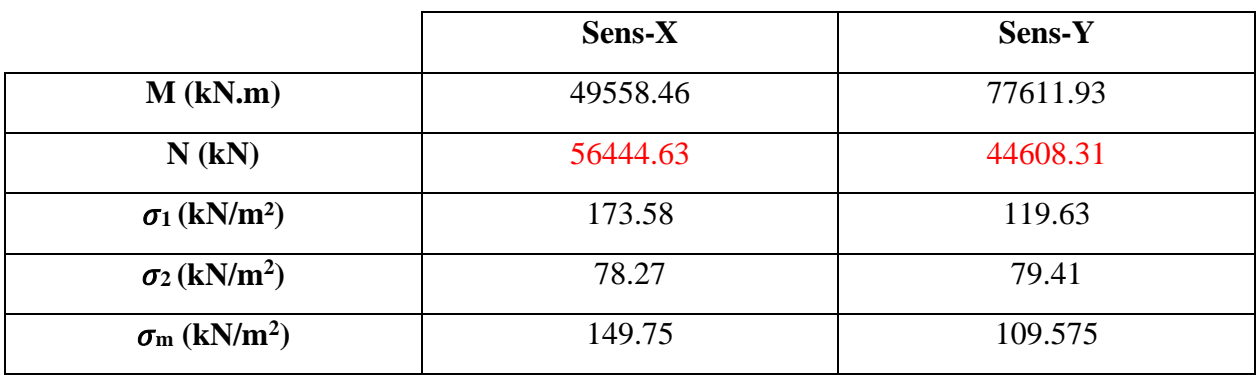

• Vérification de la compression (contrainte sous radier) sous  $G + Q \pm E$ 

Les contraintes sous le Radier sont données par : $\sigma_1$ , $z = \frac{N}{c}$  $\frac{N}{S_{rad}} \pm \frac{M}{I}$  $\frac{W}{I}$  ∗  $V$  ≤ 1, 5  $\sigma$ <sub>adm</sub> = 210 kN/m<sup>2</sup>

#### **Tableau VI.4 : Vérification de la compression sous G+Q±E**

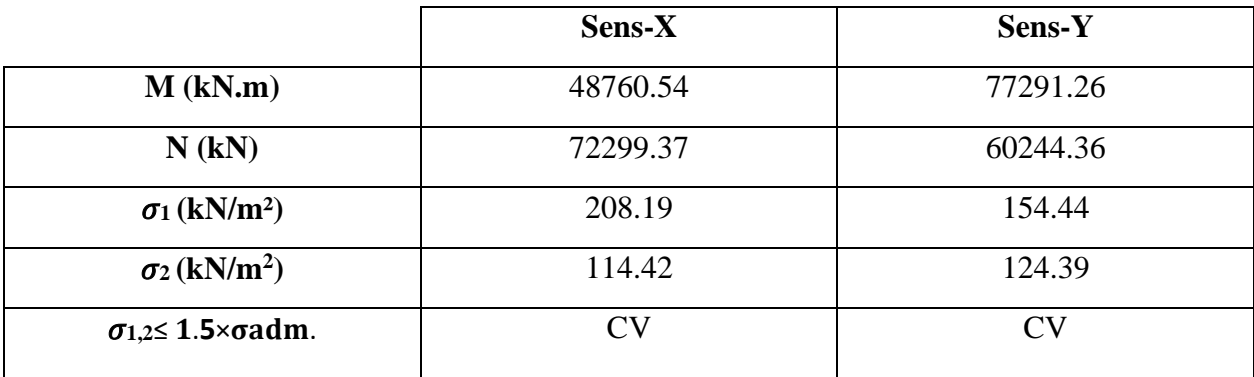

Donc, la résistance de sol est assurée dans les deux sens.

### **3-3 Ferraillage du radier :**

- **Dalle de radier :**
- **Les combinaisons de charges**
- ➢ **ELU**

$$
q_u = 1,35 \left( \frac{G_{rad}}{S_{rad}} - \sigma_{sol} \right) = 1.35 \left( \frac{5042.475}{448.22} - 140 \right) = 173.81 \text{ kN/m}^2
$$

➢ **ELS** 

$$
q_{ser} = \frac{G_{rad}}{S_{rad}} - \sigma_{sol} = \left(\frac{5042.475}{448.22} \cdot 140\right) = 128.75 \text{ kN/m}^2
$$

• **Les panneaux de dalles :** 

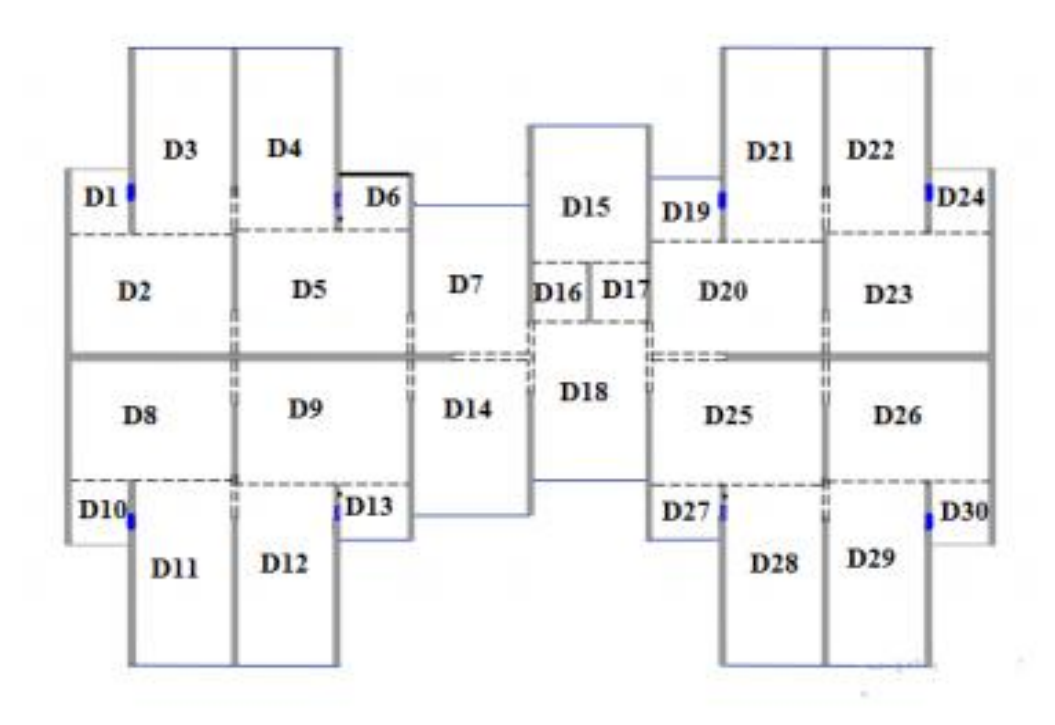

**Figure VI.4 : Panneaux de dalles**

### ➢ **Panneaux encastrés sur trois côtés :**

### **Tableau VI.5: Dimensions des panneaux de radier encastrés sur 3 cotés**

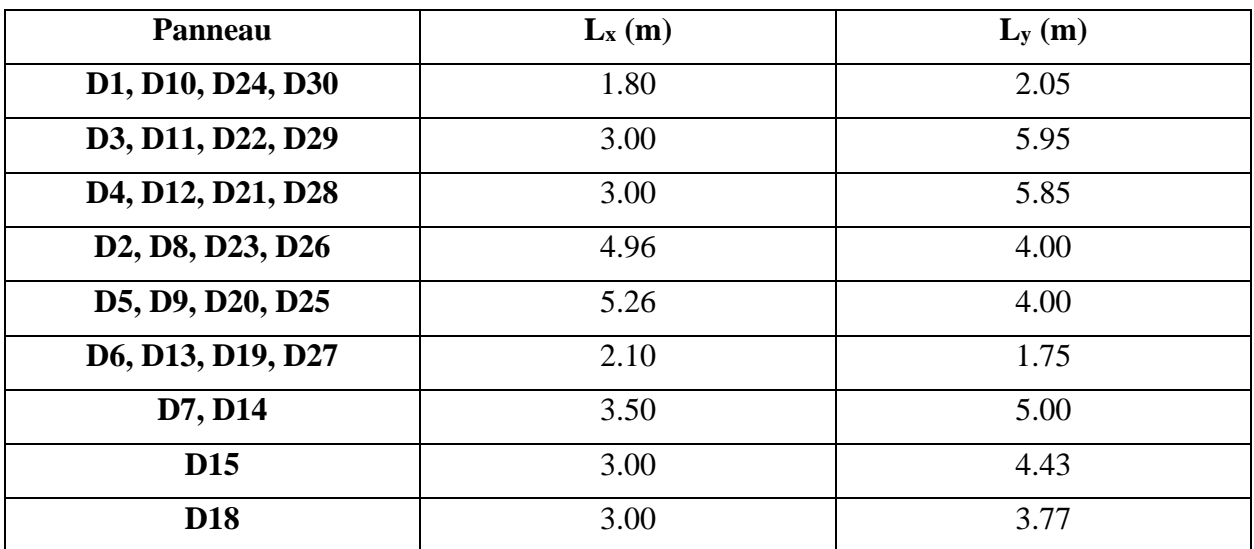

#### ➢ **Panneaux encastrés sur deux côtés :**

#### **Tableau VI.6 : Dimensions des panneaux de radier encastrés sur 2 cotés**

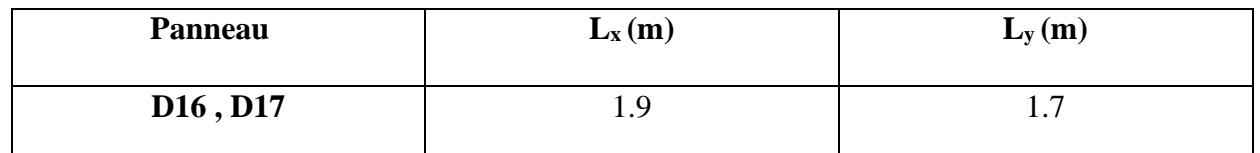

### • **Ferraillage de panneau le plus sollicité D5**

Le radier est calculé en flexion simple comme un plancher renversé soumis à la réaction uniforme du sol en utilisant la méthode du BAEL91/99

panneau D5 : $Lx = 5.26m$ ;  $Ly = 4m$ 

$$
\rho=\frac{4}{5.26}{=}0.76{>0.4}
$$

la dalle travaille dans les deux sens

#### ❖ **ELU :**

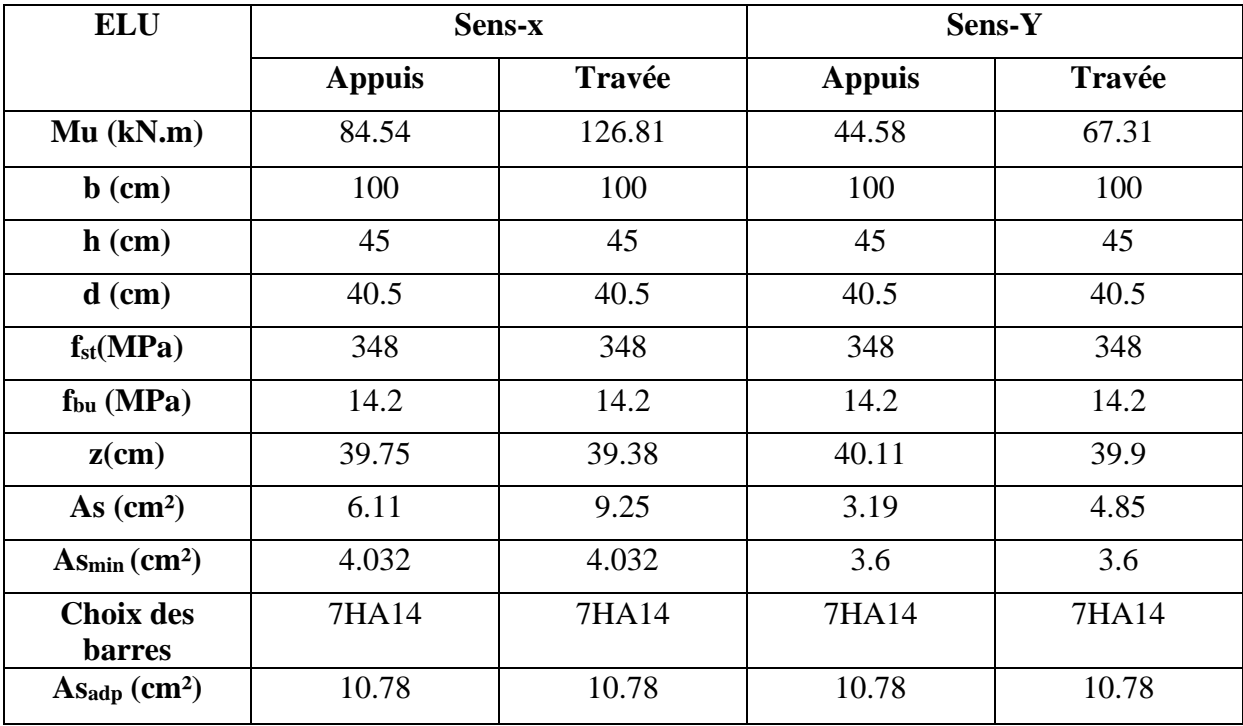

### **Tableau VI.7 : Calcul de ferraillage à l'ELU**

- **Condition de non fragilité :**

### Selon **BAEL 91 :** Pour Fe E400

On a  $\rho > 0.4 \rightarrow h_r > 12$ cm:

$$
\begin{cases} A_{\min}^{x} = \rho_0 \times \frac{3-\rho}{2} \times b \times h_r \\ A_{\min}^{y} = \rho_0 \times b \times h_r \end{cases}
$$

### **- Espacement maximal :**

**En travée** :

St ≤ min (3h ; 33 cm) = 33 cm

**En appui** :

St ≤ min (3h ; 33 cm) = 33 cm

On adopte  $S_t = 14$  cm

#### ❖ **ELS**

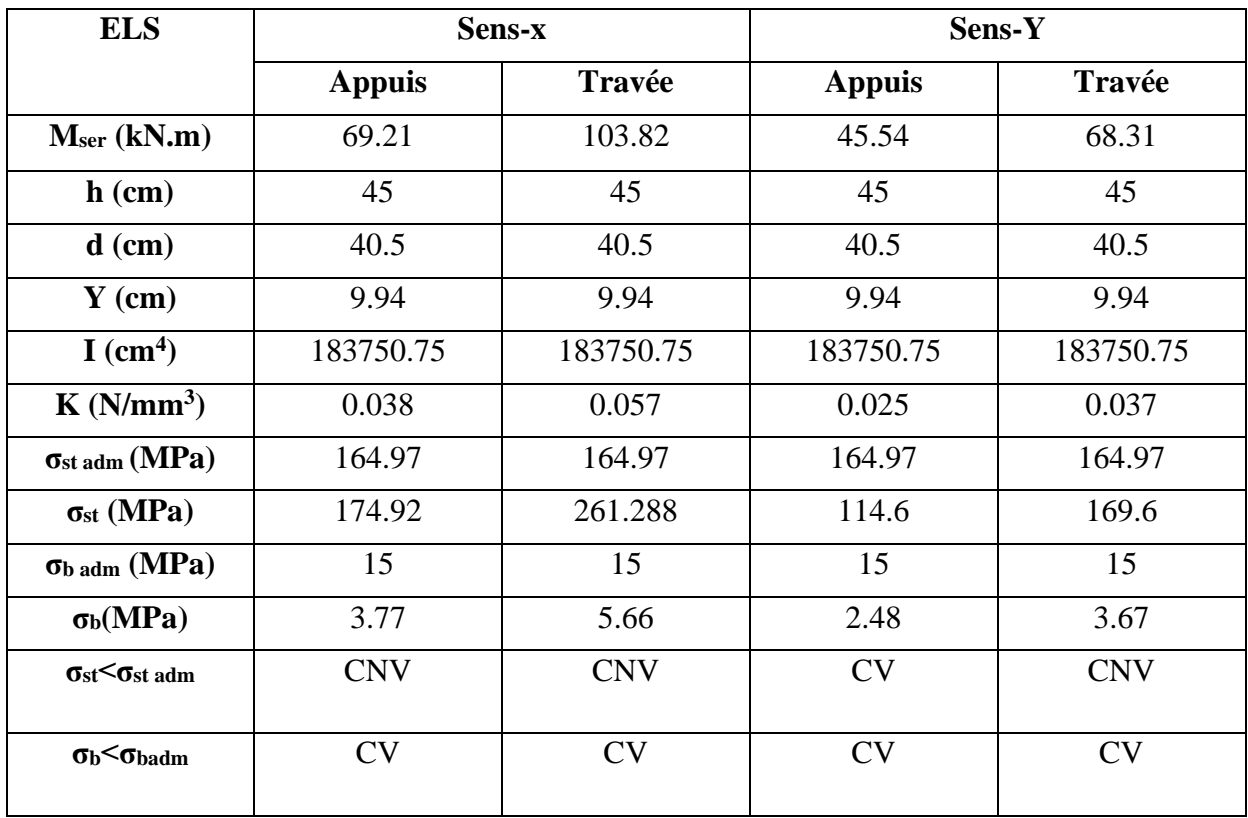

#### **Tableau VI.8 : Vérification des contraintes à l'E.L.S**

#### **Remarque :**

Les contraintes de traction dans l'acier sontsupérieures à la contrainte admissible, on doit augmenter la section d'armatures en travées et en appuis suivant le sens x et en travée suivant le sens y

### -**Calcul les armatures à l'ELS**

$$
\mu_s = \frac{M_{ser}}{bd^2 \overline{\sigma}_{st}} , A_{st} = \frac{M_{ser}}{\beta d \overline{\sigma}_{st}}
$$

**-Vérification de la contrainte de béton** 

$$
\sigma_{bc} = \frac{\overline{\sigma}_{st}}{K} < \overline{\sigma}_{bc} = 15 MPa
$$

**Tableau VI.9: Ferraillage à l'ELS**

| Mser<br>(kN.m)       | $\mu$ s |      | Aser<br>$\rm (cm^2)$ | K     | $\overline{\sigma_{bc}} = \frac{\overline{\sigma}_{st}}{K}$ | $\sigma_{\rm bc} < \overline{\sigma}_{\rm bc}$ | $A_{sadp}(cm2)$ |
|----------------------|---------|------|----------------------|-------|-------------------------------------------------------------|------------------------------------------------|-----------------|
| $M_{ax} =$<br>69.21  | 0.0026  | 0.91 | 11.38                | 46.39 | 3.56                                                        | <b>CV</b>                                      | 7HA16=14.07     |
| $M_{tx}$ =<br>103.82 | 0.0038  | 0.91 | 11.97                | 46.16 | 3.57                                                        | <b>CV</b>                                      | 7HA16=14.07     |
| $M_{ty} =$<br>68.31  | 0.0025  | 0.92 | 11.11                | 46.21 | 3.57                                                        | <b>CV</b>                                      | 7HA16=14.07     |

### **3-4 Schéma de ferraillage :**

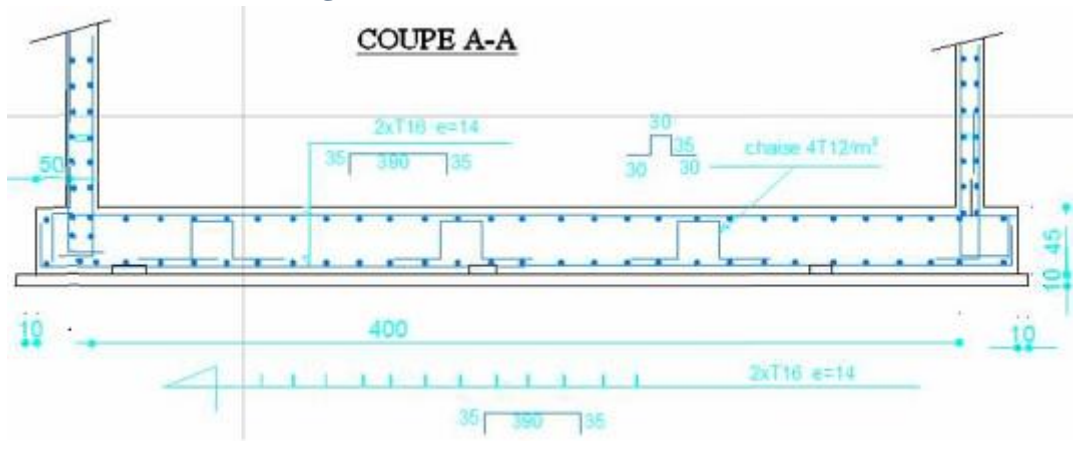

#### **Figure VI.5 : Schéma de ferraillage de radier dans les deux sens**

### **4-Etude du voile périphérique :**

#### **4-1 Introduction :**

Le voile périphérique a pour but d'accroître la rigidité de la base et de service d'obstacle à la circulation des eaux dans l'infrastructure, il est recommandé par**RPA99VERSION 2003**

Pour les ossatures au-dessous du niveau de base le **RPA 99 VERSION 2003** exige pour les caractéristiques minimales ci-dessous :

- L'épaisseur minimale est de **15 cm**.
- Il doit contenir deux nappes d'armatures.
- Le pourcentage minimal des armatures est de  $0.1\%$  dans les deux sens.
- Les ouvertures dans le voile ne doivent pas réduire sa rigidité d'une manière importante.
- Un recouvrement de **40ø** pour le renforcement des angles

#### **4-2 Dimensionnement du voile :**

- La hauteur **h=3.06m**
- La longueur **L=6.05m**
- L'épaisseur **e=20cm**
- **Caractéristiques du sol**
- Le poids volumique du remblai **γ=**19 kN.m<sup>3</sup>
- L'ongle de frottement **φ =** 30°
- Ka: Coefficient de poussée de terre.

- La cohésion **c=0.15bars (sol peu cohérent, peu frottant, moyennement compressible gonflant)**

### **4-3 Calcul de la poussée de terre :**

G = (h. γ. K<sub>a</sub>) – (2 .C.  $\sqrt{K_a}$ ) Avec :K<sub>a</sub> =**tg<sup>2</sup>** ( $\frac{\pi}{4}$  -  $\frac{\varphi}{2}$  $\frac{\varphi}{2}$ ) = 0.33 **G = 19.01 kN/m<sup>2</sup>** • **Surcharge accidentelle :**   $Q = K_a \times q$ ; **q= 10 kN/m<sup>2</sup> Q = 3.33 kN/m<sup>2</sup>**

❖ **ELU :**  $\sigma_{\text{min}}$  = 1.35 G<sub>h</sub> (0)+1.5.Q =4.995 kN/m<sup>2</sup>  $\sigma_{\text{max}} = 1,35G_{h(3.06)} + 1,5.Q = 30.65 \text{ kN/m}^2 \text{ } 24.24 \text{ kN}$  $\sigma_{\text{mov}} = \frac{3 * \sigma_{max} + \sigma_{min}}{4}$  $\frac{x+\sigma_{min}}{4} = 24.24 \text{kN/m}^2$  $q_u = \sigma_{\text{mov}} \times 1 \text{ml} = 24.24 \text{ kN/ml}$ 

❖ **ELS :**

$$
\sigma_{min} = G_{h(0)} + Q = 3.33 \text{ kN } / m^2
$$

 $\sigma_{\text{max}} = G_{h(3.06)} + Q = 22.34 \text{ kN/m}^2$ 

 $\sigma_{\text{mov}} = \frac{3 * \sigma_{max} + \sigma_{min}}{4}$  $\frac{x^{\text{+}}0 \text{ min}}{4}$  = 17.59 kN /m<sup>2</sup>

```
q_s = \sigma_{\text{mov}} \times 1 \text{ml} = 17.59 \text{ kN/ml}
```
La charge uniformément répartie appliquée sur les voiles par mètre linéaire est :

**qu= 24.24 kN/m<sup>2</sup>**  $q_{ser} = 17.59 \text{ kN/m}^2$ 

### **4-4 Méthode de calcul du voile périphérique :**

Les murs sont calculés comme une dalle pleine supposé uniformément chargée par la Poussé de terre.

Le panneau à étudier est de dimension  $(3.06 \times 6.05)$  m<sup>2</sup> et d'épaisseur e = 15 cm Calcul le rapport  $\rho = \frac{Lx}{L}$  $\frac{Lx}{Ly} = \frac{3.06}{6.05}$  $\frac{3.06}{6.05} = 0.5 > 0.4$ 

Donc la dalle est portée dans deux sens.

❖ **L'ELU :**  $-$  μ<sub>x</sub> = 0.0966

 $\mu_v = 0.2500$ ➢ **Calcul des sollicitations** :

 $M_{0x} = \mu_x \times L_x^2 \times q_u = 21.93$ kN.m

 $M_{oy} = M_{0x} \times \mu_y = 5.48$  kN.m

### **4-5 Ferraillage du voile périphérique :**

- − **Calcul des sections d'armatures :**
- **Moment en travée :**  $(M_{tx} = 0.85 \times M_x; M_{ty} = 0.85 \times M_y)$
- **Moment sur appuis :**  $(Max = 0.5 \times M_x ; May = 0.5 \times M_y)$

### **Tableau VI.10 : Ferraillage du voile périphérique à l'ELU**

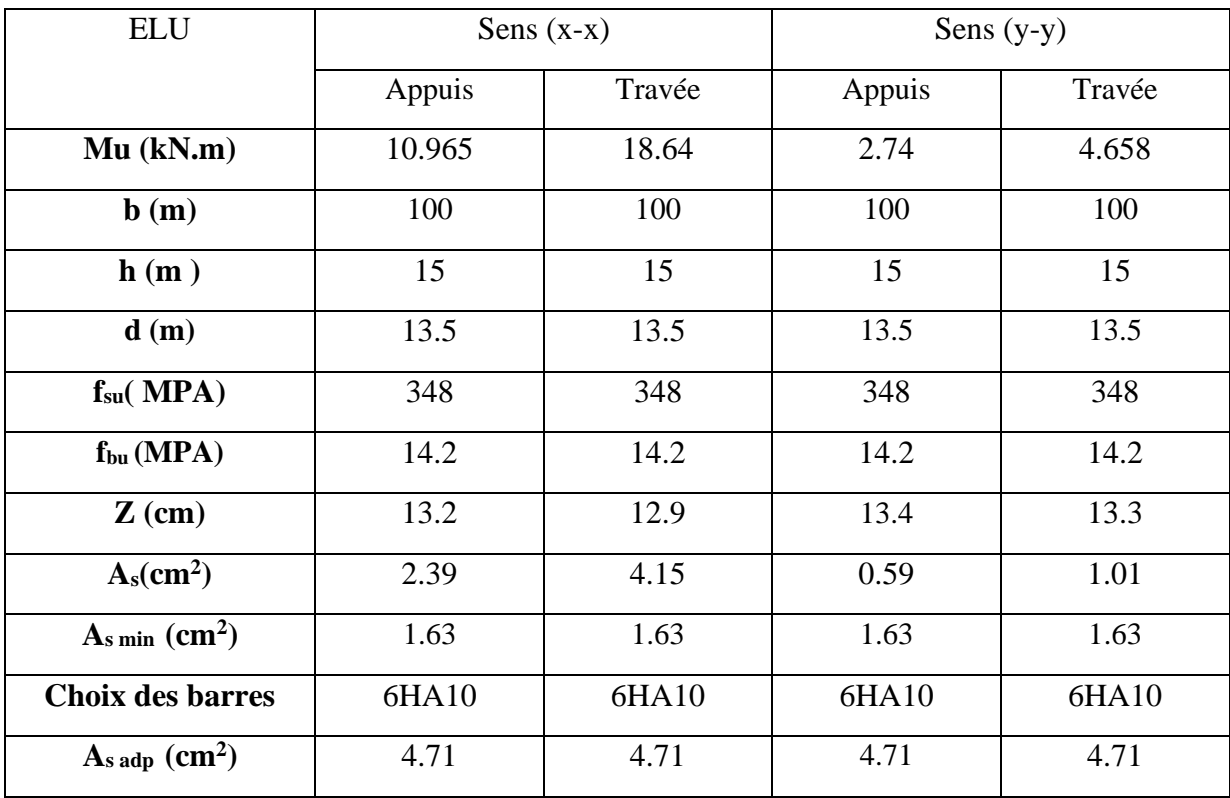

- **Ferraillage minimal :** 

### **Condition de non fragilité :**

**Selon BAEL 91 :** Pour Fe E400

$$
\begin{cases} A_{\min}^{x} = \rho_0 \times \frac{3 - \rho}{2} \times b \times h_r \\ A_{\min}^{y} = \rho_0 \times b \times h_r \end{cases}
$$

### **Selon le RPA99/2003 (Art.10.1.2) :**

 $A_{RPA} = 0.1\%$  b×h

- ❖ **L'ELS :**
- $\mu x = 0.1000$
- $\mu y = 0.1000$

### ➢ **Calcul des sollicitations :**

 $M_{0x} = \mu_x \times L_x^2 \times q_{ser} = 16.47$  kN.m

 $M_{oy} = M_{0x} \times \mu_y = 1.64$  kN.m

### − **Calcul des sections d'armatures :**

- **Moment en travée :**  $(M_{tx} = 0.85 \times M_x ; M_{ty} = 0.85 \times M_y)$
- **Moment sur appuis :**  $(Max = 0.5 \times M_x ; May = 0.5 \times M_y)$

### **Tableau VI.11** : **Vérification à l'ELS**

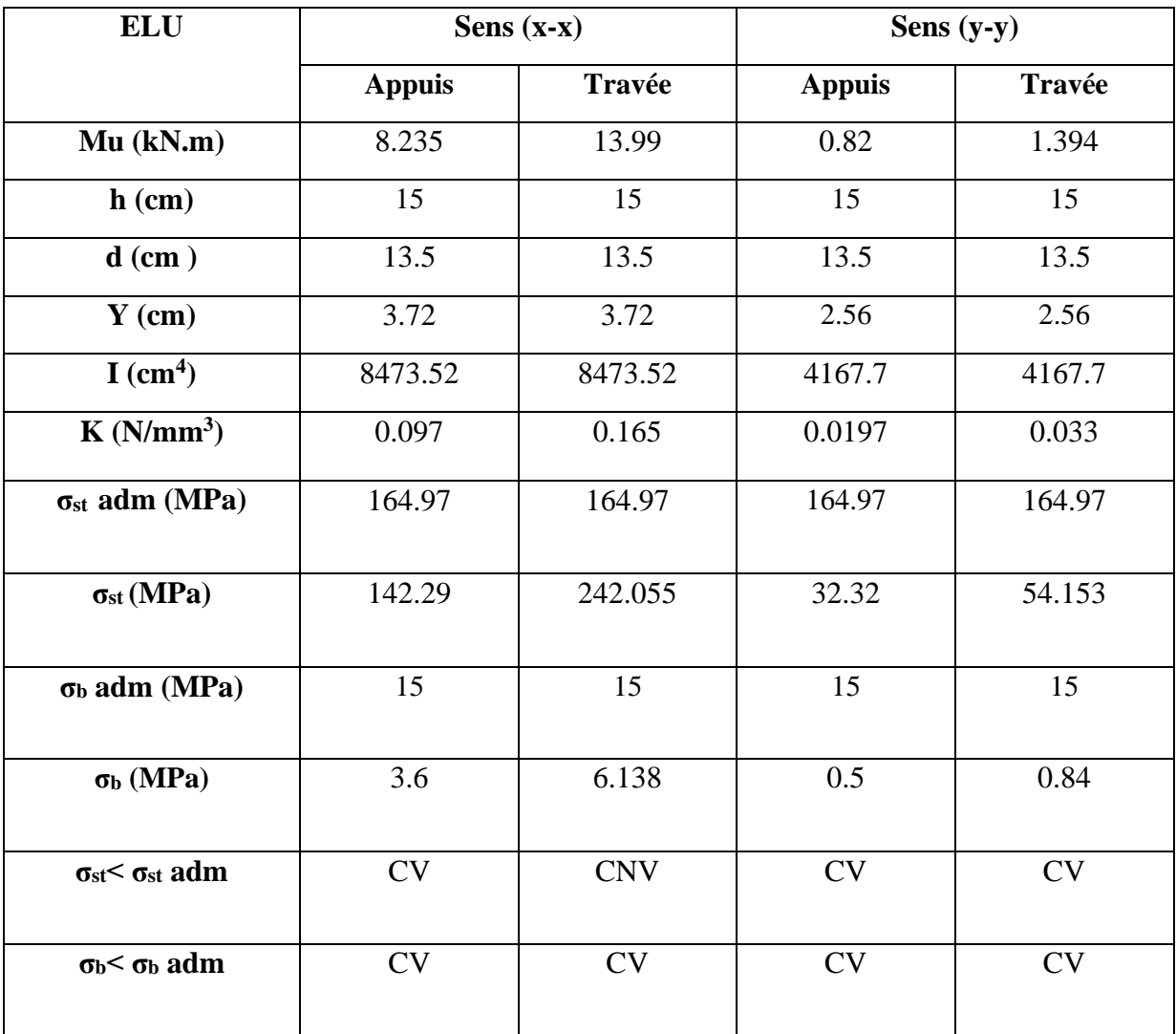

**Remarque :**

Les conditions en travée suivant **x** ne sont pas vérifiées on doit augmenter la section d'acier.

− **Calcul les armatures à l'ELS**

$$
\mu_{\rm s} = \frac{M_{\rm ser}}{bd^2 \overline{\sigma}_{st}} \ , \ \ \mathbf{A}_{\rm st} = \frac{M_{\rm ser}}{\beta \, d \, \overline{\sigma}_{st}}
$$

− **Vérification de la contrainte de béton** 

$$
\sigma_{bc} = \frac{\overline{\sigma}_{st}}{K} < \overline{\sigma}_{bc} = 15 MPa
$$

**Tableau VI.12: Ferraillage à l'ELS**

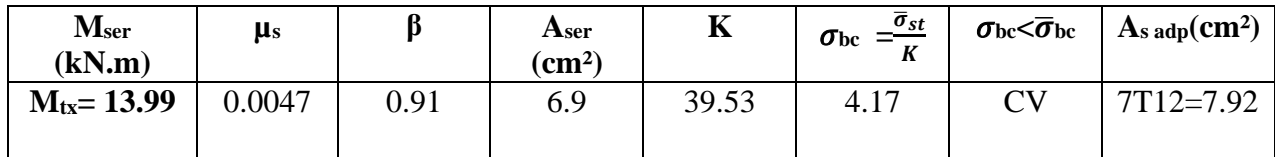

**4-6 Schéma de ferraillage du voile périphérique**

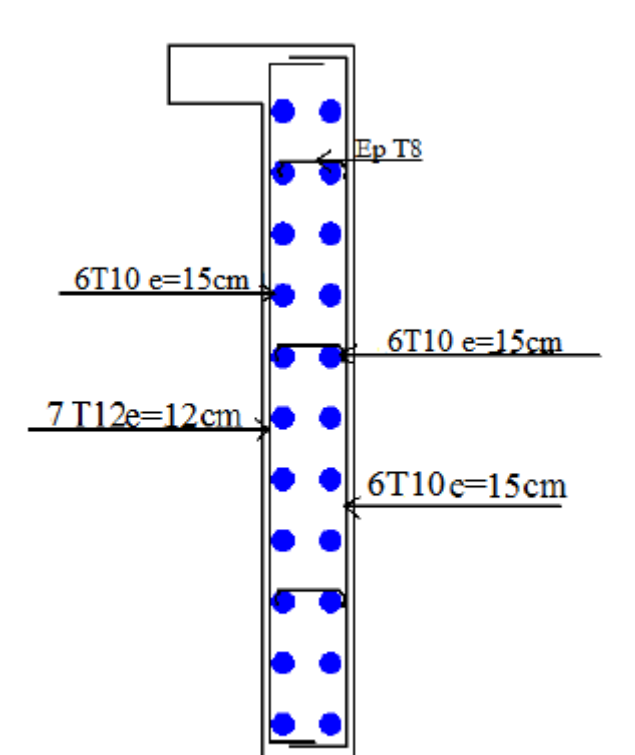

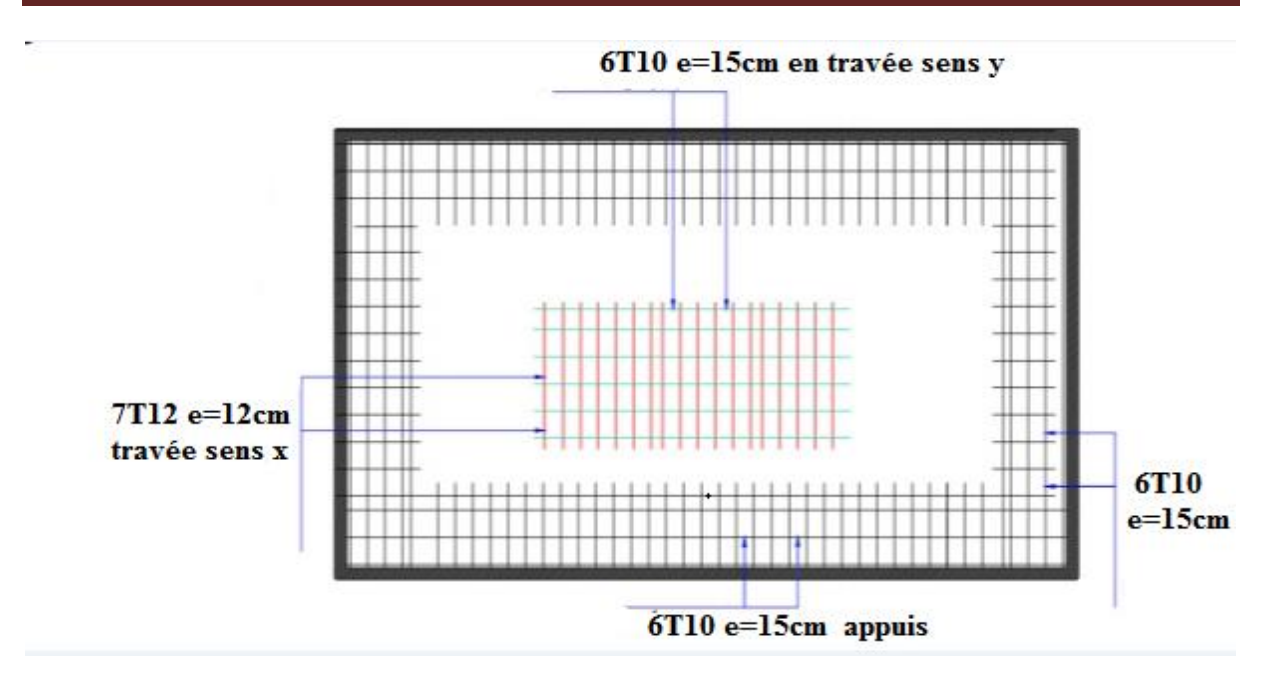

**Figure VI.6 : Schéma de ferraillage du voile périphérique**

### **5- Conclusion :**

L'étude de l'infrastructure constitue une étape importante dans le calcul d'ouvrage, ainsi le choix de la fondation dépend de plusieurs paramètres liés aux caractéristiques du sol en place ainsi que les caractéristiques géométriques de la structure.

Pour notre structure nous avons procédé à un calcul avec semelles filante, ces derniers ne conviennent pas à cause du chevauchement qu'elle engendrait.

Nous somme ensuite passé à un calcul avec radier. Ce dernier s'est avéré être le type de fondation qui convenait à notre structure. Le radier adopté a donc été calculé et ferraillé.

 Au niveau de l'infrastructure, un voile périphérique est prévu pour supporter l'action des poussées des terres. Le voile est calculé donc ferraillé comme un plancher encastré au niveau de la semelle (radier).
# CONCLUSION

## Conclusion Générale

En fin de ce modeste travail qui nous a permis de prendre connaissances des principales étapes à mener lors de l'étude d'un projet de construction, et d'enrichir nos connaissances requises le long de notre cursus. Il nous a permis également d'acquérir des connaissances sur le logiciel (ETABS, SOCOTEC…) et les règlements et codes conçus pour le calcul des structures tel que le CBA99 et le BAEL99.

Le thème de notre projet a traité l'étude d'une structure en béton armé à voile porteur réalisé selon la technique « coffrage tunnel », nous avons pu grâce à cette étude, découvrir, apprécier et déceler les avantages et les inconvénients de ce type de structure.

Suite à l'étude de ce projet, nous avons constaté que plusieurs techniques sont disponibles pour fonder les bâtiments, il faut effectuer un choix au regard d'arguments techniques (qualité du sol et caractéristiques des bâtiments) et économiques (cout relatif des différentes solutions possible).

Nous espérons que ce travail sera un point de départ pour d'autres projets dans notre vie professionnelle et qu'il sera un guide pour les futures promotions.

### **Bibliographie**

- Du **BAEL 91** Règles techniques de conception et de calcul des ouvrages et construction en béton armé suivant la méthode des états limites.
- Du **RPA 99** modifié 2003 (Règles Parasismiques Algériennes).
- Du **DTR-BC2.2** (Document technique Réglementaires des charges et surcharges d'exploitations).
- Du **DTR-BC2.331** (Règles de calculs des fondations superficielles).
- Du **CBA93** (Code de Béton Armé).
- Anciens mémoires de fin d'études.
- Site : mesa imalat

# ANNEXES

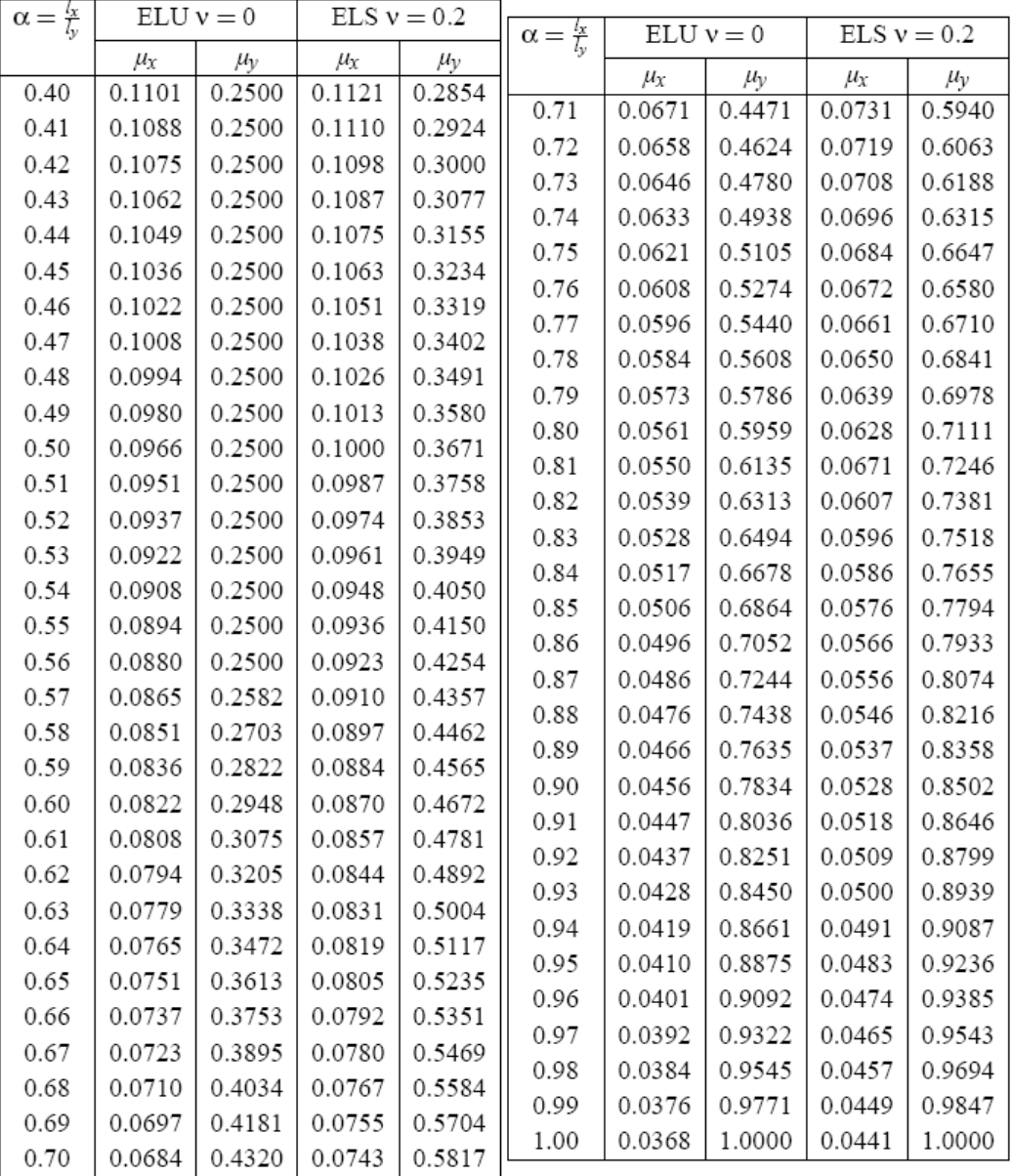

#### DALLES RECTANGULAIRES UNIFORMÉMENT CHARGEES ARTICULÉES SUR LEUR CONTOUR

# **SECTIONS RÉELLES D'ARMATURES**

Section en  $cm^2$  de N armatures de diamètre  $\phi$  en mm.

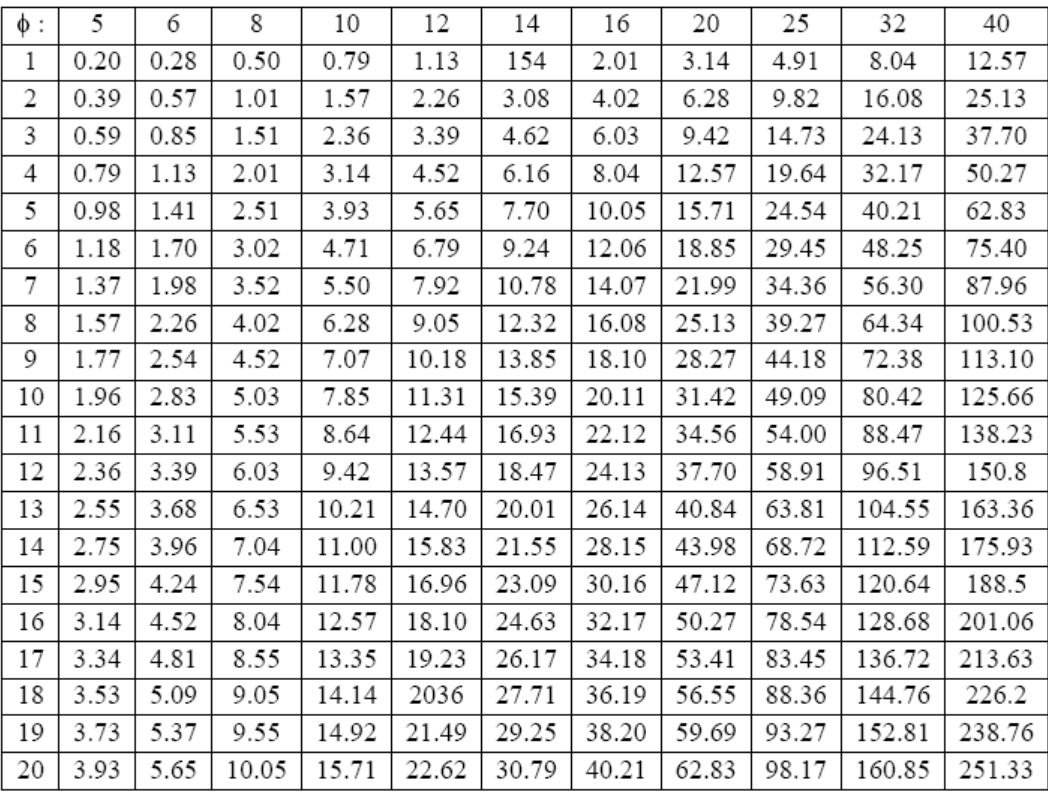

Conclusion

Le site retenu pour la réalisation de 400 logements AADL (03blocs en R+9) à Mezghitane dans la Wilaya de Jijel présente un terrain en pente ne dévoilant aucun signe d'instabilité vis- à - vis la topographie. La reconnaissance géotechnique a permet de consigner les explications suivantes :

#### 1- Intervention sur terrain

\*\*\* Lithologie : Les principales formations rencontrées au niveau des sondages réalisés se figurent comme suit :

- > Argile Sableuse
- > Argile Marneuse
- > Marne Argileuse
- $\triangleright$  Grés
- · Les paramètres de l'essai Pressiometrique réalisé in situ, révèlent que la succession des formations traversées apparaître comme suit :
- $\triangleright$  Argiles  $>$  Marne

Cette succession coïncide largement à celle des sondages carottés (SCn°10 et SCn°11).

2- Intervention au Laboratoire : Les essais de laboratoire sur échantillons prélevés lors de la réalisation des sondages carottés, ont permis de caractériser les sols testés ainsi :

- Dense, Peu Plastique, Saturé à Proche de la Saturation et Consistant.
- Moyennement compressible et gonflant à non gonflant.

- Les résultats des ACS seront transmis ultérieurement.

### 3- Recommandations

- Tenant compte de la pente du terrain, ainsi que de sa stratigraphie (intercalation des formations meubles et formations rocheuses), il serait dans le sens de la sécurité des édifices à ériger de procéder à ce qui suit : Retenir une contrainte admissible de 1.4 bars pour un

ancrage de 3m.5 (après aménagement du site) sur Semelle du Type Radier General.

- Les tassements de consolidations primaires sont considérés admissibles pour le taux de travail indiqué ci-dessus

- Eviter toute infiltration d'eau au niveau des fondations. Collecter et évacuer les eaux de ruissellement et de toiture vers un exutoire implanté d'une manière non dangereuse pour les prochaines bâtisses ainsi que pour le voisinage.

#### 4- Remarques

-Vu que le site est hétérogène de point de vue lithologie, il est prudent de donner une importance capitale aux horizons de faibles portances en prenant en considérations leurs caractéristiques géotechniques lors des calculs sus mentionnés.

- Dans le cas ou des discontinuités S'avèrent au fond des fouilles (terrain rocheux et terrain meuble), le flux de contrainte empruntera essentiellement et préférentiellement la partie non rocheuse. Afin d'éviter le report préférentiel des charges, il est conseillé de procéder à la mise en œuvre de gros béton légèrement armé (la détermination de l'épaisseur du gros béton restera une prérogative du BET).

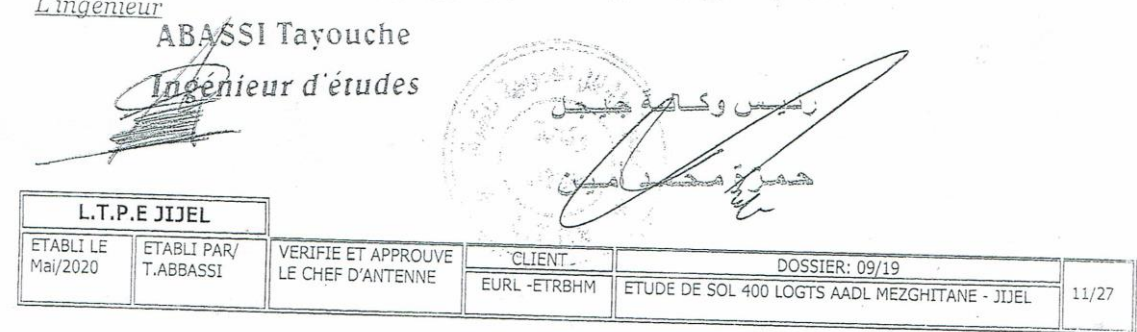

# Plan architecturaux du bâtiment

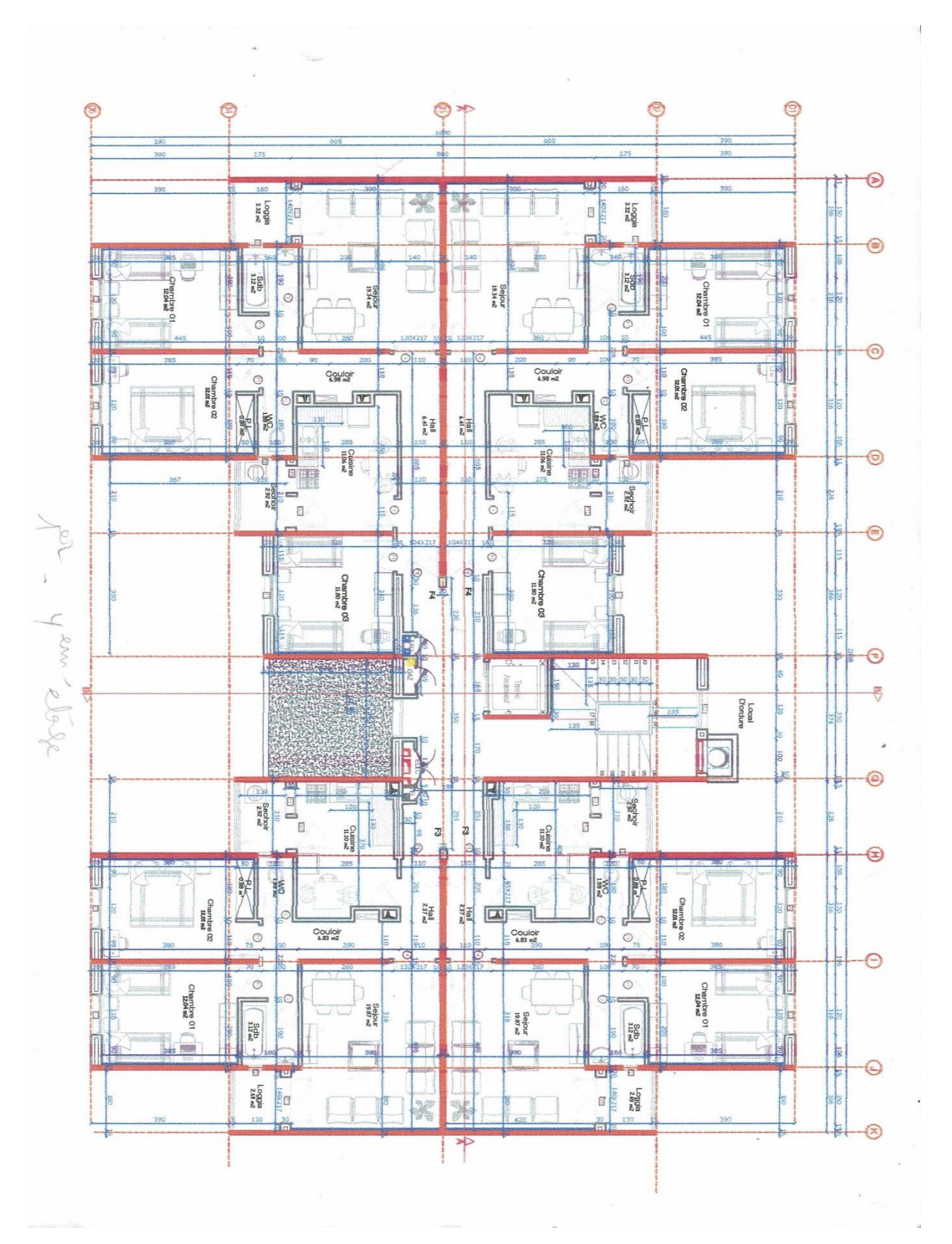

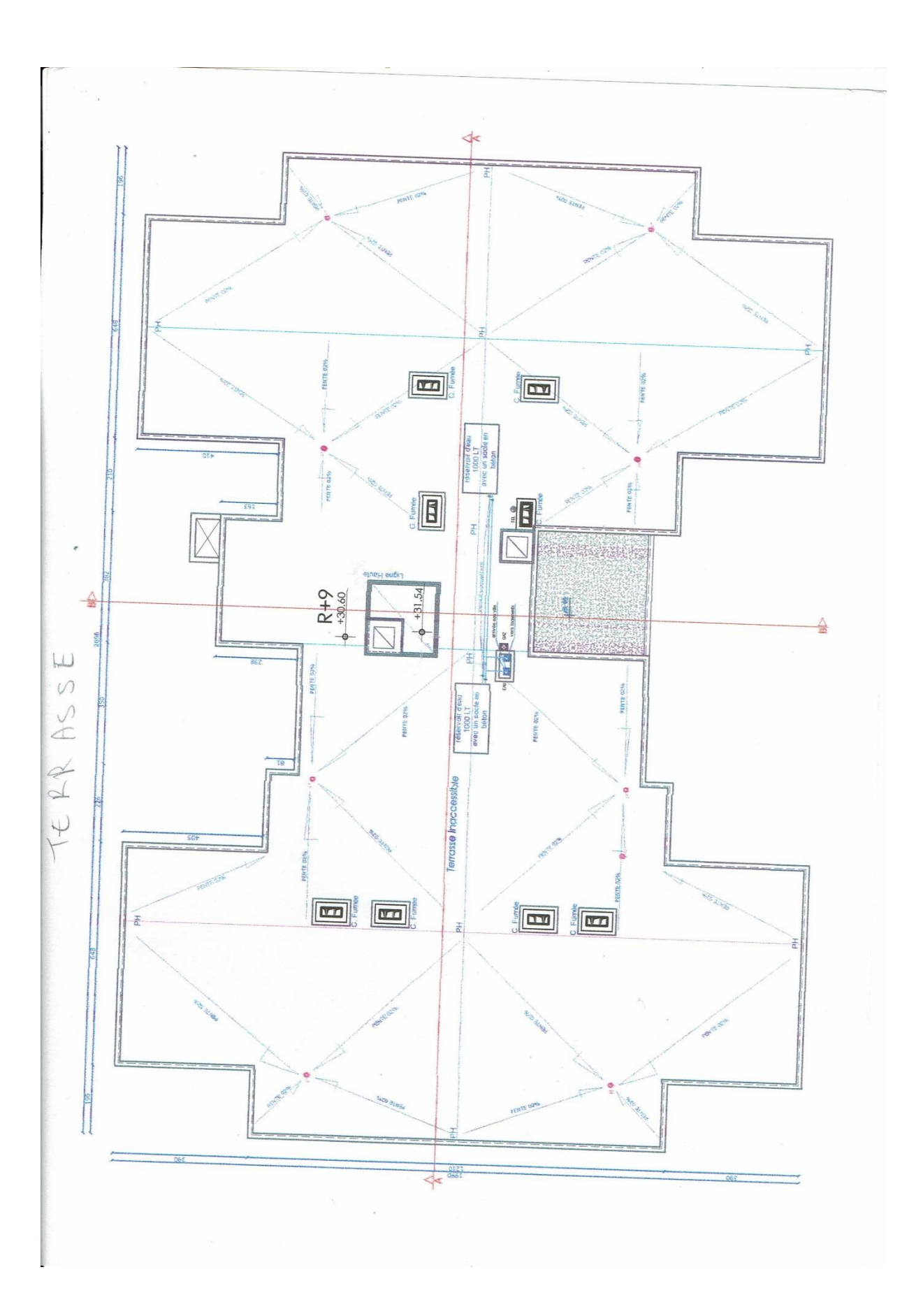

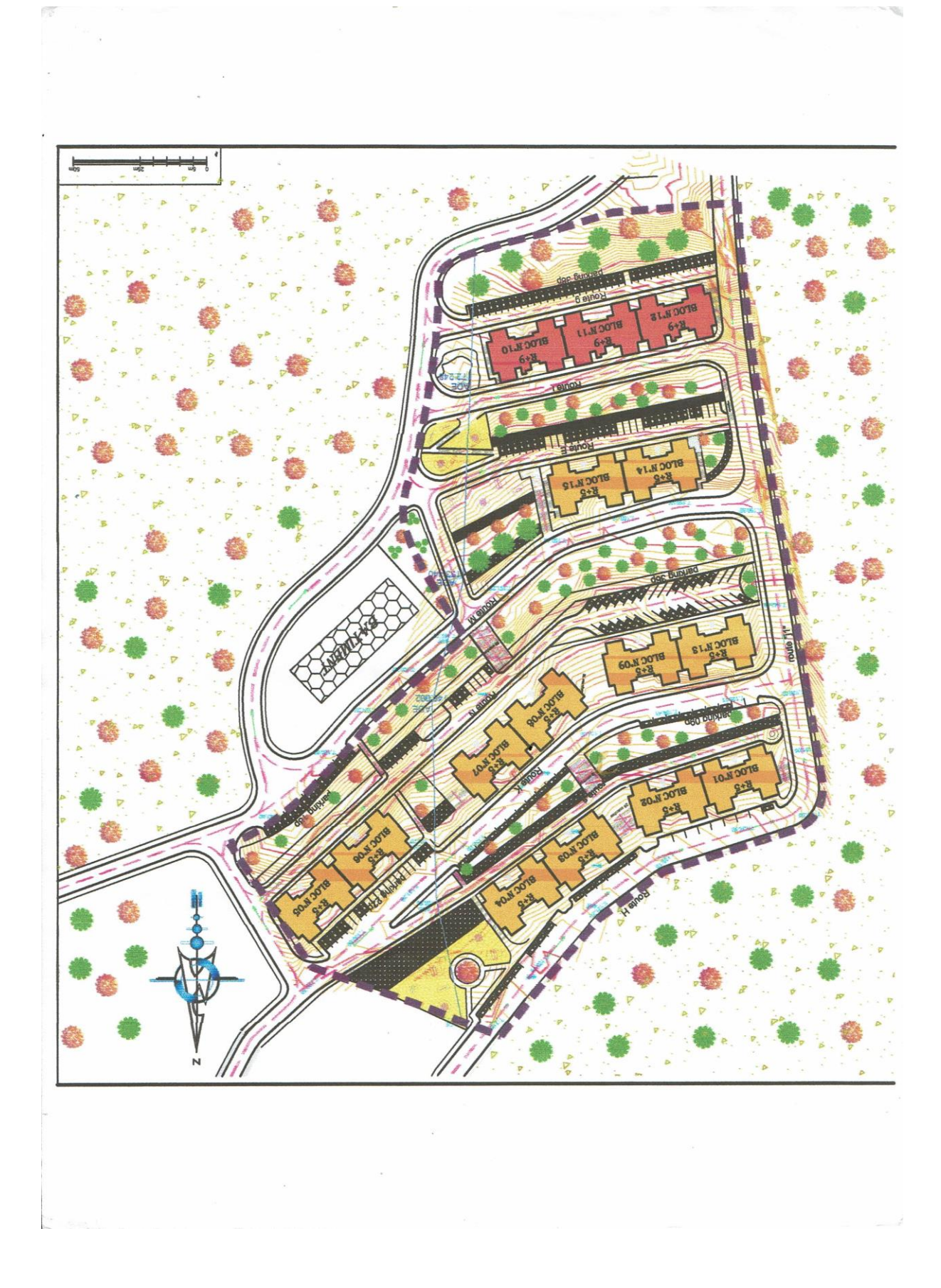